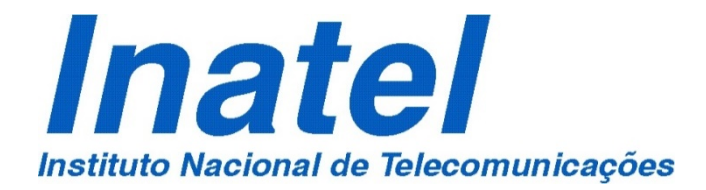

# Dissertação de MestradoDissertação de Mestrado

Plataforma para Simulação e Análise de Mecanismos de Propagação em Canais Rádio Móveis Externos

LEONARDO LUCIANO DE ALMEIDA MAIA

JULHO / 2017

## Plataforma para Simulação e Análise de Mecanismos de Propagação em Canais Rádio Móveis Externos

#### LEONARDO LUCIANO DE ALMEIDA MAIA

Dissertação apresentada ao Instituto Nacional de Telecomunicações, como parte dos requisitos para obtenção do Título de Mestre em Telecomunicações.

ORIENTADOR: Prof. Dr. Dayan Adionel Guimarães.

Santa Rita do Sapucaí 2017

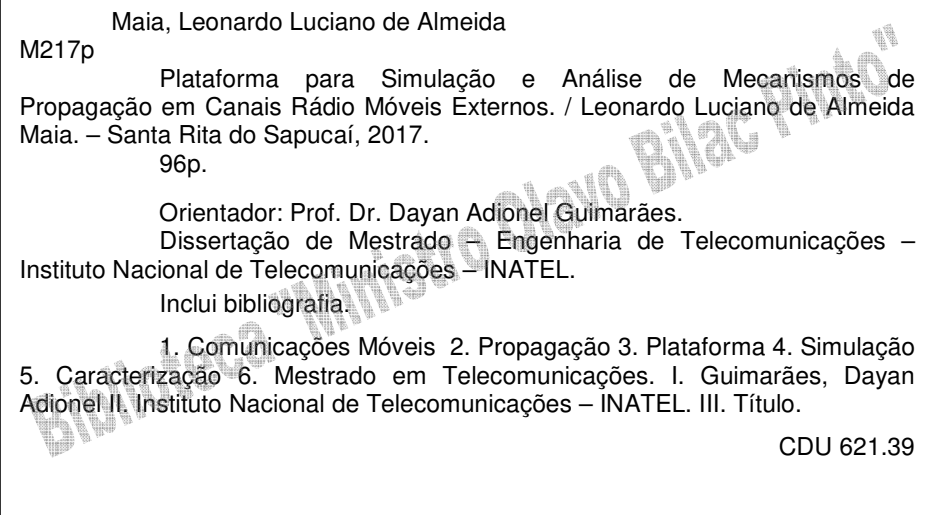

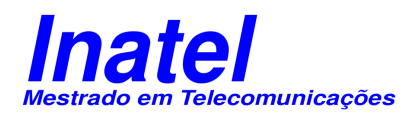

## FOLHA DE APROVAÇÃO

Dissertação defendida e aprovada em  $\frac{1}{1}$  /  $\frac{1}{1}$ pela comissão julgadora:

Prof. Dr. Dayan Adionel Guimarães INATEL

Prof. Dr. Alberto Gaspar Guimarães IME

Prof. Dr. Carlos Nazareth Motta Marins INATEL

> Coordenador do Curso de Mestrado Prof. Dr. José Marcos Câmara Brito

*"Quando não há orientação perita, o povo cai; mas há salvação na multidão de conselheiros."*

*Provérbios 11:14*

À minha família

## Agradecimentos

Agradeço ao Pai celestial, Senhor Jeová Deus; pelo amor, misericórdia e minha vida abençoada e ao Senhor Jesus Cristo, por ser meu pastor excelente, que me sustenta e me ajuda a perseverar através de seu exemplo maravilhoso.

Ao meu pai, Marcos Antônio de Almeida Maia pelo incentivo para que eu sempre continuasse estudando. Devo a ele o meu diploma do curso técnico e de engenharia. Eu não teria chegado até aqui se não fosse com a ajuda dele.

A minha família amada e querida, minha esposa Karyna Campos Fadoni Maia, meus filhos Ana Carolina Fadoni Maia e Leonardo Luciano de Almeida Maia Júnior que sempre estiveram ao meu lado e pela compreensão devido minha ausência necessária para conclusão desse trabalho. Muito obrigado!

Ao Prof. Dr. Dayan Adionel Guimarâes por ter me orientado ao longo deste trabalho e por toda paciência e compreensão durante os momentos difíceis. Um professor que com sua competência e dedicação é exemplo de profissionalismo para mim.

Aos professores e colegas de Inatel que fazem dessa instituição um modelo a ser copiado e seguido. Pelos 22 anos de convivência, desde os tempos como aluno da graduação até o desenvolvimento da minha carreira profissional nessa instituição que sempre nos ensina, em todos os sentidos.

# Índice

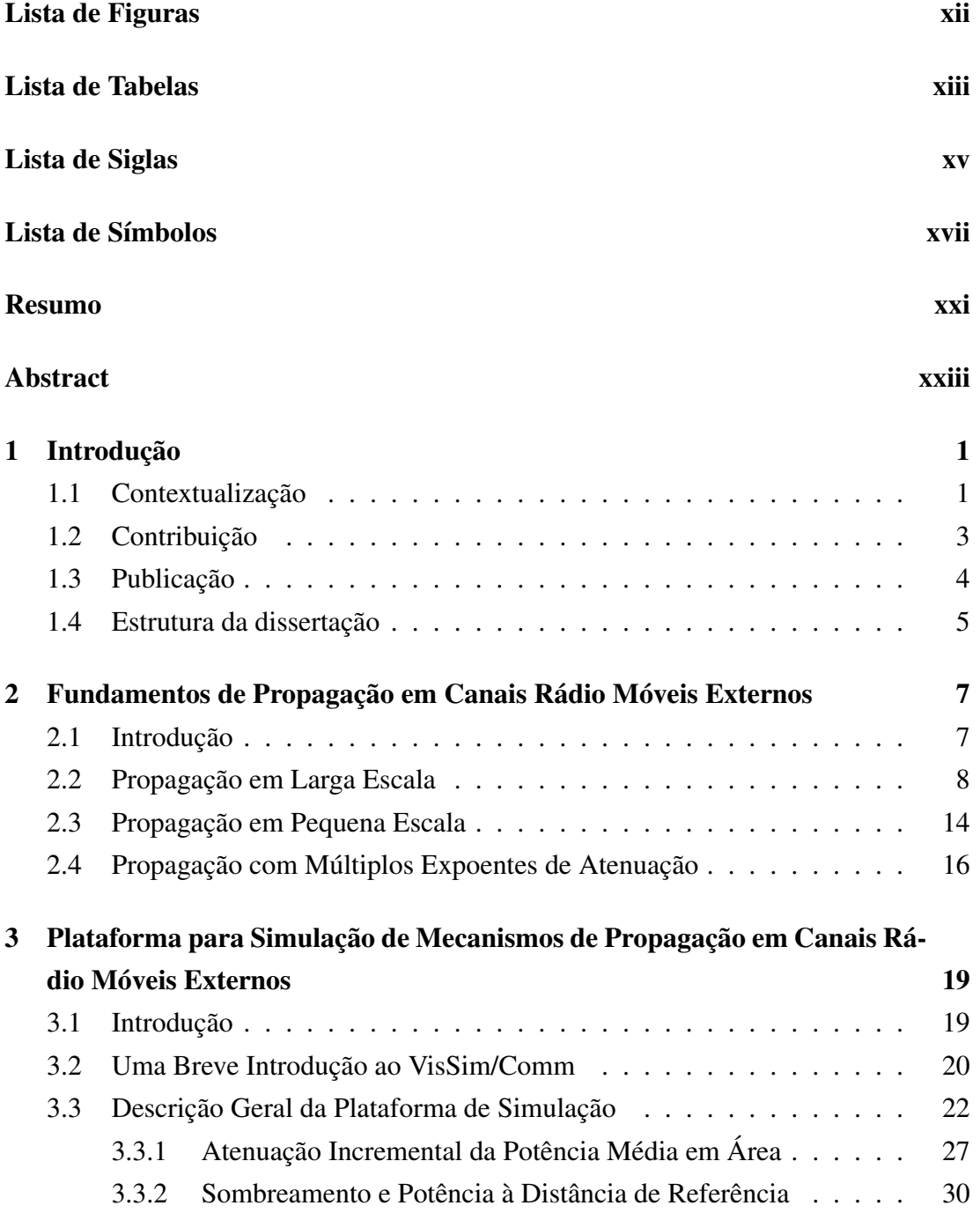

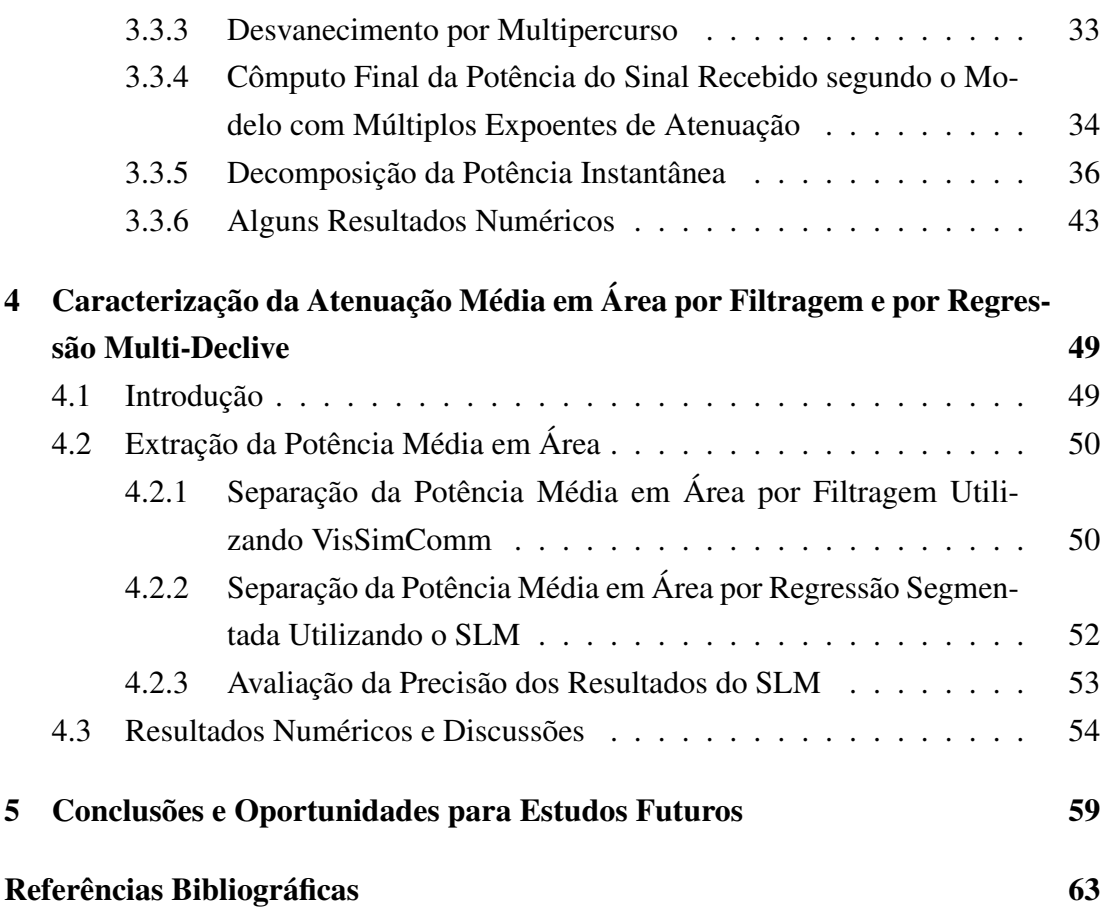

# <span id="page-14-0"></span>Lista de Figuras

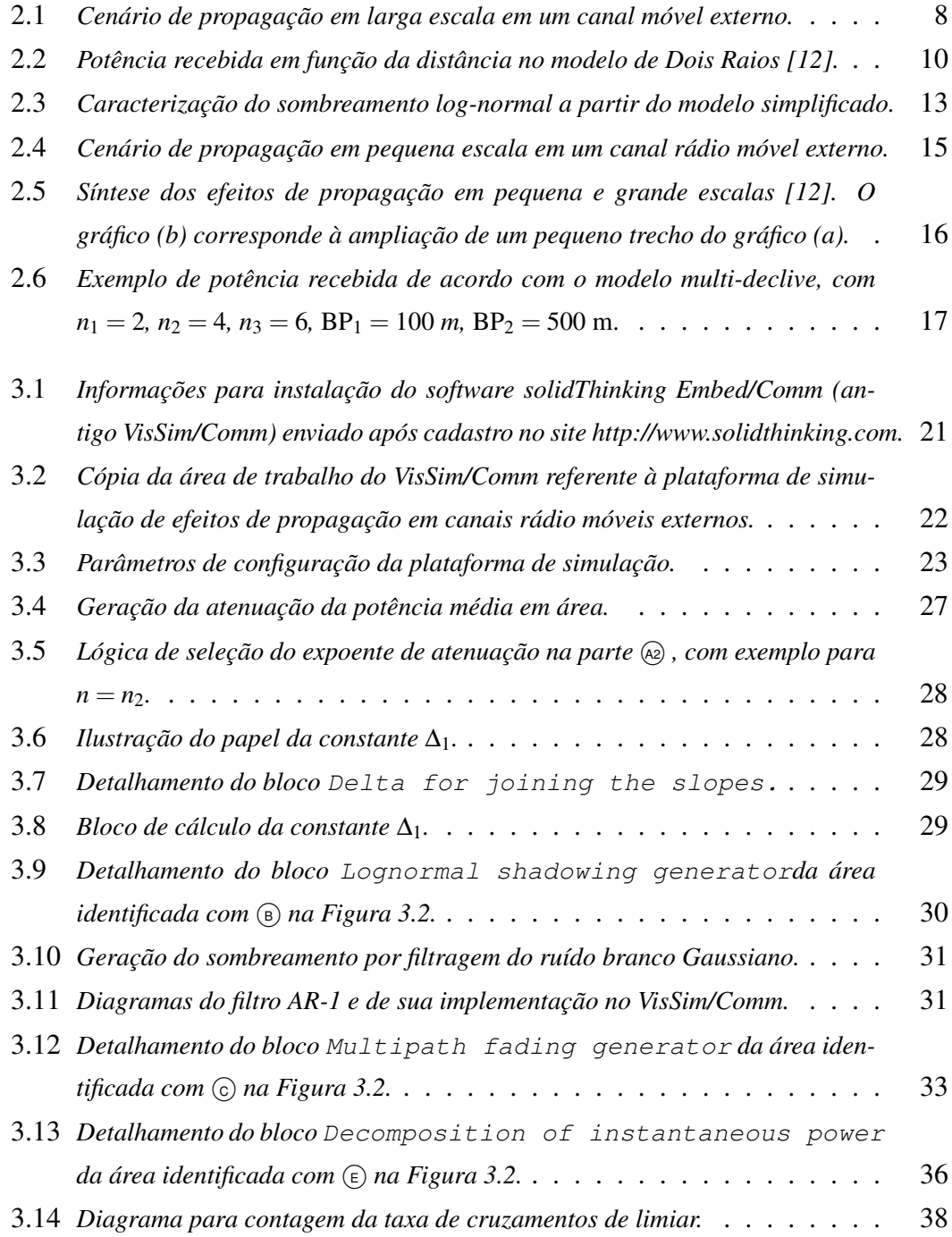

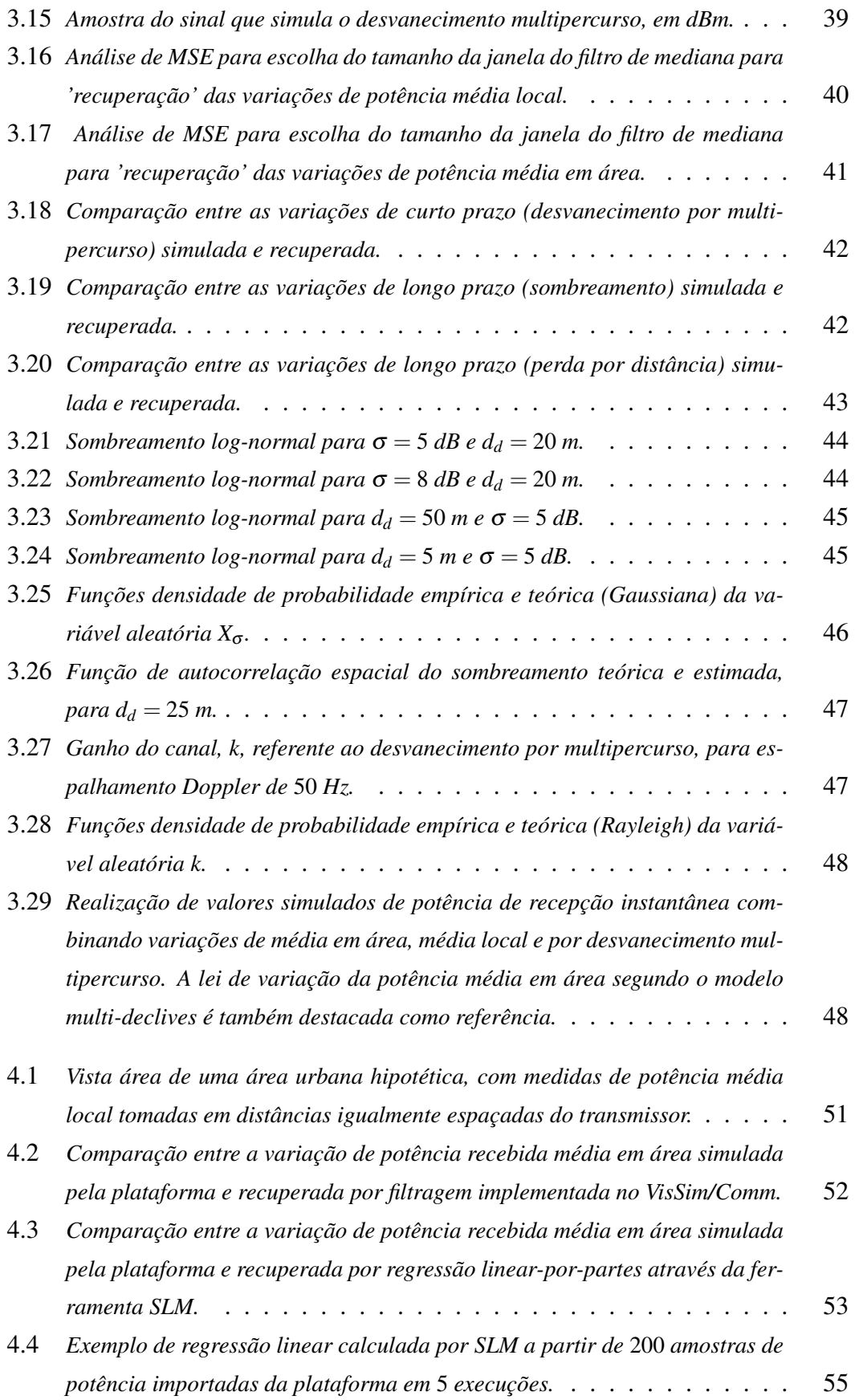

# <span id="page-16-0"></span>Lista de Tabelas

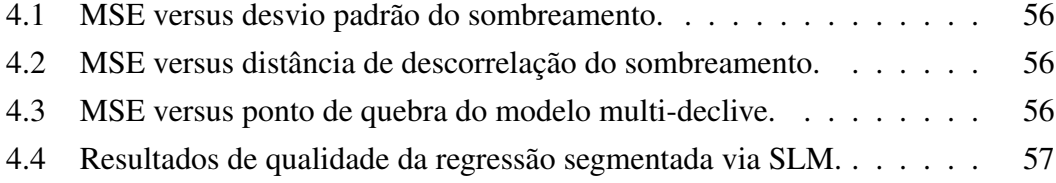

# <span id="page-18-0"></span>Lista de Siglas

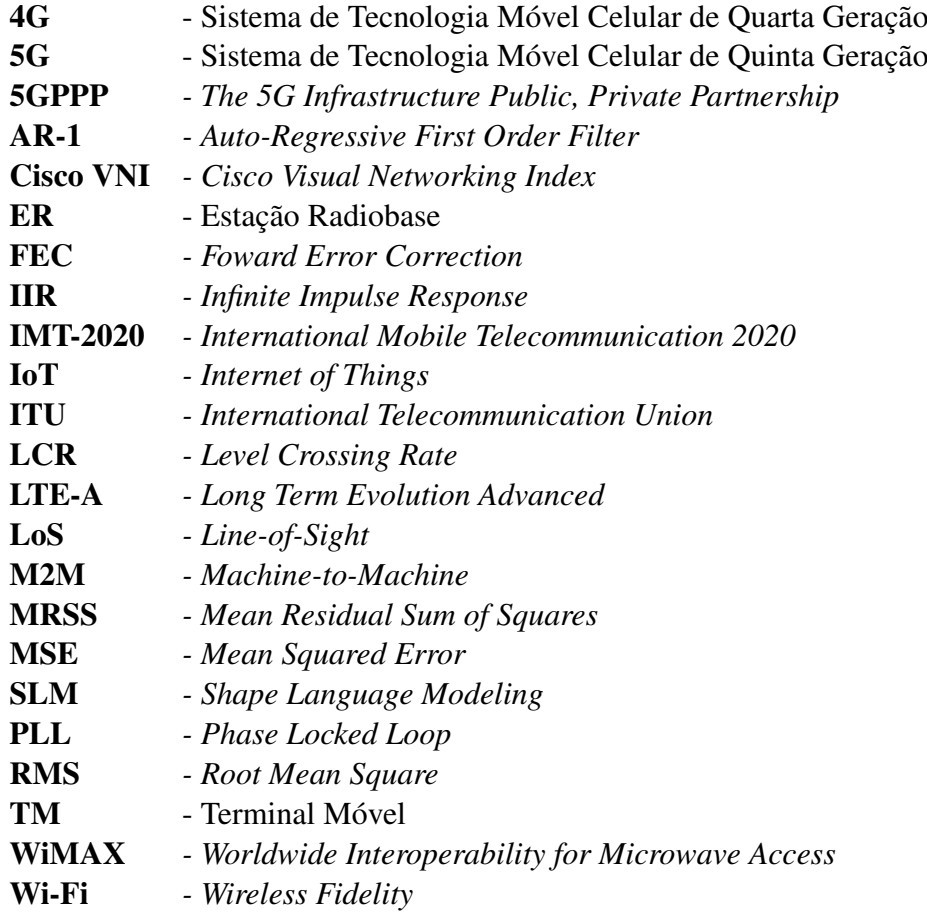

# <span id="page-20-0"></span>Lista de Símbolos

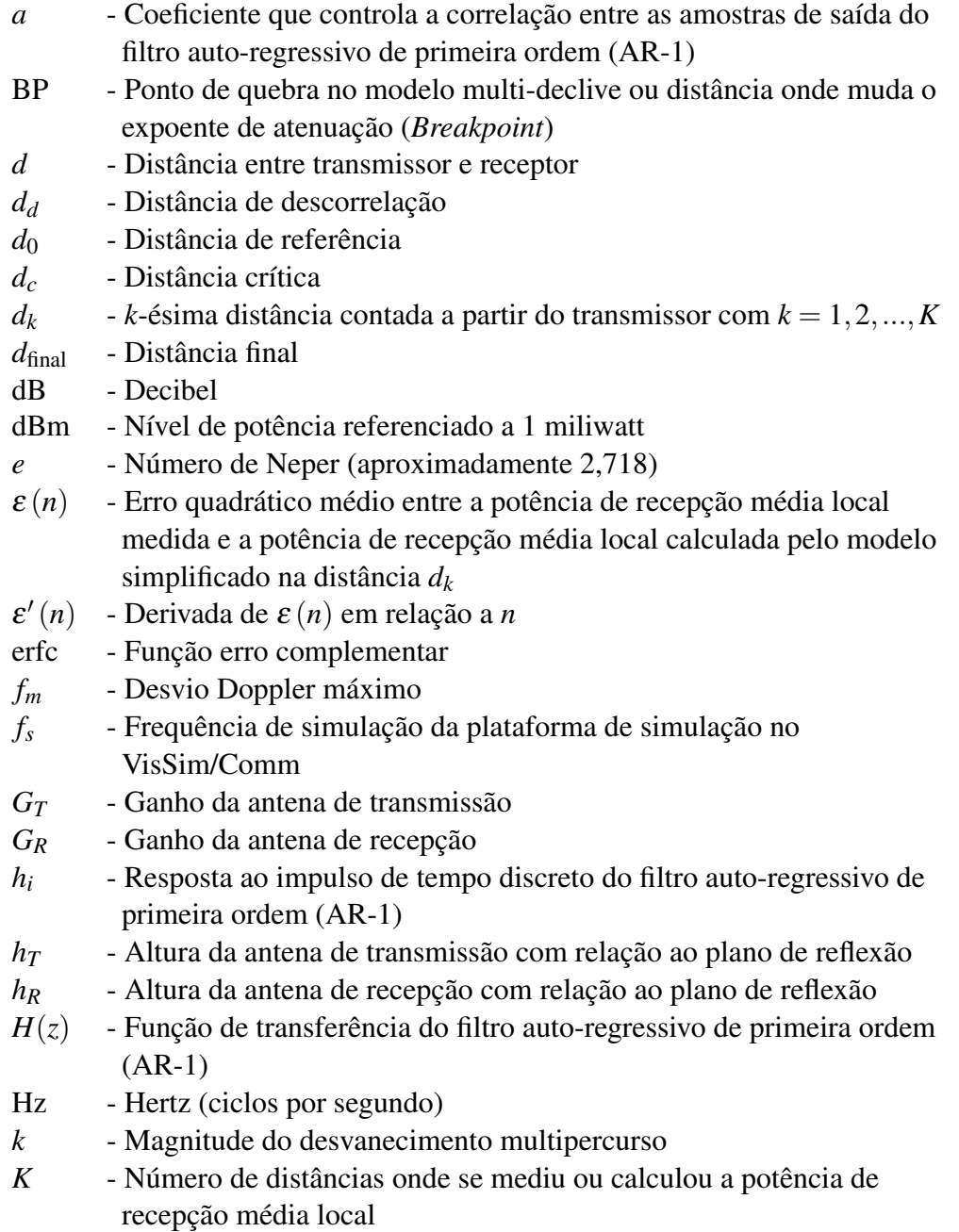

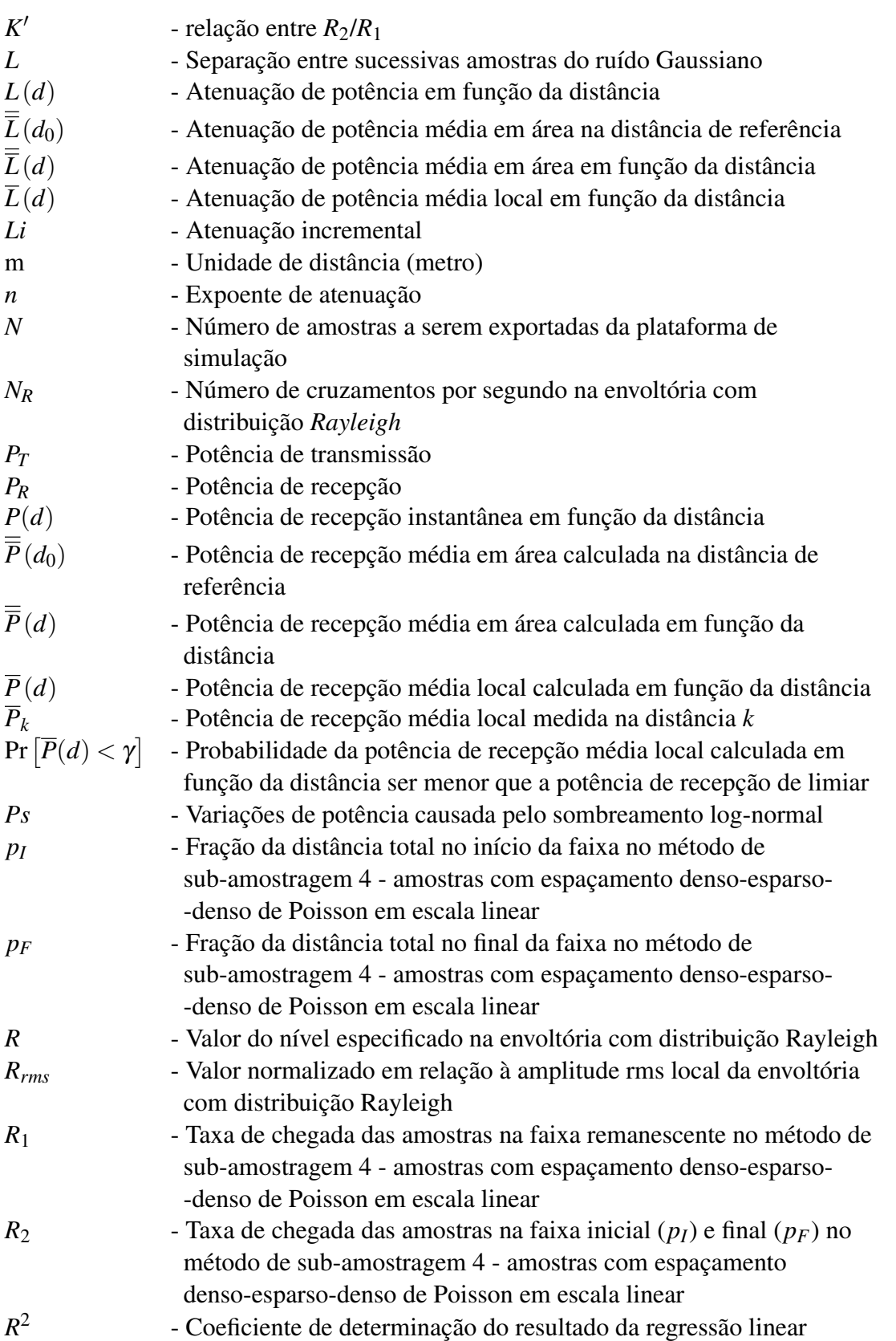

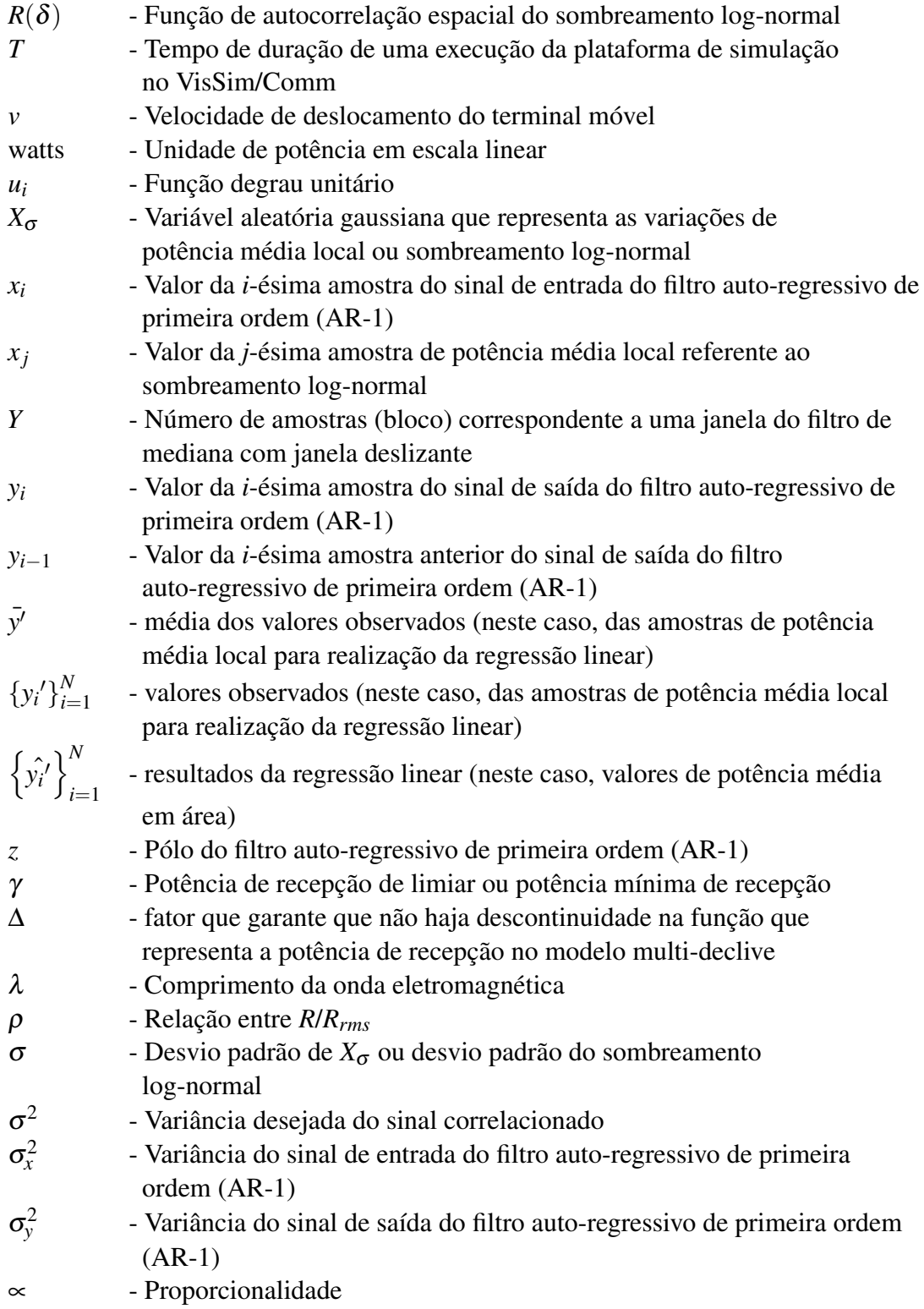

## <span id="page-24-0"></span>Resumo

Maia, L. L. de A., Plataforma para Simulação de Mecanismos de Propagação em Canais Rádio Móveis Externos [dissertação de mestrado]. Santa Rita do Sapucaí: Instituto Nacional de Telecomunicações; 2017.

Esta dissertação apresenta uma ferramenta didática para simulação dos principais mecanismos de propagação em canais rádio móveis externos, utilizando o software VisSim/Comm (agora chamado de solidThinking Embed/Comm). São simuladas a atenuação da potência recebida média em área em função da distância entre transmissor e receptor sob o modelo *multi-slope*, a variação da potência média local em torno da média em área, e a variação instantânea provocada pelo desvanecimento multipercurso. A plataforma conta com uma interface de configuração de vários parâmetros que afetam a propagação do sinal, bem como gráficos de apresentação de resultados e a possibilidade de que sejam exportados os valores de potência recebida e distância para que outras análises possam ser realizadas. Almeja-se que a plataforma proposta seja uma importante ferramenta de auxílio ao estudo sobre a propagação em grande e em pequena escalas no canal rádio móvel externo, servindo ainda para fundamentar conceitos análogos relacionados à propagação em canais internos. Explora-se também o conceito de recuperação da potência média em área a partir da potência média local através de filtragem implementada na própria plataforma de simulação proposta e através de regressão linear multi-declive.

Palavras-chave: Comunicações móveis; desvanecimento multipercurso; propagação; sombreamento; simulação; VisSim/Comm; regressão linear.

## <span id="page-26-0"></span>Abstract

Maia, L. L. de A., Plataforma para Simulação de Mecanismos de Propagação em Canais Rádio Móveis Externos [dissertação de mestrado]. Santa Rita do Sapucaí: Instituto Nacional de Telecomunicações; 2017.

This dissertation of presents an educational tool for simulation of the main mechanisms of propagation radiofrequency signals in external mobile radio channels by using the VisSim/Comm software (now called *solidThinking Embed/Comm*). The areamean received power attenuation depending on the distance between transmitter and receiver in the multi-slope model, the variation of the local-mean power around the area-mean, and the instantaneous variation caused by multipath fading are simulated. The platform has a multi-parameter configuration interface that allows the propagation of the signal as well as graphs of results presentation and the possibility of exporting the received power and distance values so that other analyzes can be performed. It is hoped that the proposed platform will be an important tool to aid in the study of large-scale and small-scale propagation in the external mobile radio channel, and will serve as a basis for analogous concepts related to propagation in internal channels. It also explores the concept of recovery of average power in area from the local average power through filtration implemented in the proposed simulation platform itself and through multi-slope linear regression.

Keywords: Mobile communications; multipath fading; propagation; shadowing; simulation; VisSim/Comm; linear regression.

## <span id="page-28-0"></span>Capítulo 1

## Introdução

### <span id="page-28-1"></span>1.1 Contextualização

É notório o aumento na demanda por serviços de comunicação móvel hoje em dia. Segundo a *International Telecommunication Union - ITU* [\[1\]](#page-90-1) o número de assinantes móveis no ano de 2015 ultrapassou os 7 bilhões de dispositivos e as estimativas de crescimento para os próximos anos são surpreendentes. O *Cisco Visual Networking Index - VNI* [\[2\]](#page-90-2) publica todos os anos uma atualização sobre a previsão do tráfego global de dados móveis vislumbrando os cinco anos subsequentes. Podemos citar apenas algumas estatísticas e previsões: O tráfego móvel global cresceu 74% no ano de 2015, em comparação com o ano de 2014 (média mensal de 2,1.10<sup>18</sup> bytes ou 2,1 exabytes no final de 2014 e 3,7 exabytes mensais no final de 2015). Contudo a previsão para 2020 é que o tráfego móvel alcance uma média mensal de 30,6 exabytes, o que corresponde a um aumento de 8 vezes comparado ao ano de 2015. Outra previsão impressionante mostra que em 2020 o número de dispositivos móveis *per capita* chegará a 1,5, ou seja, 11,6 bilhões de dispositivos móveis conectados (contando que a população mundial atualmente é por volta de 7,8 bilhões de pessoas). O número de 11,6 bilhões de dispositivos inclui todos os dispositivos móveis, como as comunicações *Machine-to-Machine - M2M*, por exemplo. Até 2020, espera-se um aumento de 3 vezes na velocidade de conexão (média de 2 Mbps em 2015 e 6,5 Mbps em 2020) e prevê-se que a rede 4G suportará 72% de todo tráfego móvel mundial. O relatório da Cisco ainda apresenta vários outros aspectos como a previsão do aumento no número de *smartphones*, *tablets* e outros dispositivos, além de várias outras estimativas e comparações [\[2\]](#page-90-2). É importante um acompanhamento dessas estatísticas e previsões, não somente as provenientes da Cisco mas também de outras empresas, organismos de padronização, instituições governamentais, consórcios de pesquisa, dentre outros. Espera-se uma verdadeira revolução na telefonia móvel celular para os próximos anos.

Soa estranho continuar referindo-se ao termo 'telefonia móvel celular' pois parece que a 'tecnologia móvel celular' tem cada vez mais conectado as pessoas através da troca de dados por mensagens, vídeos, acessos a internet, mídias sociais e etc. É fato que a tecnologia móvel mudou drasticamente a nossa sociedade e a forma como nos comunicamos. Ainda mais impressionante é que as estatísticas e previsões apontam para o aumento da utilização da tecnologia móvel até o ano de 2020, portanto, sem considerar que a finalização dos trabalhos para o desenvolvimento e a padronização da geração V é prevista somente para o ano de 2020 [\[3\]](#page-90-3). De acordo com pesquisas recentes, o futuro padrão do sistema móvel celular 5G, proporcionará serviços e aplicações até então inimagináveis até o 4G, ou seja, mesmo com a imensa quantidade de acesso a dados, aplicações e serviços; parece que as potencialidades da internet ainda não foram totalmente exploradas pelos sistemas de comunicação móvel celular [\[4\]](#page-90-4). Vários setores tem se interessado e contribuído para o desenvolvimento do 5G, podemos mencionar, o setor automobilístico (por exemplo, direção autônoma de veículos e entretenimento de bordo), a medicina (aplicações táteis como cirurgias realizadas através de robôs controlados remotamente), finanças, agricultura, arquitetura, energia, proteção ao meio ambiente, cidades inteligentes e etc, [\[5\]](#page-90-5) com uma infinidade de aplicações. Os pesquisadores estão buscando a integração do 5G com a Internet das Coisas - IoT e a possibilidade de criar uma sociedade da informação totalmente conectada. O projeto europeu *The 5G Infrastructure Public, Private Partnership - 5GPPP* [\[6\]](#page-90-6), que congrega vários projetos de pesquisa, apresenta, dentre outros, o seguinte objetivo: *"Criar uma rede ubíqua inteligente para o futuro da internet com o desafio de facilitar a implementação das redes de comunicação sem fio muito densas para conectar mais de 7 trilhões de dispositivios sem fio servindo mais de 7 bilhões de pessoas"*.

O aumento na demanda por serviços e as previsões de maciços aumentos nos números de dispositivos móveis não poderão ser atendidos sob a atual política de alocação fixa de bandas, posto que o espectro de radiofrequência já se encontra congestionado. Há duas soluções com maior potencial de aplicação prática para este problema: a alocação de bandas de frequência na faixa de ondas milimétricas [\[7\]](#page-90-7), [\[8\]](#page-90-8) e a adoção do conceito de rádio cognitivo [\[9\]](#page-91-1). A primeira trará novas bandas de frequência aos novos serviços de telecomunicações e a segunda permitirá o uso oportunista das faixas de frequência subutilizadas em dado instante de tempo e localização geográfica.

Seja no contexto da comunicação em ondas milimétricas ou de rádios cognitivos, os desafios quanto aos projetos dos enlaces dos sistemas de comunicação móvel são bastante grandes, talvez maiores em comparação com os enlaces dos sistemas que utilizam os meios de transmissão cabeados. Isso ocorre devido a aleatoriedade do canal de comunicação sem fio. Neste ambiente, o grau de previsibilidade sobre a potência recebida em um dado instante e localização é baixo, e os sistemas tem que ser projetados para funcionar sob condições de grande variabilidade nessa potência e sob toda sorte de dirtorções e interferências. Torna-se então evidente a importância de se conhecer os fenômenos de propagação do sinal de radiofrequência em canais de comunicação móvel, para que se elevem as chances de sucesso no projeto de sistemas que sejam ao mesmo tempo robustos frente às adversidades impostas por esses canais e eficientes quanto ao uso dos recursos de comunicação.

Desse modo, as pesquisas referente às comunicações sem fio são de suma importância pois contribuem para contínua evolução dos sistemas de comunicação não somente aplicados à rede móvel celular mas também em outras tecnologias como o *WiMAX*, *Wi-Fi* e sistemas de rádio ponto-a-ponto, além de outros. Através destas pesquisas tem-se alcançado maior entendimento sobre os fenômenos de propagação e o impacto destes na composição do sinal de recepção. Esse conhecimento se reflete nos inúmeros métodos de predição de propagação disponíveis na literatura e muitos destes foram incorporados em ferramentas de software que auxiliam os engenheiros no processo de planejamento e desenvolvimento dos enlaces de comunicação.

#### <span id="page-30-0"></span>1.2 Contribuição

Esse trabalho visa contribuir com o conhecimento sobre os mecanismos de propagação em canais rádio móveis externos. Nele se apresenta uma ferramenta para simulação dos principais mecanismos de propagação de sinais de radiofrequência em canais rádio móveis externos. A ferramenta de simulação utilizada é o software VisSim/Comm [\[10\]](#page-91-2), o qual tem forte apelo didático devido principalmente à simplicidade de sua interface com o usuário. São simuladas a atenuação da potência recebida média em área em função da distância entre transmissor e receptor sob o modelo de múltiplos expoentes de atenuação (*multi-slope*), a variação da potência média local em torno da média em área, conhecida como sombreamento (*shadowing*), e a variação instantânea provocada pelo desvanecimento multipercurso (*multipath fading*).

A plataforma conta com uma interface de configuração de vários parâmetros que afetam a propagação do sinal, bem como gráficos de apresentação de resultados e a possibilidade de que sejam exportados os valores de potência recebida e distância para que outras análises possam ser realizadas. Almeja-se que a plataforma proposta seja uma importante ferramenta de auxílio ao estudo sobre a propagação em grande e em pequena escalas no canal rádio móvel externo, servindo ainda para fundamentar conceitos análogos relacionados à propagação em canais internos além de contribuir com pesquisadores para o melhor entendimento de um ambiente de propagação específico através da comparação entre os dados estimados (simulador) com os dados obtidos através de campanhas de medições, caracterizando aspectos importantes do canal de comunicação.

Conforme contextualizado, as comunicações móveis estão crescendo a taxas impressionantes e novos serviços e aplicações são esperados tanto no contexto do *Long Term Evolution Advanced - LTE-A*, ou seja, 4G; como para o *International Mobile Telecommunication 2020 - IMT 2020* [\[3\]](#page-90-3), ou seja, o 5G. Novas faixas de frequências estão sendo pesquisadas com objetivo de suportar toda essa demanda. A plataforma proposta neste trabalho simula um ambiente de propagação com até três expoentes de atenuação (do inglês: *multi-slope path loss modeling*) e isso vem ao encontro com as pesquisas recentes que apontam que as redes móveis serão cada vez mais densas e, portanto, o modelo com vários expoentes de atenuação torna-se mais preciso frente ao modelo com apenas um expoente de atenuação (do inglês: *single-slope path loss modeling*) [\[11\]](#page-91-3).

## <span id="page-31-0"></span>1.3 Publicação

Os seguintes artigos foram produzidos como resultado das pesquisas relacionadas a este trabalho:

#### ➊ Uma Plataforma para Simulação dos Mecanismos de Propagação em Canais Rádio Móveis Externos.

Revista de Tecnologia da Informação e Comunicação, (RTIC). Submetido para análise em Abril de 2017.

#### ➋ Caracterização da Atenuação Média em Área por Filtragem e por Regressão Multi-Declive.

Simpósio Brasileiro de Telecomunicações e Processamento de Sinais, (SBrT2017). Submetido para análise em Abril de 2017 e publicado em setembro de 2017.

## <span id="page-32-0"></span>1.4 Estrutura da dissertação

Esse trabalho objetiva apresentar alguns fundamentos sobre propagação de sinais de radiofrequência em canais rádio móveis externos e descrever o comportamento do sinal de potência de recepção sob a influência da distância, obstáculos e multipercurso. Esses conceitos são importantes para que se possa apresentar a plataforma de simulação e entender pormenorizadamente o seu funcionamento. Apresentar-se-á alguns resultados de simulações considerando diferentes parâmetros de configuração. Finalmente, faz-se uma comparação entre dois métodos para carecterização da atenuação média em área, uma por filtragem (implementada na plataforma de simulação VisSim/Comm) e outra por regressão linear multi-declive (implementada através da ferramenta SLM em Matlab).

O restante do trabalho foi organizado conforme descrito a seguir:

No Capítulo [2](#page-34-0) serão abordados os fundamentos de propagação em larga e pequena escalas no canal rádio móvel externo além de discorrer sobre o modelo de perdas com múltiplos expoentes de atenuação.

No Capítulo [3](#page-46-0) será apresentada uma breve introdução ao software VisSim/Comm e a plataforma de simulação com seus detalhes de funcionamento e configuração. Será apresentado também, resultados de simulações considerando diferentes parâmetros de configuração.

No Capítulo [4](#page-76-0) será apresentada uma caracterização da atenuação média em área por filtragem (implementada na própria plataforma de simulação VisSim/Comm) e por regressão linear multi-declive (implementada através do software *Shape Language Modeling* em Matlab).

No Capítulo [5](#page-86-0) serão apresentadas as conclusões concernente ao exposto no trabalho e oportunidades para novas pesquisas.

## <span id="page-34-0"></span>Capítulo 2

# Fundamentos de Propagação em Canais Rádio Móveis Externos

## <span id="page-34-1"></span>2.1 Introdução

A pesquisa e o desenvolvimento de sistemas de comunicação sem fio são sempre acompanhados da caracterização do canal através do qual o sinal será transmitido. Tal caracterização permitirá que sejam extraídos parâmetros que serão utilizados para a sua modelagem estocástica, empírica, determinística ou uma combinação destas, tanto em termos das variações de curto prazo ou pequena escala (desvanecimento multipercurso), quanto de longo prazo ou larga escala (sombreamento e perda por distância). Os modelos empíricos são construídos a partir de medidas dos parâmetros do canal por meio de técnicas de sondagem (*channel sounding*). Já os modelos determinísticos fazem uso da caracterização física dos fenômenos de propagação. Os modelos estatísticos consideram o canal como sendo representado por uma série de fenômenos modelados por variáveis aleatórias.

Nesse capítulo faz-se a análise de propagação de ondas de radiofrequência no canal rádio móvel externo através do modelo *log-distance*. Essa análise se divide em duas abordagens: a propagação em larga escala e a propagação em pequena escala. Na análise em larga escala consideram-se as variações de potência de recepção denominadas média em área (*area-mean*) e média local (*local-mean*), sendo a primeira governada predominantemente pela distância entre transmissor e receptor e, em alguns casos, pela frequência de operação; a segunda é governada pela presença de obstáculos entre transmissor e receptor e normalmente está associada ao fenômeno de sombreamento (*shadowing*). Na análise em pequena escala consideram-se as variações instantâneas na potência do sinal recebido produzidas pelo desvanecimento por multipercurso.

Embora não haja uma definição amplamente aceita, o termo média local refere-se a médias de potência tomadas em intervalos espaciais de aproximadamente 10λ, onde λ representa o comprimento da onda eletromagnética transmitida. O termo média em área corresponde a médias tomadas em intervalos suficientes para que as variações de média local e instantâneas sejam eliminadas. Este intervalo normalmente corresponde a centenas de comprimentos de onda [\[12\]](#page-91-0).

#### <span id="page-35-0"></span>2.2 Propagação em Larga Escala

Considere o sistema de comunicação móvel celular ilustrado na Figura [2.1,](#page-35-1) o qual retrata um típico ambiente de comunicação onde a estação radiobase (ER) e o terminal móvel (TM) estão conectados por um canal sem fio. Observa-se que a linha de visada entre a ER e o TM está obstruída devido à presença de um obstáculo natural (montanha) e obstáculos artificiais (edificações no ambiente urbano). Esse obstáculos atenuam o sinal, causando perdas de potência. As perdas de potência também ocorrem pela dissipação de energia no meio, e dependem principalmente da frequência de operação do sistema e da distância entre transmissor e receptor [\[12\]](#page-91-0).

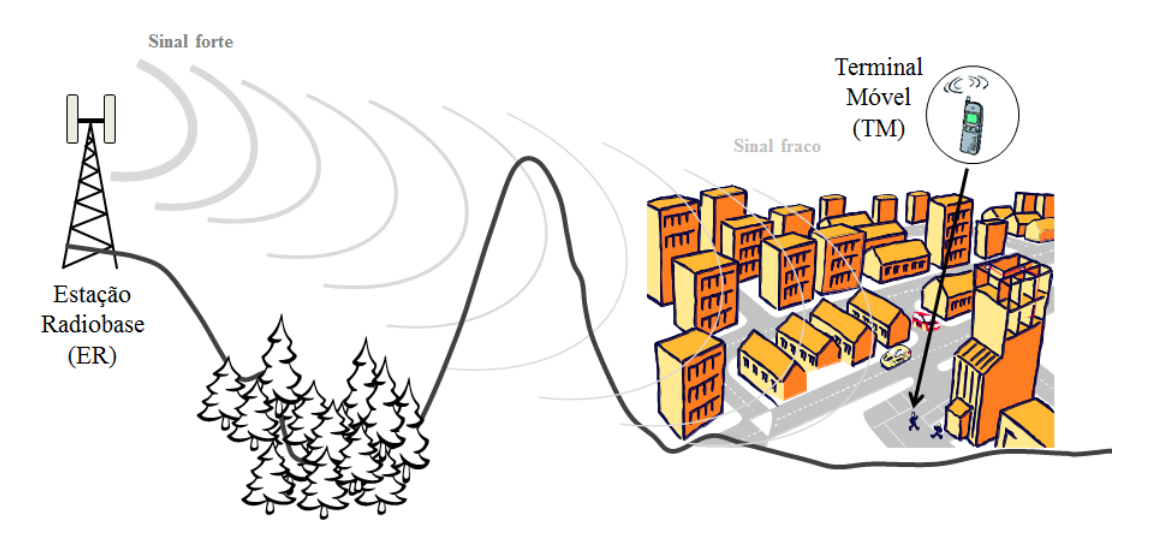

<span id="page-35-1"></span>Figura 2.1: *Cenário de propagação em larga escala em um canal móvel externo.*

No modelo de perdas por propagação no espaço livre, a atenuação de potência
*L*(*d*), em dB, em função da distância *d* entre transmissor e receptor, em metros, pode ser calculada através da equação de Friis

<span id="page-36-0"></span>
$$
L(d) = 10\log\frac{P_T}{P_R} = 10\log\left[\frac{16\pi^2 d^2}{G_T G_R \lambda^2}\right],\tag{2.1}
$$

em que o logaritmo é na base 10, *P<sup>T</sup>* e *P<sup>R</sup>* são as potências nos terminais das antenas de transmissão e de recepção, respectivamente, *G<sup>T</sup>* e *G<sup>R</sup>* são os respectivos ganhos das antenas, e  $\lambda$  é o comprimento de onda, em metros.

Ao analisar a equação [2.1](#page-36-0) pode-se concluir que a atenuação do sinal varia de forma diretamente proporcional ao quadrado da distância, o que equivale dizer que a potência do sinal recebido varia de forma inversamente proporcional ao quadrado da distância. Em outras palavras, no modelo de propagação no espaço livre, o fator de decaimento da potência de recepção é dado pelo expoente de atenuação igual a 2, ou seja, *n* = 2. Desse modo, quando voltamos a atenção para o cenário de propagação da Figura [2.1](#page-35-0) fica explícito que não podemos utilizar a equação de Friis, devido à linha de visada estar obstruída. Neste caso, conclui-se que o expoente de atenuação *n* será certamente maior que 2.

No entanto, mesmo que se conheça o expoente de atenuação, permitindo assim que se calcule a potência média em área a uma dada distância do transmissor, a presença de obstáculos faz com que a potência média local varie em torno da média em área. Em outras palavras, a potência média local apresenta diferentes valores em diferentes pontos em que a distância entre transmissor e receptor é a mesma.

Há vários métodos que permitem estimar a potência do sinal recebido, tanto em termos de média em área quanto de média local. Eles são chamados de métodos de predição de cobertura (*coverage prediction*) ou métodos de predição de propagação (*propagation prediction*) e variam desde simples procedimentos, como o método conhecido como *log-distance* [\[13\]](#page-91-0), até métodos sofisticados que fazem a análise do ambiente de propagação em três dimensões [\[12\]](#page-91-1). Devido à sua simplicidade, grande apelo didático e aplicabilidade prática, abordar-se-á aqui o método *log-distance* com detalhes. Nos referimos a ele daqui em diante como método simplificado, a depender do contexto.

O modelo simplificado tem raízes no modelo de dois raios (*two-ray model*) [\[14\]](#page-91-2), [\[15\]](#page-91-3), ilustrado graficamente pela Figura [2.2.](#page-37-0) O modelo de dois raios considera um sinal de recepção formado por um componente oriundo de uma linha de visada direta e um componente refletido no solo, sendo aplicável a sistemas de comunicação sem fio que utilizam torres altas e com predominância de visada direta entre transmissor e receptor.

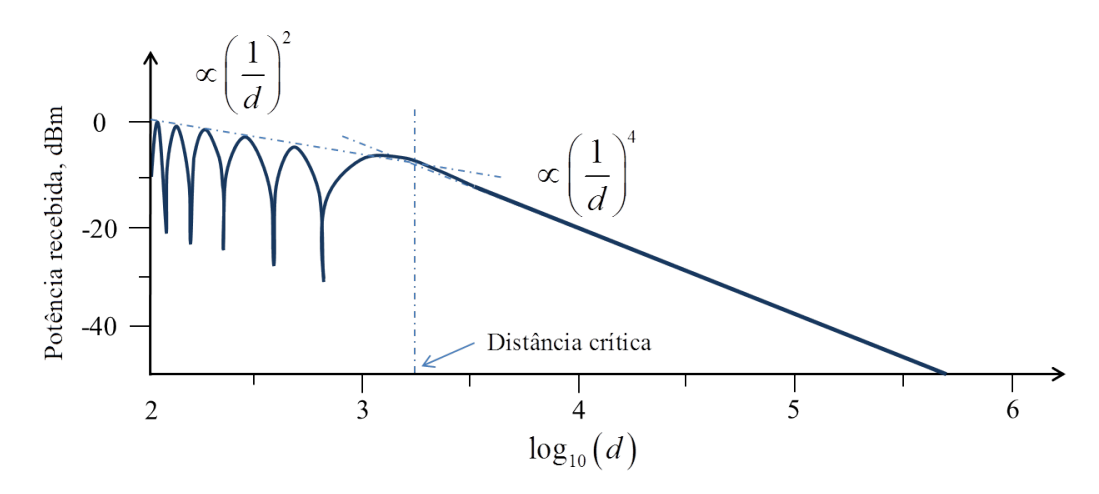

<span id="page-37-0"></span>Figura 2.2: *Potência recebida em função da distância no modelo de Dois Raios [\[12\]](#page-91-1).*

Percebe-se na Figura [2.2](#page-37-0) que há duas taxas de decréscimo na potência recebida *PR*(*d*), uma antes e outra após uma distância de referência denominada de distância crítica, ou distância de Fresnel. Antes da distância crítica, a intensidade do sinal varia devido a interferências construtivas e destrutivas resultantes da interação entre o sinal direto e o sinal refletido no solo, sendo que, na média, a taxa de decréscimo dessa potência é inversamente proporcional à quarta potência da distância *d*. Após a distância crítica, as variações desaparecem e o sinal passa a atenuar de forma inversamente proporcional ao quadrado da distância. A distância crítica, medida a partir do transmissor, é a distância onde a primeira zona de Fresnel toca o solo e seu valor aproximado, em metros, pode ser determinado por

$$
d_c = \frac{4h_T h_R}{\lambda},\tag{2.2}
$$

em que *h<sup>T</sup>* e *h<sup>R</sup>* são as alturas, em metros, das antenas de transmissão e recepção, respectivamente, em relação ao plano de reflexão [\[15\]](#page-91-3).

Em ambientes que divergem das considerações de terra plana e propagação desobstruída do modelo de dois raios, há de se esperar que a taxa de variação da potência recebida seja similar àquela prevista pelo modelo de dois raios a distâncias menores que a distância crítica e sob visada direta. No entanto, a possibilidade de presença de obstáculos entre transmissor e receptor fará com que após a distância crítica o expoente de atenuação passe a ter valor dependente de cada ambiente particular. O modelo simplificado faz uso desse fato e considera que a potência média em área, recebida

a uma distância *d* do transmissor, cai de forma inversamente proporcional à *n*-ésima potência dessa distância, a partir de uma distância de referência *d*<sup>0</sup> > *dc*. Pode-se então escrever que a atenuação da potência média em área, em dB, cai linearmente com a distância em escala logarítmica (daí o nome original *log-distance* para o modelo que estamos chamando de simplificado). Matematicamente, a atenuação, em dB, a uma dada distância *d* do transmissor segundo o modelo simplificado vale

<span id="page-38-0"></span>
$$
\overline{\overline{L}}(d) = \overline{\overline{L}}(d_0) + 10n \log \left( \frac{d}{d_0} \right),
$$
\n(2.3)

onde as duas barras denotam média em área.

O modelo simplificado pode ser melhorado adicionando-se à atenuação calculada em [2.3](#page-38-0) uma parcela referente às variações de média local em torno da média em área. Tais variações, como já mencionado, contabilizam a influência de diferentes obstáculos entre transmissor e receptor, a qual faz com que a potência média local não seja a mesma em pontos à mesma distância do transmissor. Então, pode-se escrever que a atenuação média local à distância *d* é

<span id="page-38-1"></span>
$$
\overline{L}(d) = \overline{\overline{L}}(d_0) + 10n \log \left( \frac{d}{d_0} \right) + X_{\sigma}, \tag{2.4}
$$

sendo *X*<sup>σ</sup> a variável aleatória que representa as variações de média local em torno da média em área. A barra simples em  $\overline{L}(d)$  denota a média local, diferenciando-a assim da média em área  $\overline{L}(d)$ . Medidas mostram que  $X_{\sigma}$  é tipicamente uma variável aleatória Gaussiana [\[16\]](#page-91-4) de média nula e desvio padrão  $\sigma$ , em dB, este com valor praticamente independente de *d*. À variável  $X_{\sigma}$  dá-se comumente o nome de sombreamento lognormal (*log-normal shadowing*).

Convertendo-se as equações de atenuação [2.3](#page-38-0) e [2.4](#page-38-1) em potência de recepção, medida em dBm, tem-se respectivamente

<span id="page-38-2"></span>
$$
\overline{\overline{P}}(d) = \overline{\overline{P}}(d_0) - 10n \log\left(\frac{d}{d_0}\right),\tag{2.5}
$$

<span id="page-38-3"></span>
$$
\overline{P}(d) = \overline{\overline{P}}(d_0) - 10n \log \left( \frac{d}{d_0} \right) + X_{\sigma}.
$$
\n(2.6)

O modelo simplificado permite que se estime a atenuação ou a potência média em área *P*(*d*), conhecendo-se o expoente de atenuação *n* e a atenuação ou a potência média

em área à distância de referência *d*0. Esta atenuação ou potência à distância *d*<sup>0</sup> pode ser medida na prática, ou calculada por meio da fórmula de Friis se até  $d_0$  se tem uma propagação desobstruída. O expoente de atenuação *n* é normalmente estimado a partir da realização de algumas medidas na área de interesse. Como exemplo, admita que *P<sup>k</sup>* seja a *k*-ésima medida de potência média local à distância *d<sup>k</sup>* do transmissor, para *k* = 1,2,...,*K*. De posse da potência calculada ou medida à distância de referência,  $\overline{P}(d_0)$  se pode computar o erro quadrático médio (MSE, *mean squared error*) entre os valores de potência medidos e aqueles estimados por meio do modelo simplificado,

$$
\varepsilon(n) = \frac{1}{K} \sum_{k=1}^{K} \left[ \left( \overline{\overline{P}}(d_0) - 10n \log \frac{d_k}{d_0} \right) - \overline{P}_k \right]^2.
$$
 (2.7)

O expoente de atenuação é estimado calculando-se a derivada ε 0 (*n*) em relação a *n*, igualando-se ε 0 (*n*) a zero e resolvendo a equação resultante em *n*, ou seja,

$$
n = \underset{n}{\arg} \left[ \varepsilon'(n) = 0 \right]. \tag{2.8}
$$

Embora o modelo simplificado não seja capaz de permitir que se estimem valores de potência ou atenuação média local, pode-se obter informações estatísticas importantes acerca desses valores, já que  $X_{\sigma}$  é uma variável aleatória Gaussiana (em escala logarítmica) de média nula e desvio padrão σ, em dB. A Figura [2.3](#page-40-0) ilustra este conceito: imagine um terminal móvel deslocando-se ao redor da estação radiobase, mantendo a distância *d* constante. Nesse caso, por meio de [\(2.3\)](#page-38-0) conclui-se que  $\overline{L}(d)$ será constante ao longo de todo o tempo de percurso em volta no transmissor, sendo também constante a potência média em área  $\overline{P}(d)$ . A probabilidade da potência média local estar abaixo de um limiar de referência γ, por exemplo igual à potência mínima para se manter a comunicação com dada qualidade, ao longo da borda da área circular de raio *d*, corresponde à área hachurada da Gaussiana mostrada na Figura [2.3,](#page-40-0) a qual pode ser calculada como

<span id="page-39-0"></span>
$$
\Pr\left[\overline{P}(d) < \gamma\right] = 1 - \frac{1}{2}\text{erfc}\left(\frac{\gamma - \overline{\overline{P}}(d)}{\sigma\sqrt{2}}\right). \tag{2.9}
$$

Como extensão deste cálculo, a probabilidade da potência média local estar abaixo

<span id="page-40-1"></span>do limiar γ em toda a área circular de raio *d* pode ser calculada por como [\[13\]](#page-91-0)

$$
\Pr\left[\overline{P}(d) < \gamma\right] = 1 - \frac{1}{2} \left[ \text{erfc}(a) + \exp\left(\frac{1 - 2ab}{b^2}\right) \text{erfc}\left(\frac{1 - ab}{b}\right) \right],\tag{2.10}
$$

 $com a = [γ - \overline{P}(d)]/σ$ √ 2 e *b* = [10*n*log(*e*)]/σ √ 2. A probabilidade calculada por [\(2.9\)](#page-39-0) pode ser interpretada como uma fração do perímetro de cobertura circular e a probabilidade [\(2.10\)](#page-40-1) pode ser interpretada como fração da área de cobertura circular.

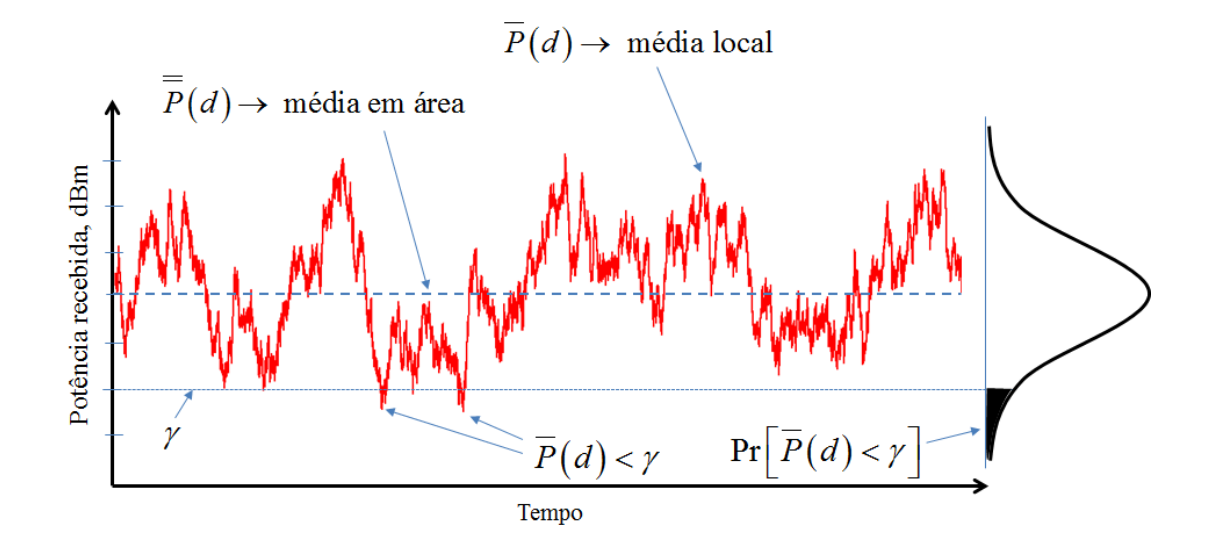

<span id="page-40-0"></span>Figura 2.3: *Caracterização do sombreamento log-normal a partir do modelo simplificado.*

Uma questão que pode ser trazida à atenção é quanto a aplicabilidade do modelo simplificado à faixa de frequências das ondas milimétricas, o que permitiria sua utilização no estudo e planejamento de sistemas 5G. Além das peculiaridades da propagação do sinal nessa faixa de frequências [\[17\]](#page-91-5), [\[18\]](#page-91-6), estudos mostram que os diâmetros das células nestes sistemas serão drasticamente reduzidos [\[7\]](#page-90-0), [\[8\]](#page-90-1), destoando das situações típicas nas quais o modelo simplificado tem tido mais apelo prático. No entanto tem importância teórica e prática a pesquisa sobre o grau de precisão na predição de cobertura com o modelo simplificado ou variações deste, como o modelo *multi-slope* [\[11\]](#page-91-7), no contexto dos sistemas de comunicação em onda milimétricas, bem como a comparação dos resultados de predição com aqueles produzidos por modelos específicos tais como aqueles tratados em [\[19\]](#page-92-0) e [\[20\]](#page-92-1).

# 2.3 Propagação em Pequena Escala

O cenário representado pela Figura [2.4](#page-42-0) ilustra a propagação em pequena escala apesar de que os mecanismos de propagação representados não são exclusivos da análise em pequena escala. Em referência à Figura [2.1,](#page-35-0) este cenário pode ser interpretado como a região nas proximidades do terminal móvel. O sinal que chega ao terminal móvel é formado por várias componentes oriundas de diferentes percursos, os quais são formados pelos principais mecanismos de propagação:

- Visada direta (LoS, *line-of-sight*): corresponde ao sinal que percorre a menor distância entre a antena de transmissão da estação radiobase e a antena de recepção do terminal móvel, sem obstrução.
- Reflexão (*reflection*): ocorre quando o sinal incide em objetos com dimensões muito maiores que o comprimento da onda eletromagnética. Parte do sinal é absorvido pelo objeto, parte é refletido na direção do terminal móvel.
- Difração (*diffraction*): ocorre quando o sinal incide na borda de obstáculos, ponto onde são formadas frentes de onda secundárias que podem ter direção de propagação para o terminal móvel. A geração de frentes de onda secundárias é conhecida como princípio de Huygens-Fresnel.
- Espalhamento (*scattering*): ocorre quando o sinal incide em objetos com dimensões menores que o comprimento da onda eletromagnética, gerando múltiplas pequenas reflexões. Algumas dessas reflexões podem coincidir com a direção do terminal móvel.

Os diversos componentes do sinal recebido oriundos dos múltiplos percursos de propagação percorrem distâncias diferentes e chegam à antena receptora em instantes de tempo diferentes, e com amplitudes e fases diferentes. A superposição dessas componentes pode ser construtiva ou destrutiva, causando variações no nível de potência do sinal recebido à medida que o receptor se move. A essas variações dá-se o nome de desvanecimento por multipercurso (*multipath fading*), as quais são classificadas como variações em pequena escala devido ao fato de serem percebidas ao longo de pequenas mudanças na posição do transmissor, do receptor ou de ambos. Outro fator que também compõe o desvanecimento em pequena escala do sinal é o efeito Doppler, que está relacionado ao deslocamento do móvel e contribui para variações rápidas no nível do sinal recebido. O efeito Doppler gera frequências de modulação aleatórias devido ao

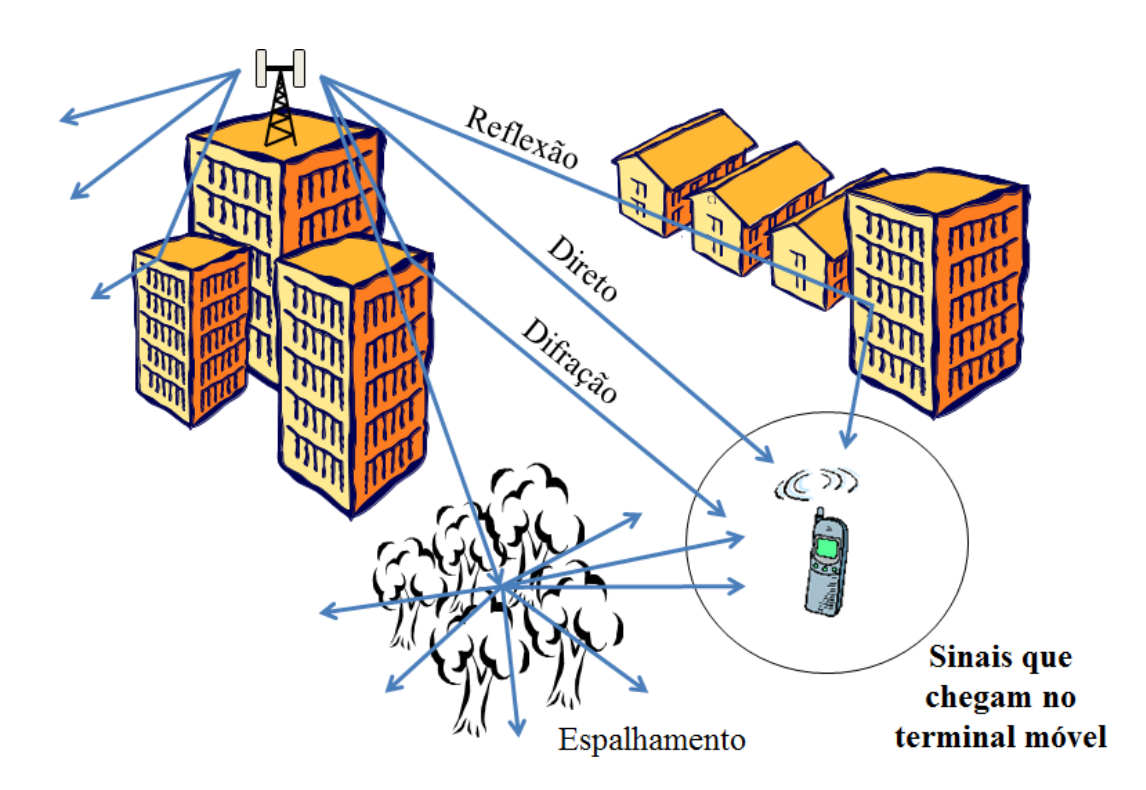

<span id="page-42-0"></span>Figura 2.4: *Cenário de propagação em pequena escala em um canal rádio móvel externo.*

movimento relativo entre transmissor e receptor. A frequência final da onda portadora aumenta no caso da aproximação da fonte emissora e diminui no caso de afastamento desta. Ressalta-se que, mesmo na situação de transmissor e receptor fixos, o desvanecimento por multipercurso pode ocorrer devido à movimentação de objetos que os circundam.

A Figura [2.5](#page-43-0) ilustra os efeitos combinados das variações de potência recebida em pequena e grande escalas. A partir da distância de 50 metros do transmissor, hipoteticamente, a potência média em área cai de forma inversamente proporcional à *n*-ésima potência da distância. De acordo com [\(2.5\)](#page-38-2), esta queda seria linear se expressa com o eixo das distâncias em escala logarítmica. Em torno da variação de potência média em área tem-se as variações de média local, estas produzidas pelo sombreamento. Por fim, em torno das variações de média local tem-se as variações instantâneas de potência recebida produzidas pelo desvanecimento por multipercurso. Este é melhor visualizado no gráfico [2.5,](#page-43-0) onde se percebe que as variações instantâneas de potência podem ser superiores a 30 dB. Pode-se ainda perceber que estas variações ocorrem de forma aproximadamente periódica em termos espaciais, com alternâncias entre vales e picos a cada meio comprimento de onda. Sendo assim, o desvanecimento por multipercurso ocorre mais rapidamente à medida que a velocidade de movimento do transmissor, do receptor, de ambos ou de objetos circundantes aumenta.

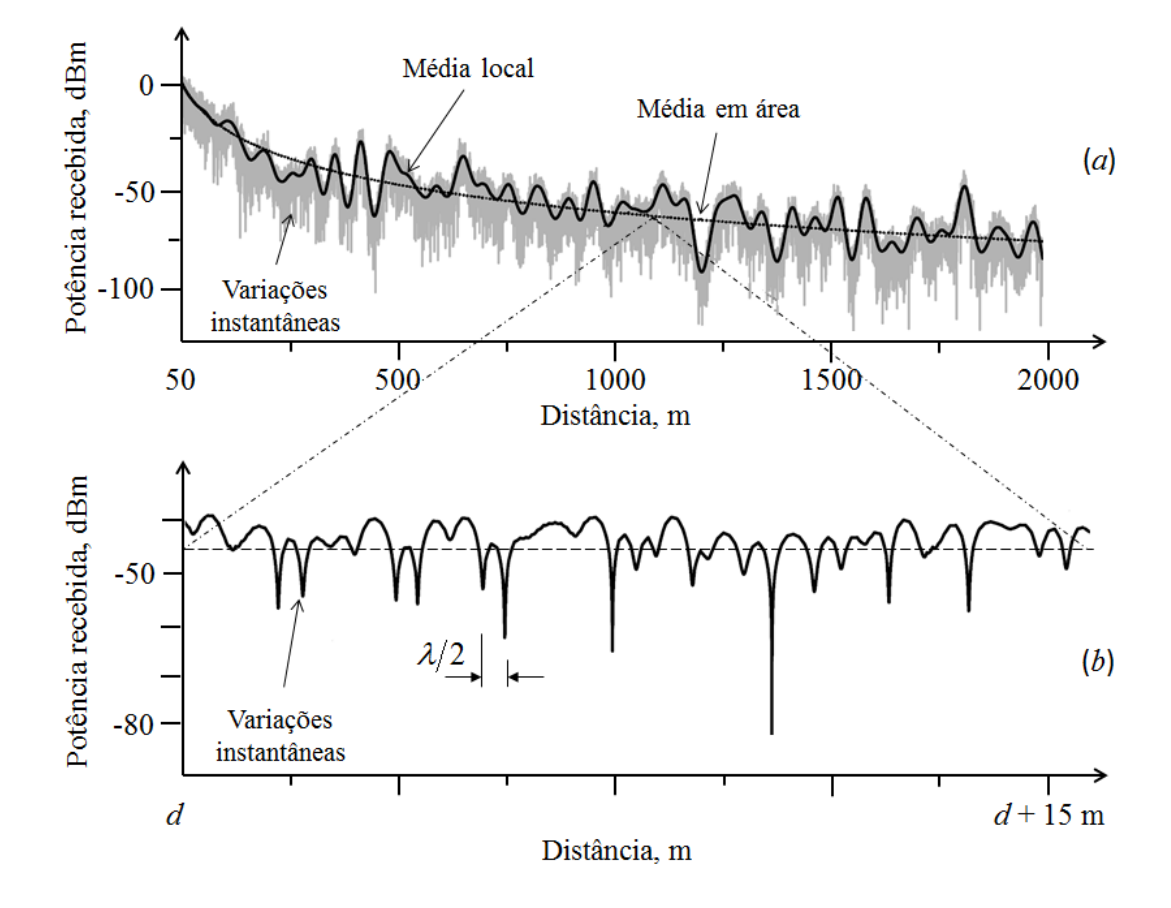

<span id="page-43-0"></span>Figura 2.5: *Síntese dos efeitos de propagação em pequena e grande escalas [\[12\]](#page-91-1). O gráfico (b) corresponde à ampliação de um pequeno trecho do gráfico (a).*

# 2.4 Propagação com Múltiplos Expoentes de Atenuação

O modelo de propagação com múltiplos expoentes de atenuação, que pode ser também chamado de modelo multi-declive (*multi-slope model*), nada mais é do que uma generalização do modelo *log-distance*. Em vez da taxa de decréscimo da potência recebida ser constante para qualquer distância entre transmissor e receptor, no modelo multi-declive admite-se que a queda de potência média em área obedeça a uma função linear-por-partes (*piecewise linear*). Em outras palavras, em vez de um único expoente de atenuação *n*, admite-se que haja diferentes expoentes *n*1, *n*2, etc, cada uma associado a um trecho de distâncias entre transmissor e receptor. A Figura [2.6](#page-44-0) ilustra o modelo multi-declive, mostrando as variações de potência média em área combinadas com as variações de média local e instantâneas, sendo destacada a função linear-porpartes com três declives distintos que governa a variação de potência média em área dependente da distância.

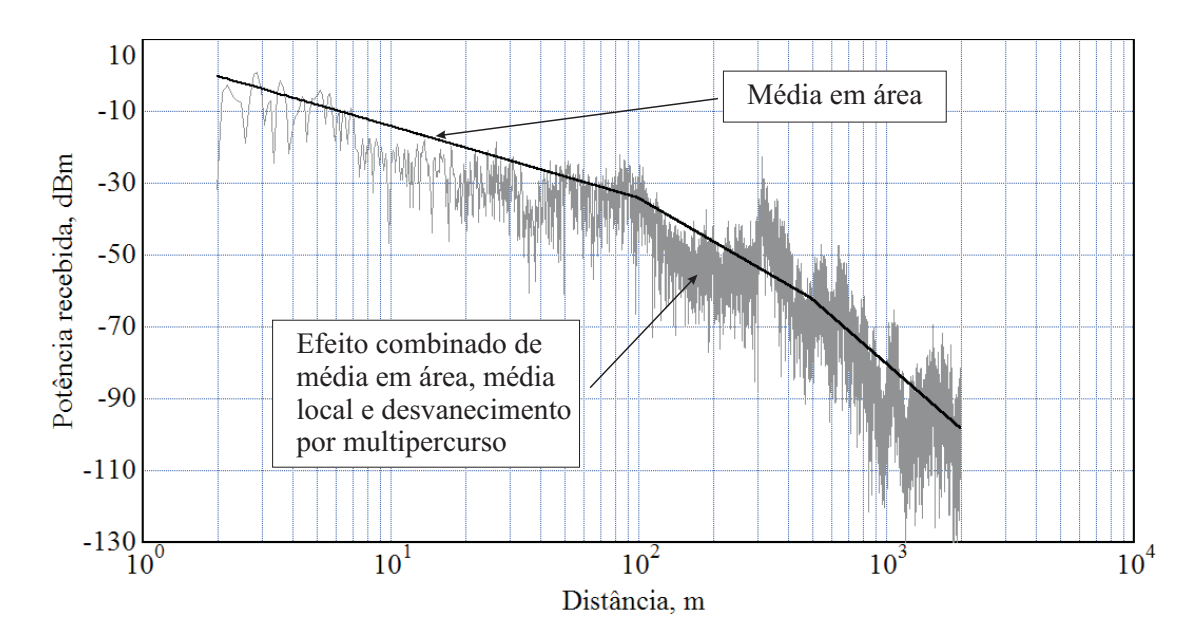

<span id="page-44-0"></span>Figura 2.6: *Exemplo de potência recebida de acordo com o modelo multi-declive, com n*<sup>1</sup> = 2*,*  $n_2 = 4$ ,  $n_3 = 6$ ,  $BP_1 = 100$  *m*,  $BP_2 = 500$  m.

Para esse modelo com três declives, a potência recebida média em área, em dBm, a uma distância *d* do transmissor é dada por

$$
\overline{\overline{P}}(d) = \begin{cases}\n\overline{\overline{P}}(d_0) - 10n_1 \log\left(\frac{d}{d_0}\right), d \le BP_1 \\
\overline{\overline{P}}(d_0) - 10n_2 \log\left(\frac{d}{d_0}\right) + \Delta_1, BP_1 < d < BP_2 \\
\overline{\overline{P}}(d_0) - 10n_3 \log\left(\frac{d}{d_0}\right) + \Delta_1 + \Delta_2, d \ge BP_2\n\end{cases} \tag{2.11}
$$

em que ∆<sup>1</sup> e ∆<sup>2</sup> são fatores que garantem que não haja descontinuidade na função que representa a potência de recepção. Estes fatores serão melhor explicados no Capítulo [3](#page-46-0) deste trabalho.

A variação de potência média em área de forma linear-por-partes já é nitidamente percebida no modelo de dois raios, como ilustra a Figura [2.2.](#page-37-0) No entanto, vários estudos demonstraram que tal forma de variação se aplica a muitos casos, como exemplo [\[11\]](#page-91-7), [\[21\]](#page-92-2), [\[22\]](#page-92-3), [\[23\]](#page-92-4), [\[24\]](#page-92-5), [\[25\]](#page-92-6), [\[26\]](#page-92-7), [\[27\]](#page-92-8), [\[28\]](#page-93-0), [\[29\]](#page-93-1), [\[30\]](#page-93-2), [\[31\]](#page-93-3) e [\[32\]](#page-93-4). Recentemente em [\[11\]](#page-91-7) os autores demonstram que as análises de capacidade e vazão de um sistema de comunicação sem fio são drasticamente afetadas em função do modelo de propagação em grande escala adotado, fato especialmente verdadeiro em redes muito densas, característica que será marcante nas redes 5G. A adoção do modelo multi-declive demonstrou ser significativamente mais realista, motivando que análises similares ou relacionadas àquelas em [\[11\]](#page-91-7) também adotem tal modelo.

Na modelagem multi-declive, não é trivial determinar quantos expoentes de ate-

nuação melhor representam o cenário de propagação sob análise, quais são os valores desses expoentes e em que locais estão os pontos de quebra (conhecidos na literatura como *breakpoints, change-points, joint-points, joinpoints ou knots*) da função linearpor-partes. Exemplos de abordagens e ferramentas específicas para resolver este problema são [\[33\]](#page-93-5), [\[34\]](#page-93-6), [\[35\]](#page-93-7), [\[36\]](#page-93-8), [\[37\]](#page-93-9) e [\[38\]](#page-94-0). Por exemplo, em [\[35\]](#page-93-7) apresenta-se a ferramenta SLM (*Shape Language Modeling*) que pode ser utilizada para parametrizar o modelo multi-declive (*multi-slope model*) por meio de medidas de potência média local, fazendo-se uso de simples regressão linear para se estimar quantos são os expoentes de atenuação, quais são os valores desses expoentes e onde ocorrem os pontos de quebra.

# <span id="page-46-0"></span>Capítulo 3

# Plataforma para Simulação de Mecanismos de Propagação em Canais Rádio Móveis Externos

## 3.1 Introdução

Com objetivo de contribuir com o conhecimento sobre os fenômenos de propagação do sinal de radiofrequência em canais rádio móveis externos, este trabalho apresenta uma plataforma de simulação dos fenômenos de propagação conforme vistos no Capítulo 2. Almeja-se que a plataforma seja uma importante ferramenta de auxílio ao estudo sobre a propagação em grande e pequena escalas no canal rádio móvel externo, servindo ainda para fundamentar conceitos análogos relacionados à propagação em canais internos. A plataforma conta com uma interface de configuração de vários parâmetros que afetam a propagação do sinal, bem como gráficos de apresentação de resultados e a possibilidade de que sejam exportados os valores de potência recebida e distância pra que outras análises possam ser realizadas. Neste aspecto, a plataforma também pode servir como auxílio à pesquisa e ao desenvolvimento de metodologias para realização de medidas em campo possibilitando a comparação entre os valores medidos na prática com os valores gerados pela plataforma (simulação teórica) caracterizando diversos ambientes de propagação.

A plataforma descrita neste Capítulo simula as variações de potência de recepção média em área com a atenuação em função da distância entre transmissor e receptor, em metros, sob o modelo de múltiplos expoentes de atenuação ou modelo multi-declive (*multi-slope*); a partir de uma distância de referência também em metros. Também simula a variação da potência média local em torno da potência média em área, conhecida como sombreamento (*shadowing*), e a variação instantânea provocada pelo desvanecimento multi-percurso (*multipath fading*). Ela foi desenvolvida com o software VisSim/Comm, que é uma ferramenta computacional para simulação de sistemas dinâmicos [\[10\]](#page-91-8); o seu arquivo executável pode ser obtido em [\[39\]](#page-94-1). O VisSim/Comm foi escolhido devido seu forte apelo didático, dada a simplicidade de sua interface com o usuário, conforme pode ser observado na próxima subseção.

### 3.2 Uma Breve Introdução ao VisSim/Comm

O software de simulação VisSim/Comm, utilizado para o desenvolvimento da plataforma proposta neste trabalho, é baseado no sistema operacional Microsoft Windows e simula sistemas de comunicação fim-a-fim na camada física. Provê soluções rápidas e precisas que auxiliam no projeto de sistemas analógicos, digitais ou mistos. Trata-se de um software bastante versátil e de simples interface com o usuário que auxilia tanto pesquisadores quanto engenheiros de produtos para diminuir o tempo na pesquisa e no desenvolvimento de projetos, minimizar a necessidade de prototipagem, além de outras vantagens. O software inclui um extensa biblioteca de moduladores, demoduladores, modelos de canais, filtros, PLL (*phase locked loop*), blocos de RF com distorção, blocos que simulam correção de erro (por exemplo, *forward error correction* - FEC), além de blocos que podem ser configurados e nomeados. Possui também, recursos de visualização no domínio do tempo como diagramas de olho, gráficos de dispersão de fase, curvas de taxa de erro de bit e outros relacionados aos sistemas de comunicações. Trata-se de um software que requer baixa complexidade computacional o que facilita na análise de vários sistemas de comunicação.

No decorrer do desenvolvimento deste trabalho deparou-se com a mudança de nome do software VisSim/Comm para solidThinking Embed/Comm. Isso se deu devido a aquisição da empresa Visual Solutions pela Altair Engineering, Inc. que renomeou o software. O site http://www.vissim.com é automaticamente redirecionado para http://web.solidthinking.com/vissim-is-now-solidthinking-embed onde é possível solicitar uma versão do software para testes. Após o preenchimento de um formulário simples, as informações contendo o pacote de instalação e a senha com validade de 15 dias são enviadas para o e-mail cadastrado conforme vemos na Figura [3.1.](#page-48-0)

Para instalar o programa deve-se seguir os 4 passos descritos:

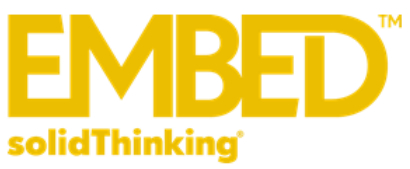

Dear Leonardo Luciano

Thank you for requesting a trial of solidThinking Embed. Please follow the instructions below to install and explore this latest version.

1. Click here to download your trial license file.

2. Save the license file to your computer and use it to activate all three products listed in step  $#3.$ 

3. Download the latest Embed 2017 installer package and any optional add-ons for PC using the links below.

#### **Embed Product Installer Package:** Embed 2017 (B13) | Installation Guide

**Optional add-on Installer Packages:** 

Comm add-on for Embed 2017 (B06) | Installation Guide Digital Power Designer add-on for Embed 2017 (B08) | Installation Guide

4. Click on the installation guide next to each product above and follow the instructions to install and activate the trial software. Please click here to access a video and powerpoint outlining the steps to install these products.

If you need any help, please visit the solid Thinking Forum or e-mail us directly at support@solidthinking.com.

<span id="page-48-0"></span>Thanks and have a great day!

Figura 3.1: *Informações para instalação do software solidThinking Embed/Comm (antigo VisSim/Comm) enviado após cadastro no site http://www.solidthinking.com.*

- 1. Fazer o *download* do arquivo contendo a senha da licença de teste válida para 15 dias.
- 2. Salvar o arquivo da licença no computador.
- 3. Fazer o *download* do pacote de instalação do software Embed 2017 (B13) e do pacote complementar Comm add-on for Embed 2017 (B06) ou da versão mais atual.
- 4. Seguir passo-a-passo a orientação contida nos guias de instalação (Installation Guide).

Para execução da plataforma descrita nesse trabalho não é necessário instalar o

pacote complementar denominado Digital Power Designer add-on for Embed 2017 (B08). Antes de começar a executar a plataforma de simulação, recomendase familiarizar-se com a interface de usuário do software solidThinking Embed/Comm (antigo VisSim/Comm). Isso pode ser feito através do estudo da documentação eletrônica instalada juntamente com o software. No decorrer deste trabalho continua-se referindo ao software como VisSim/Comm pois ainda há um grande apelo comercial associado a este nome.

## <span id="page-49-1"></span>3.3 Descrição Geral da Plataforma de Simulação

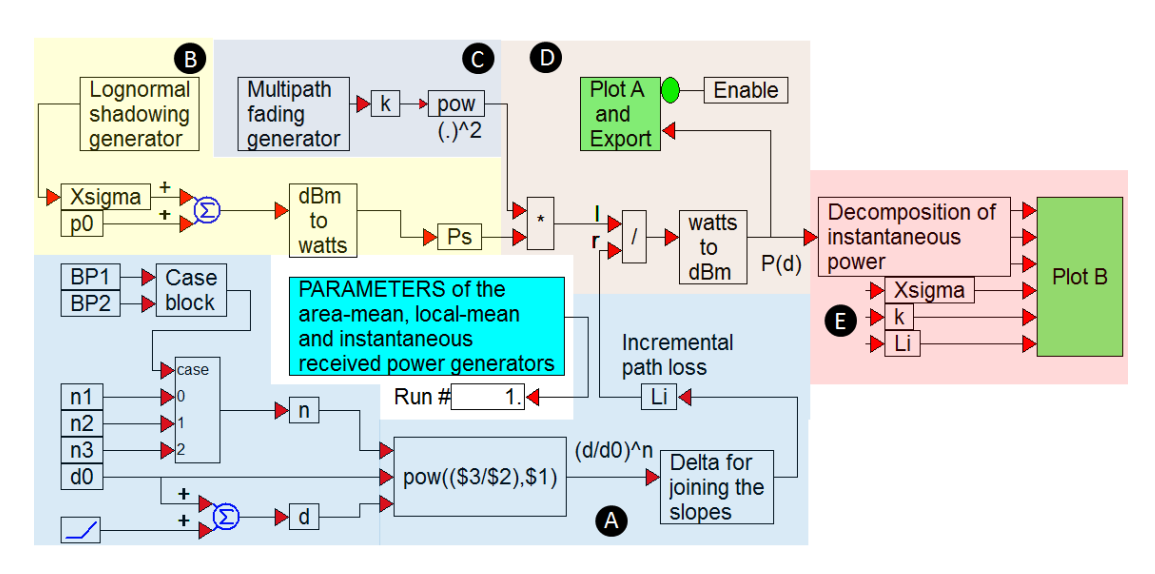

A Figura [3.2](#page-49-0) apresenta o diagrama de blocos geral da plataforma.

<span id="page-49-0"></span>Figura 3.2: *Cópia da área de trabalho do VisSim/Comm referente à plataforma de simulação de efeitos de propagação em canais rádio móveis externos.*

Observa-se que se optou por utilizar termos em Inglês para denominar os blocos e, posteriormente, os parâmetros de configuração da simulação, de forma a manter consistência com denominações de blocos nativos do software VisSim/Comm. A área identificada como <sup>A</sup> na Figura [3.2](#page-49-0) é responsável por simular a atenuação do sinal a partir da distância de referência, sendo por isto denominada de atenuação incremental. A queda de potência média em área segue o modelo multi-declive, com até três expoentes de atenuação com valores e pontos de quebra configuráveis. A área identificada como <sup>B</sup> simula o efeito das variações de potência média local (sombreamento), as quais tem média nula e densidade de probabilidade log-normal com desvio padrão e correlação espacial configuráveis. A área identificada como <sup>C</sup> simula as variações instantâneas de potência referentes ao desvanecimento por multipercurso, as quais seguem a distribuição exponencial (distribuição de Rayleigh para a magnitude e uniforme para a fase do sinal recebido), com taxa de variação configurável por meio do espalhamento Doppler.

Além de simular as variações de potência de recepção, a plataforma permite que os valores gerados sejam armazenados em arquivos .dat para posterior análise, o que é realizado pela área identificada como <sup>D</sup> . São exportados os valores referentes ao sombreamento log-normal, isoladamente, à variação de potência média em área programada (teórica), também isoladamente, e aos valores de potência do sinal recebido e correspondentes distâncias, subamostrados dos valores simulados. A subamostragem é realizada de forma configurável e permite que se simule a leitura de um banco de dados de amostras do sinal capturado por um terminal móvel de prova ao longo das vias em uma determinada área de interesse.

A área identificada como <sup>E</sup> tem por objetivo demonstrar como um sinal recebido composto de variações de potência média em área, média local e instantânea pode ser analisado isolando-se cada um desses componentes por meio de filtragem. Este tipo de análise é comum na prática para se caracterizar estatisticamente cada componente.

O bloco na região central da Figura [3.2](#page-49-0) é onde se faz a configuração da plataforma de simulação. Ao se abrir tal bloco é apresentada a caixa de diálogo mostrada Figura [3.3.](#page-50-0)

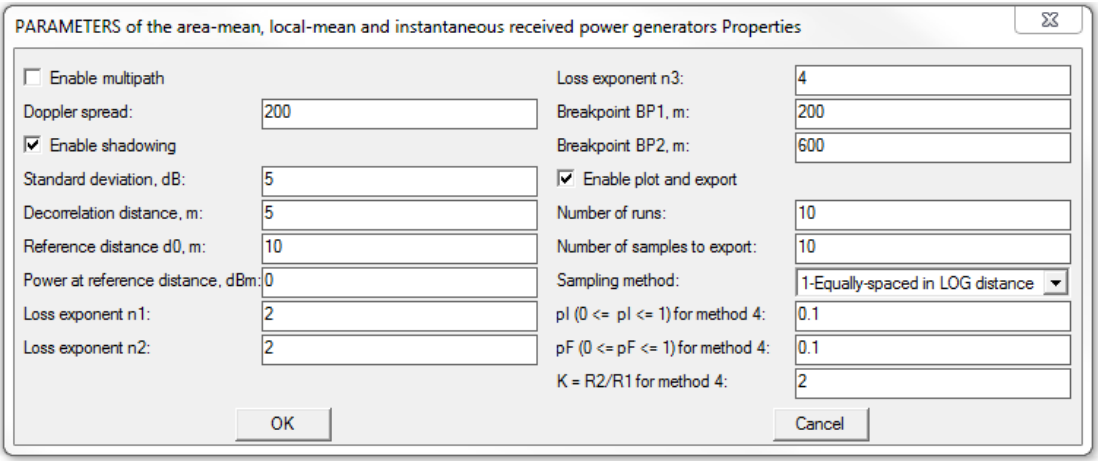

<span id="page-50-0"></span>Figura 3.3: *Parâmetros de configuração da plataforma de simulação.*

Os parâmetros de configuração são descritos a seguir.

• Habilitar desvanecimento (*Enable multipath*): quando esta opção é marcada, a potência de recepção simulada contém variações instantâneas devido ao desvanecimento por multipercurso.

- Espalhamento Doppler: se a opção que habilita o desvanecimento estiver marcada, o espalhamento Doppler, em hertz, configurará a taxa de variação do desvanecimento por multipercurso.
- Habilitar sombreamento (*Enable shadowing*): quando esta opção é marcada, a potência de recepção simulada contém variações médias locais devido ao sombreamento log-normal.
- Desvio padrão (*Standard deviation*): se a opção que habilita o sombreamento estiver marcada, o desvio padrão, em decibéis, configurará a dispersão da potência média local em torno da potência média em área.
- Distância de descorrelação (*Decorrelation distance*): se a opção que habilita o sombreamento estiver marcada, a distância de descorrelação, em metros, configurará a taxa de variação espacial do sombreamento. Em outras palavras, quanto maior a distância de descorrelação, mais correlacionadas serão sucessivas amostras do sombreamento distantes. A distância de descorrelação é definida como a distância em que a função de autocorrelação normalizada do processo de sombreamento atinge o valor de um dado limiar, tipicamente  $1/e \approx 0.368$  [\[11,](#page-91-7) [22\]](#page-92-3), que foi o valor adotado na plataforma.
- Distância de referência (*Reference distance*): é a distância, em metros, a partir da qual a potência recebida cai segundo a função linear-por-partes do modelo de perdas multi-declive. Sua definição é idêntica àquela referente a  $d_0$  no modelo simplificado de único declive; veja equação [\(2.5\)](#page-38-2) e texto que a segue.
- Potência à distancia de referência (*Power at reference distance*): é a potência média em área, em dBm, medida ou calculada na distância de referência, d<sub>0</sub>. Sua definição é idêntica àquela referente a  $\overline{P}(d_0)$  no modelo simplificado de único declive; veja equação [\(2.5\)](#page-38-2) e texto que a segue.
- Expoentes de atenuação (*Loss exponents*) *n*1, *n*<sup>2</sup> e *n*3: configuram as taxas de decréscimo da potência média em área nos segmentos de reta que compõem a função linear-por-partes do modelo multi-declive. Suas definições são análogas à definição de *n* no modelo simplificado; veja equação [\(2.3\)](#page-38-0) e texto que a precede. Veja também a Figura [2.6,](#page-44-0) na qual  $n_1 = 2$ ,  $n_2 = 4$  e  $n_3 = 6$ .
- Pontos de quebra (*Breakpoints*) BP<sup>1</sup> e BP2: definem as distâncias do transmissor, em metros, nas quais ocorrem as mudanças de declividade na queda de potência média em área no modelo multi-declive. São os pontos de inflexão da

correspondente função linear-por-partes; veja ilustração na Figura [2.6,](#page-44-0) na qual  $BP_1 = 100$  m e  $BP_2 = 500$  m. Por definição,  $BP_2 \ge BP_1$ , sendo que a configuração  $BP_1 = BP_2$  estabelece apenas um ponto de quebra, ou seja, permite simular dois declives de atenuação da potência média em área. Independentemente dos valores de  $BP_1$  e  $BP_2$ , tem-se apenas um declive de atenuação quando  $n_1 = n_2 = n_3$ .

- Habilitar gráfico e exportação (*Enable plot and export*): quando esta opção é marcada, os valores da potência de recepção, em dBm, são mostrados em um gráfico similar à Figura [2.6.](#page-44-0) Estes valores são subamostrados e exportados para o arquivo Potências.dat, assim como são exportados para o arquivo Distâncias.dat os correspondentes valores de distância, e para o arquivo Declives.dat os correspondentes valores de potência média em área sobre a função linear-por-partes do modelo multi-declive. Os valores isolados de sombreamento são sempre exportados para o arquivo Sombreamento.dat, sem subamostragem (neste caso, o número de amostras é determinado pela multiplicação entre o tempo de duração da simulação, *T*, e a frequência de simulação,  $f_s$ ). Tais valores correspondem à variável  $X_{\sigma}$  log-normal de média nula e desvio padrão  $\sigma$  da equação [\(2.4\)](#page-38-1).
- Número de execuções (*Number of runs*): o valor inteiro configurado para este parâmetro determina quantas vezes a simulação será repetida, sem interrupção. Neste caso o arquivo Sombreamento.dat é sobrescrito e, se a opção de exportação estiver marcada, os novos valores de potência e distância serão concatenados àqueles previamente armazenados nos arquivos Potências.dat, Distâncias.dat e Declives.dat.
- Número de amostras a exportar (*Number of samples to export*): configura quantas amostras serão armazenadas em cada um dos arquivos Potências.dat, Distâncias.dat e Declives.dat, a cada execução da simulação.
- Método de subamostragem (*Sub-sampling method*): quando são colhidas amostras de sinal recebido durante campanhas de medidas para caracterização da propagação, normalmente a separação espacial entre elas é pequena o suficiente para que se possa caracterizar o desvanecimento por multipercurso, inclusive. Isto resultará em um elevado número total de amostras armazenadas no banco de dados de medidas. Entretanto, como a taxa de variação espacial das amostras referentes ao desvanecimento é normalmente muito maior que aquela referente às variações de potência média local e média em área (veja Figura [2.5\)](#page-43-0), menos

amostras são necessárias para a caracterização dessas duas últimas. De forma a simular a leitura do banco de dados em diferentes formas, quatro métodos de subamostragem foram definidos na plataforma de simulação: método 1 – amostras igualmente espaçadas em escala logarítmica; método 2 – amostras igualmente espaçadas em escala linear; método 3 – amostras espaçadas com distribuição de Poisson em escala linear; método 4 – amostras com espaçamento denso-esparsodenso de Poisson em escala linear. Os métodos 1 e 2 foram criados para determinar qual a escala do eixo de distâncias, logarítmica ou linear, deveria ser usada como referência. O método 3 simplesmente simula um distribuição Poissoniana entre as amostras com o eixo da distância em escala linear. O método 4, que é uma variação do terceiro, implementa a possibilidade de aumentar a densidade de amostragem em partes dos valores de distância, podendo ser no início, no final ou em ambas as partes. O método 1 gera amostras com alta densidade espacial no início da faixa de distâncias em escala logarítmica, diminuindo a densidade à medida que a simulação se aproxima do final da faixa. Os métodos 2, 3 e 4 geram, respectivamente, amostras igualmente espaçadas, com distribuição poissoniana e com distribuição poissoniana densa-esparsa-densa, com o eixo das distâncias em escala linear. Ainda com referência ao método 4, *p<sup>I</sup>* e *p<sup>F</sup>* representam as frações da distância total, respectivamente no início e no final da faixa total, em que a taxa de chegada das amostras com distribuição Poissoniana, *R*2, é *K* vezes maior que a taxa de chegada das amostras na faixa remanescente, *R*1. Por meio das relações

$$
p_{I}R_{2}T + p_{F}R_{2}T + (1 - p_{I} - p_{F})R_{1}T = N,
$$
\n
$$
R_{2}/R_{1} = K,
$$
\n(3.1)

sendo *T* a duração de uma execução da simulação, a taxa *R*<sup>1</sup> pode ser determinada por

$$
R_1 = \frac{N}{T\left[ (p_l + p_f)K + (1 - p_l - p_f) \right]}.
$$
\n(3.2)

As subseções a seguir apresentam mais detalhes sobre cada uma das partes demarcadas na Figura [3.2.](#page-49-0)

#### <span id="page-54-1"></span>3.3.1 Atenuação Incremental da Potência Média em Área

A Figura [3.4](#page-54-0) apresenta os blocos identificados com <sup>A</sup> na Figura [3.2,](#page-49-0) os quais simulam a atenuação incremental média em área do canal a partir da distância de referência  $d_0$ . As partes identificadas com  $\Theta$ ,  $\Theta$ ,  $\Theta$ ,  $\Theta$  e  $\Theta$  são detalhadas a seguir.

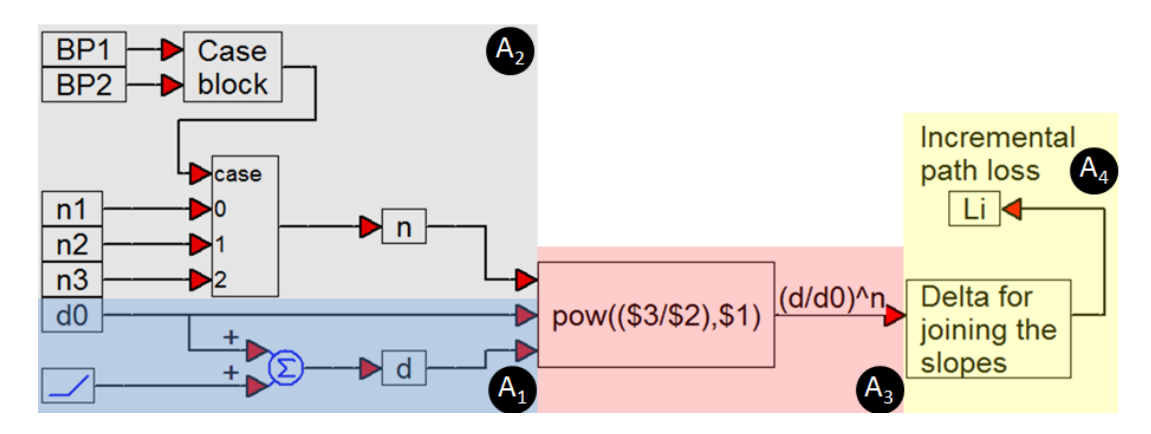

<span id="page-54-0"></span>Figura 3.4: *Geração da atenuação da potência média em área.*

O conjunto de blocos A1 na Figura [3.4](#page-54-0) gera os valores de distância *d*, em metros, a cada amostra da simulação (a cada 0,1 segundo), a partir da distância inicial *d*0, até a distância final que é dependente do tempo de simulação *T*, em segundos, este configurado no VisSim/Comm a partir da aba *System*, opção *System Properties*, parâmetro *End*. O bloco gerador de rampa foi arbitrariamente configurado com seu parâmetro *slope* igual a 100, estabelecendo que a distância final, em metros, seja dada por  $d_{\text{final}} = d_0 + 100T$ .

O conjunto de blocos  $\widehat{A}$  na Figura [3.4](#page-54-0) recebe os expoentes de atenuação  $n_1$ ,  $n_2$ e  $n_3$ , e pontos de quebra BP<sub>1</sub> e BP<sub>2</sub> configurados pelo usuário, passando à parte ® o expoente *n* válido a cada valor de distância. A Figura [3.5](#page-55-0) mostra mais detalhes do conjunto de blocos  $\Omega$ , exemplificando a situação em que  $n = n_2$ , situação esta que ocorre para valores de distância entre os pontos de quebra, ou seja, para  $BP_1 \leq d$ BP<sub>2</sub>. Analogamente,  $n = n_1$  para  $d < BP_1$  e  $n = n_3$  para  $d > BP_2$ . O bloco Case, nativo do VisSim/Comm, transfere para sua saída o que se encontra na entrada de número *z*, se a variável de entrada case recebe o valor *z*.

O bloco A3 na Figura [3.4](#page-54-0) é um bloco nativo do VisSim/Comm que gera em sua saída o resultado computado por uma expressão que opera sobre suas entradas, em sintaxe da linguagem C. No caso tem-se a expressão pow ( $(53/52)$ ,  $51$ ), a qual realiza o cômputo de (*d*/*d*0) *n* . Esta é a atenuação incremental, em escala linear, que é somada à atenuação até a distância de referência *d*0, conforme se pode concluir por meio da

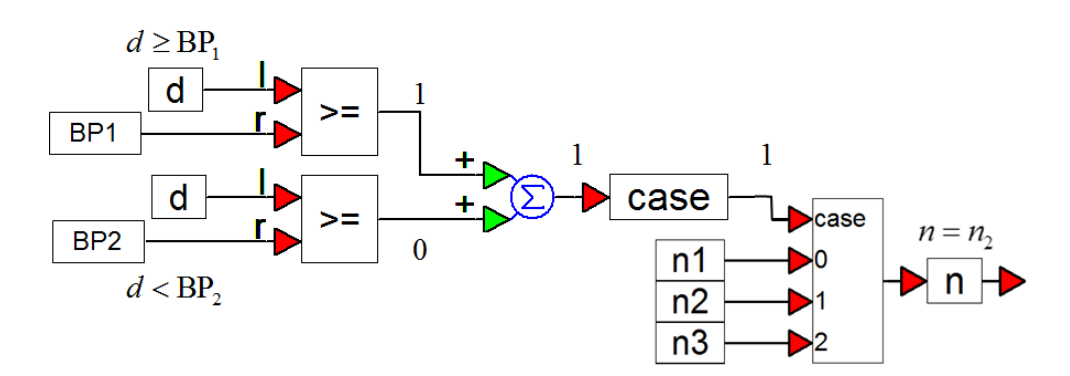

<span id="page-55-0"></span>Figura 3.5: *Lógica de seleção do expoente de atenuação na parte* A2 *, com exemplo para*  $n = n_2$ .

equação [\(2.3\)](#page-38-0).

A parte identificada como @ na Figura [3.4](#page-54-0) completa o cálculo da atenuação incremental, garantindo que os diferentes declives de queda de potência média em área determinados por *n*1, *n*<sup>2</sup> e *n*<sup>3</sup> formem de fato uma função linear-por-partes contínua. A necessidade deste procedimento pode ser notada na Figura [3.6,](#page-55-1) na qual os dois declives de potência ∝  $(d/d_0)^{n_1}$  e ∝  $(d/d_0)^{n_2}$  formariam uma descontinuidade se comutados no ponto BP1. Para que esta descontinuidade não ocorra, o valor 10log∆<sup>1</sup> deve ser adi-

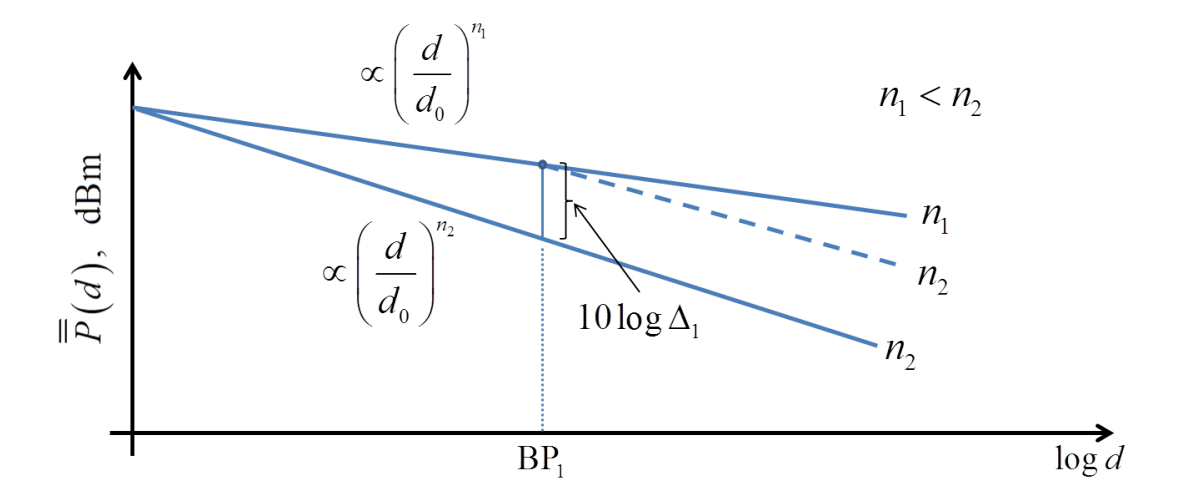

<span id="page-55-1"></span>Figura 3.6: *Ilustração do papel da constante*  $\Delta_1$ .

cionado aos valores de potência prescritos pelo declive  $\propto (d/d_0)^{n_2}$  a partir de BP<sub>1</sub>. Em escala linear, isto equivale a dividir a atenuação incremental  $(d/d_0)^{n_2}$  por  $\Delta_1$ , cujo valor é

<span id="page-55-2"></span>
$$
\Delta_1 = \left(\frac{\text{BP}_1}{d_0}\right)^{(n_2 - n_1)}\tag{3.3}
$$

Por analogia, considerando agora a junção dos declives de potência no ponto de

quebra  $BP_2$ , uma constante 10log $\Delta_2$  deve ser também adicionada aos valores de potência prescritos pelo declive  $\propto (d/d_0)^{n_3}$  a partir de BP<sub>2</sub>. Equivalentemente, a atenuação incremental  $(d/d_0)^{n_3}$  deverá ser dividida por  $\Delta_2$ , cujo valor é

<span id="page-56-2"></span>
$$
\Delta_2 = \left(\frac{\text{BP}_2}{d_0}\right)^{(n_3 - n_2)}\tag{3.4}
$$

A Figura [3.7](#page-56-0) apresenta detalhes do bloco Delta for joining the slopes da parte identificada como @ na Figura [3.4.](#page-54-0) A Figura [3.8](#page-56-1) detalha a parte interna do bloco Cte1 da Figura [3.7,](#page-56-0) o qual corresponde à realização da equação [\(3.3\)](#page-55-2). Por analogia, calcula-se o valor de Cte2, o qual corresponde à realização da equação [\(3.4\)](#page-56-2), respectivamente.

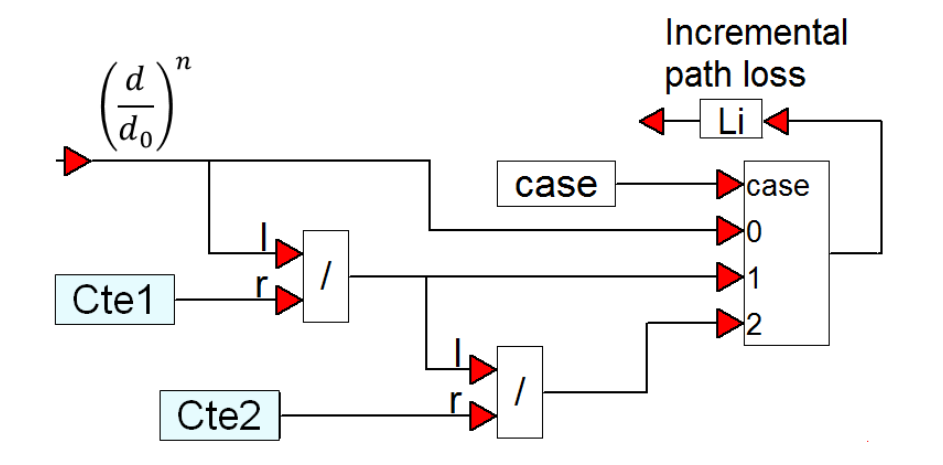

<span id="page-56-0"></span>Figura 3.7: *Detalhamento do bloco* Delta for joining the slopes.

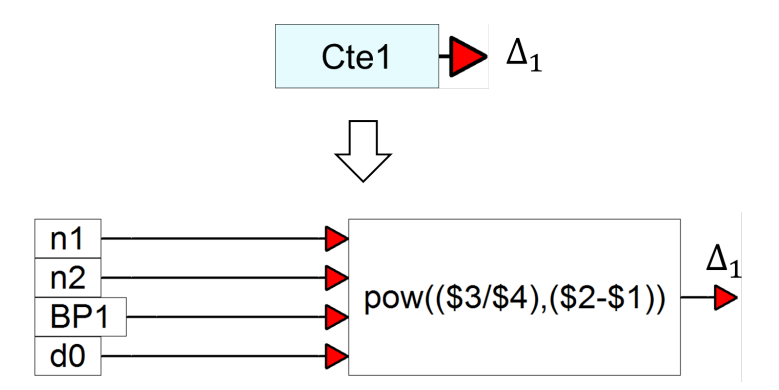

<span id="page-56-1"></span>Figura 3.8: *Bloco de cálculo da constante*  $\Delta_1$ .

#### 3.3.2 Sombreamento e Potência à Distância de Referência

Os blocos identificados com  $\circledcirc$  na Figura [3.2](#page-49-0) simulam o efeito combinado do sombreamento log-normal, correspondente a variável aleatória  $X_{\sigma}$ , e da potência média em área recebida à distância de referência,  $\overline{P}(d_0)$ , ambos termos da equação [\(2.6\)](#page-38-3). Como esses termos são gerados na plataforma para representar valores de potência em dBm, a soma  $\overline{P}(d_0) + X_{\sigma}$  é convertida para valores em watts, para que subsequentemente sejam afetados pelo desvanecimento por multipercurso, que na forma em que foi gerado na plataforma é multiplicativo [\[12,](#page-91-1) p. 211], e então divididos pela atenuação incremental descrita na Subseção [3.3.1.](#page-54-1) O sinal gerado pelos blocos em questão é governado pelo valor configurado de potência média em área à distância de referência, pela correlação espacial entre as amostras, que define a taxa de variação espacial do sombreamento, e pelo seu desvio padrão, que define a dispersão de potência média local em torno da potência média em área.

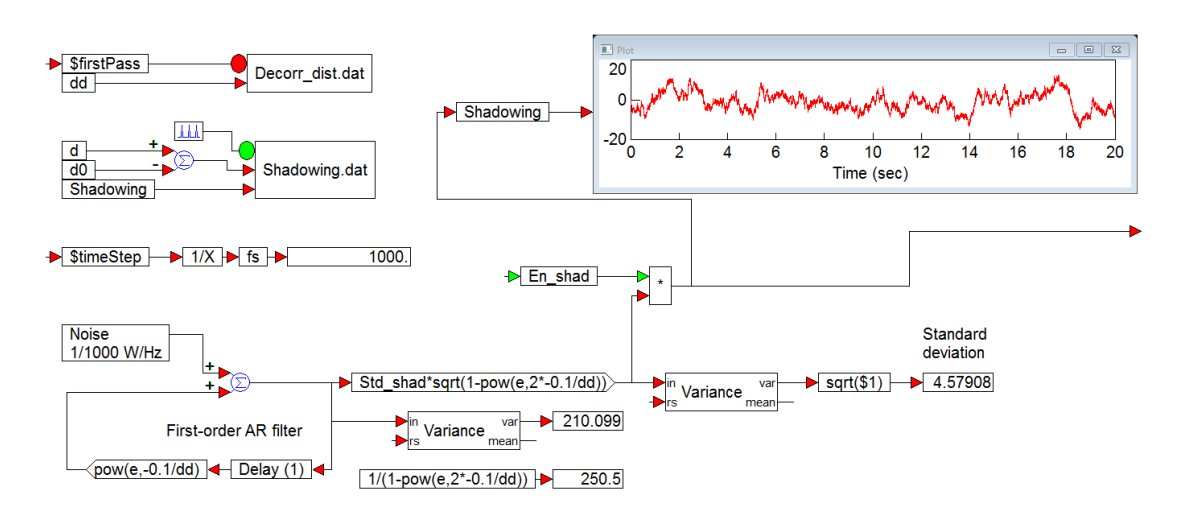

A Figura [3.9](#page-57-0) detalha o bloco Lognormal shadowing generator. As amostras

<span id="page-57-0"></span>Figura 3.9: *Detalhamento do bloco* Lognormal shadowing generator*da área identificada com* <sup>B</sup> *na Figura [3.2.](#page-49-0)*

da variável aleatória referente ao sombreamento são geradas por meio de filtragem passa-baixas das amostras de ruído branco Gaussiano por um filtro auto-regressivo (AR, *auto-regressive*) de primeira ordem (AR-1) [\[42,](#page-94-2) Capítulo 12], como ilustra a Figura [3.10.](#page-58-0)

O bloco Noise na parte inferior esquerda da Figura [3.9](#page-57-0) é nativo do VisSim/Comm e gera amostras aleatórias de ruído branco Gaussiano de média nula e com densidade espectral de potência de 10−<sup>3</sup> watts/hertz, o que corresponde a uma variância (potência) unitária, já que a frequência de simulação é de *f<sup>s</sup>* = 1000 hertz. O ruído branco

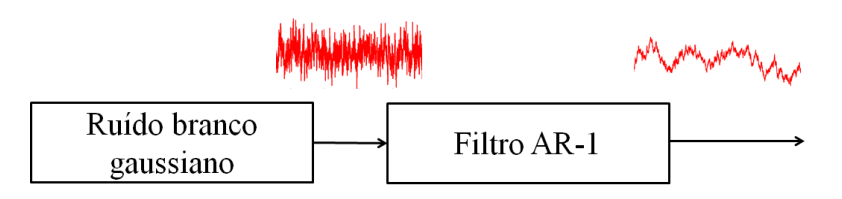

<span id="page-58-0"></span>Figura 3.10: *Geração do sombreamento por filtragem do ruído branco Gaussiano.*

Gaussiano é então aplicado à entrada do filtro AR-1, o qual é detalhado na Figura [3.11.](#page-58-1) Tal filtro possui resposta ao impulso infinita (IIR, *infinite impulse response*) e é

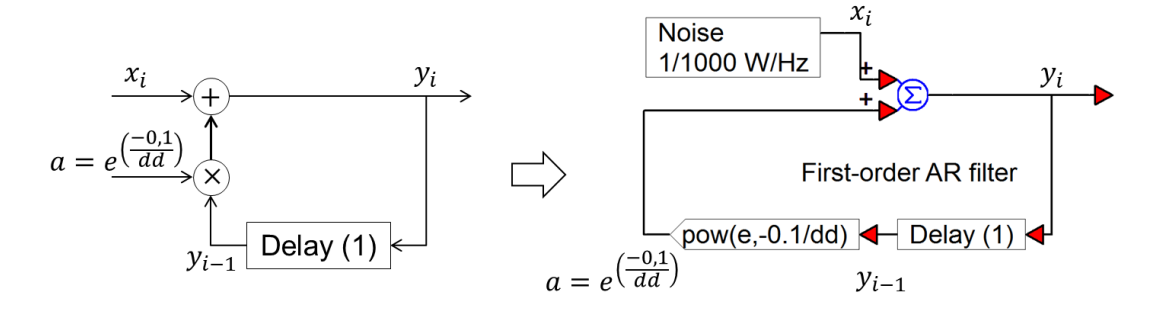

<span id="page-58-1"></span>Figura 3.11: *Diagramas do filtro AR-1 e de sua implementação no VisSim/Comm.*

caracterizado pela equação diferença de primeira ordem [\[42,](#page-94-2) Capítulo 12]

$$
y_i = ay_{i-1} + x_i,\tag{3.5}
$$

em que *y<sup>i</sup>* representa a *i*-ésima amostra do sinal de saída, *x<sup>i</sup>* representa a *i*-ésima amostra do sinal de entrada e *a* é o coeficiente que controla a correlação entre as amostras de saída. A resposta ao impulso de tempo discreto do filtro AR-1 é *h<sup>i</sup>* = *a iui* , em que *u<sup>i</sup>* representa a função degrau unitário. Então, a função de transferência do filtro é *H* (*z*) = 1/ (1 − *az*<sup>−1</sup>), onde |*z*| > |*a*| é a região de convergência. Observa-se que essa função de transferência terá um único polo em  $z = a$ , e o que se faz é dimensionar o coeficiente *a* de forma que o sinal Gaussiano de saída que representará o sombreamento apresente a função de autocorrelação espacial desejada,  $R(\delta) = e^{-|\delta|/d_d}$ , sendo *d<sup>d</sup>* a distância de descorrelação (ver Seção [3.3\)](#page-49-1). Essa função é amplamente adotada na literatura, tendo-se verificado que adere de forma precisa a medidas em campo [\[43\]](#page-94-3).

Se a separação entre sucessivas amostras do ruído Gaussiano é *L* metros, o coeficiente é dado por *a* = *e* <sup>−</sup>*L*/*d<sup>d</sup>* [\[44\]](#page-94-4). Na plataforma, a frequência de simulação é tal que são geradas 10 amostras por metro ao longo da faixa de distâncias configurada. Assim, a separação entre tais amostras é de 0,1 segundo e, portanto,  $a = e^{-0.1/d_d}$ .

A distância de descorrelação *d<sup>d</sup>* determina o grau de correlação espacial entre su-

cessivas amostras do sombreamento. Quanto menor for  $d_d$ , menos correlacionadas serão tais amostras. Imaginando uma situação extrema, apenas para facilitar o entendimento, se  $d_d$  = 0 então na saída do filtro AR-1 tem-se as próprias amostras descorrelacionadas do ruído, ou seja, se  $a = 0$  tem-se  $y_i = x_i$ . Por outro lado, valores maiores de *d<sup>d</sup>* levam a maiores valores de *a*, fazendo com que a amostra atual *x<sup>i</sup>* seja somada a uma amostra anterior *y<sup>i</sup>* de maior amplitude; esta maior influência de amostras anteriores na amostra atual produz maior correlação entre amostras adjacentes do sombreamento.

A relação entre a variância  $\sigma_x^2$  do sinal de entrada do filtro AR-1 e a variância  $\sigma_y^2$ do sinal de entrada do filtro é [\[42,](#page-94-2) Capítulo 12]

$$
\sigma_y^2 = \frac{\sigma_x^2}{1 - a^2}.
$$
\n(3.6)

Como mencionado, na plataforma a variância do ruído de entrada do filtro AR-1 foi configurada com valor unitário. Assim, para que se obtenha o sombreamento com o desvio padrão σ configurado na caixa de diálogo mostrada na Figura [3.3,](#page-50-0) primeiro multiplica-se o sinal de saída do filtro AR-1 por  $\sqrt{1-a^2}$ , o que resulta em um sinal com variância unitária (lembre-se que a multiplicação de um sinal por uma constante faz com que sua variância seja multiplicada pelo quadrado da constante). Em seguida multiplica-se este sinal por σ, o que resulta em um sinal com a variância desejada  $\sigma^2$ . Na Figura [3.9,](#page-57-0) na parte inferior esquerda, pode-se notar que o sinal de saída do filtro AR-1 está sendo de fato multiplicado por σ  $^{\circ}$ 1−*a* 2 , que corresponde à expressão Std shad\*sqrt(1-pow(e,2\*-0.1/dd)) no bloco de ganho subsequente ao filtro.

Quando a opção *Enable shadowing* estiver marcada na caixa de diálogo da Figura [3.3,](#page-50-0) a variável En\_shad na parte central da Figura [3.9](#page-57-0) será igual a 1, fazendo com que a variável aleatória que representa o sombreamento, em dBm, seja adicionada à potência média em área recebida à distância de referência, também em dBm. Em seguida o resultado é convertido para escala linear e carregado na variável Ps.

Todas as amostras do sombreamento log-normal são armazenadas no arquivo Sombreamento.dat. O número de amostras geradas é dado por *fsT*, sendo *T* a duração da simulação, em segundos. Essa duração corresponde ao parâmetro End na aba Range da caixa de diálogo System Properties, a qual é acessada por meio da aba System no menu principal do VisSim/Comm. A duração da simulação pode ser alterada como se queira, mas recomenda-se que a frequência de simulação seja sempre mantida em  $f_s = 1000$  hertz, sob pena de se alterar o funcionamento de outras partes da simulação que foram projetadas para operar com essa frequência.

#### 3.3.3 Desvanecimento por Multipercurso

Na parte identificada como  $\odot$  na Figura [3.2](#page-49-0) estão os blocos que simulam o desvanecimento por multipercurso, o qual provoca variações em pequena escala na potência do sinal recebido. A variável *k* na saída do bloco Multipath fading generator representa a magnitude do desvanecimento, a qual varia de acordo com a distribuição de Rayleigh. Portanto, para produzir as variações de potência em pequena escala multiplicam-se os valores de potência média local vindos da variável Ps identificada na parte <sup>B</sup> da Figura [3.2](#page-49-0) por *k* 2 , já que as variações de potência são proporcionais ao quadrado das variações de magnitude.

A Figura [3.12](#page-60-0) detalha o bloco Multipath fading generator. O bloco Mag/phase

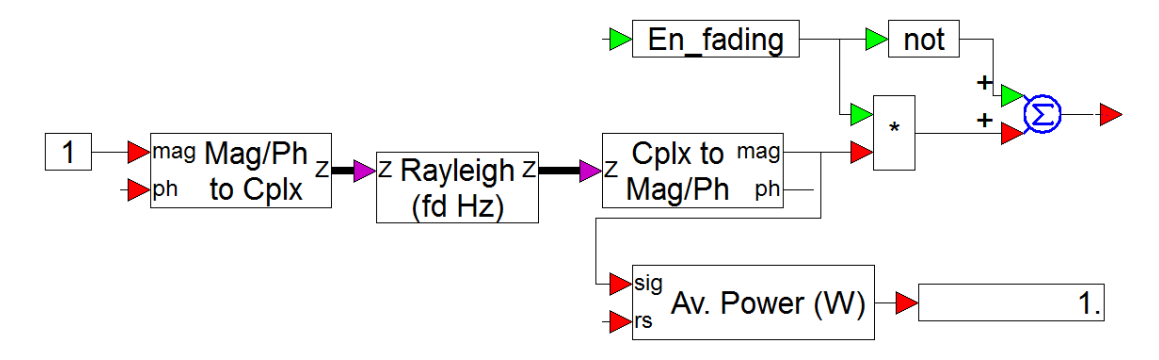

<span id="page-60-0"></span>Figura 3.12: *Detalhamento do bloco* Multipath fading generator *da área identificada com*  $\odot$  *na Figura* [3.2.](#page-49-0)

to complex, que é nativo do VisSim/Comm, agrupa os sinais aplicados às suas entradas (magnitude mag e fase ph) em uma saída complexa, de forma que esta saída possa ser conectada adequadamente ao bloco, também nativo do VisSim/Comm, Rayleigh (fd Hz); que assim o exige. Como não há sinal de fase aplicado na entrada do bloco Mag/phase to complex, então o sinal complexo de saída tem magnitude unitária e fase nula. O bloco Rayleigh (fd Hz), também nativo do VisSim/Comm, recebe o sinal complexo do bloco anterior e o multiplica por uma variável aleatória Gaussiana complexa cuja distribuição de amplitude é *Rayleigh* e a distribuição de fase é uniforme em  $[0,2\pi]$ . Assim, o bloco Rayleigh (fd Hz) implementa um canal com desvanecimento plano, ou não-seletivo em frequência (modelo multiplicativo) [\[12,](#page-91-1) p. 211]. O desvanecimento é considerado não-seletivo quando a largura de faixa do sinal é muito menor que a largura de faixa de coerência do canal, fazendo com que todas as componentes espectrais do sinal sejam afetadas igualmente ao passarem pelo canal. O bloco Rayleigh (fd Hz) simula o desvanecimento multipercurso cuja taxa de variação é controlada pelo espalhamento doppler, que é um parâmetro de configuração da plataforma. O processo é realizado através de um filtro passa-baixas *Butterworth* com dois pólos e frequência de corte igual ao espalhamento doppler. Quanto maior o espalhamento doppler, mais rápidas serão as variações temporais da potência do sinal recebido. Por fim, o bloco nativo Cplx to Mag/Ph separa o sinal complexo que representa o desvanecimento multipercurso nas suas componentes de magnitude e fase, sendo utilizada somente a magnitude que, ao quadrado, provocará as variações de curto prazo na potência simulada do sinal recebido. Se a variável En\_fading for igual a 1 (caixa de diálogo da Figura [3.3](#page-50-0) *Enable fading* habilitada), o sinal que representa o desvanecimento por multipercurso é transferido para a saída do bloco Multipath fading generator; caso contrário o desvanecimento multipercurso não comporá as variações de potência recebida.

# 3.3.4 Cômputo Final da Potência do Sinal Recebido segundo o Modelo com Múltiplos Expoentes de Atenuação

Os blocos identificados com  $\circledcirc$  na Figura [3.2](#page-49-0) realizam o cômputo final e exportação da potência do sinal recebido levando em conta as variações dependentes somente da distância segundo o modelo multi-declives, estas simuladas pela parte <sup>A</sup> da Figura [3.2,](#page-49-0) as variações produzidas pelo sombreamento e simuladas na parte (B), e o desvanecimento por multipercurso simulado na parte (c). Especificamente, as variações de potência por sombreamento presentes na variável Ps são multiplicadas pelos ganhos de potência *k* <sup>2</sup> = pow(k,2) referentes ao desvanecimento por multipercurso e o resultado é dividido pela perda de potência incremental presente na variável Li. O resultado é em seguida convertido de watts para dBm e é então mostrado no bloco Plot and export, gerando visualizações similares àquela mostrada na Figura [2.6.](#page-44-0) É no bloco Plot and export que os valores de potência de sinal simulados são sub-amostrados de acordo com as regras descritas na Subseção [3.3](#page-49-1) e selecionadas na caixa de configuração mostrada na Figura [3.3.](#page-50-0)

Como complemento, a seguir exploram-se mais detalhes sobre o cômputo final dos valores de potência recebida simulados pela plataforma. A potência recebida instantânea, *P*(*d*), dependerá dos intervalos de distância determinados pelos os expoentes de atenuação *n*1, *n*<sup>2</sup> e *n*<sup>3</sup> e pelos pontos de quebra BP<sup>1</sup> e BP2, lembrando que, por definição, BP<sup>2</sup> ≥ BP1. Para *d* < BP1, então *P*(*d*), em watts, é calculada a partir dos valores de potência média em área à distância de referência  $\overline{P}(d_0)$ , em dBm, e sombreamento  $X_{\sigma}$ , em dB, de acordo com

$$
P(d) = \frac{k^2 \times 0.001 \times 10^{\frac{\overline{P}(d_0) + X\sigma}{10}}}{\left(\frac{d}{d_0}\right)^{n_1}},
$$
\n(3.7)

que em dBm corresponde a

$$
P(d) = \overline{\overline{P}}(d_0) - 10n_1 \log\left(\frac{d}{d_0}\right) + X_{\sigma} + 20\log k. \tag{3.8}
$$

Já para  $BP_1 \leq d < BP_2$ ,  $P(d)$ , em watts, é calculada a partir de  $\overline{P}(d_0)$  em dBm e *X*<sup>σ</sup> em dB, de acordo com

$$
P(d) = \frac{k^2 \times 0.001 \times 10^{\frac{\overline{p}(d_0) + X\sigma}{10}}}{\frac{1}{\Delta_1} \left(\frac{d}{d_0}\right)^{n_2}},
$$
\n(3.9)

que em dBm corresponde a

$$
P(d) = \overline{\overline{P}}(d_0) - 10n_2 \log\left(\frac{d}{d_0}\right) + X_{\sigma} + 20\log k + 10\log \Delta_1. \tag{3.10}
$$

Finalmente, para  $d \ge BP_2$ ,  $P(d)$ , em watts, é calculada a partir de  $\overline{P}(d_0)$  em dBm e *X*<sup>σ</sup> em dB, de acordo com

$$
P(d) = \frac{k^2 \times 0.001 \times 10^{\frac{\overline{p}(d_0) + X\sigma}{10}}}{\frac{1}{\Delta_1 \Delta_2} \left(\frac{d}{d_0}\right)^{n_3}},
$$
\n(3.11)

que em dBm corresponde a

$$
P(d) = \overline{\overline{P}}(d_0) - 10n_3 \log\left(\frac{d}{d_0}\right) + X_{\sigma} + 20\log k + 10\log \Delta_1 + 10\log \Delta_2. \tag{3.12}
$$

Através das equações apresentadas nesta subseção realiza-se o cômputo final da potência do sinal recebido segundo o modelo com múltiplos expoentes de atenuação e nota-se que a diferença entre elas se dá no valor do expoente de atenuação sendo,  $n_1$  no intervalo  $d < BP_1$ ,  $n_2$  no intervalo  $BP_1 \leq d < BP_2$ , e  $n_3$  no intervalo  $d \geq BP_2$ . Os valores de  $\Delta_1$  no intervalo BP<sub>1</sub>  $\leq d <$  BP<sub>2</sub> e  $\Delta_2$  no intervalo  $d \geq$  BP<sub>2</sub> garantem que não haja descontinuidade na função que representa a potência recebida, conforme explicado na subseção 3.3.1.

#### 3.3.5 Decomposição da Potência Instantânea

Os blocos na área identificada como  $\epsilon$  na Figura [3.2](#page-49-0) separam e plotam os valores de potência referentes ao desvanecimento por multipercurso, ao sombreamento e à perda por distância, dos valores de potência instantânea *P*(*d*) simulados. Esses blocos foram inseridos na plataforma para ilustrar como as três componentes de variação da potência recebida são isoladas a partir da variação composta, de forma que possam ser caracterizadas separadamente. Nesta subseção são explorados os blocos em questão e são comparadas as parcelas resultantes da decomposição com aquelas originalmente geradas pela plataforma de simulação antes de serem combinadas, identificadas como Xsigma, k e Li.

A Figura [3.13](#page-63-0) mostra os detalhes internos do bloco Decomposition of instantaneous power na área  $\epsilon$ ) da Figura [3.2,](#page-49-0) nota-se que o sinal que representa as variações de potência recebida de forma composta, aqui denotado por *P*(*d*), é filtrado pelos filtros passa-baixas Median(140) e Median(14000), os quais serão detalhados mais adiante. O filtro Median(140) tenta eliminar as variações de curto prazo em

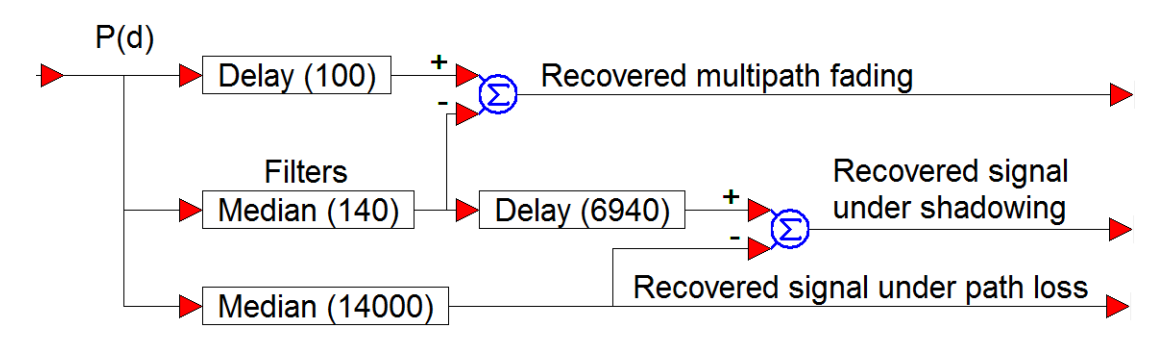

<span id="page-63-0"></span>Figura 3.13: *Detalhamento do bloco* Decomposition of instantaneous power *da área identificada com* <sup>E</sup> *na Figura [3.2.](#page-49-0)*

*P*(*d*), de forma que em sua saída se tenha uma estimativa das variações de potência média local combinada com média em área. Então, ao se subtrair do sinal composto *P*(*d*) o sinal de saída do filtro Median(140), tem-se como resultado as variações de potência devidas somente ao desvanecimento por multipercurso, as quais são mostradas pelo bloco Plot B. Os blocos de atraso Delay(100) e Delay(6940) alinham temporalmente os sinais antes da subtração, já que o filtro produz atraso. O filtro Median(14000) tem uma frequência de corte significativamente menor que aquela referente ao filtro Median(140), na tentativa de bloquear as variações de curto prazo e de média local. Sendo assim, na saída do filtro Median(14000) tem-se uma estimativa das variações de potência somente devidas à perda por distância, ou seja, aquelas referentes à potência média em área. Finalmente, subtraindo-se as variações de potência média local combinada com média em área (saída do filtro Median(140)) das variações de potência média em área (saída do filtro Median(14000)), são obtidas as variações devidas somente ao sombreamento log-normal.

Na plataforma de simulação hora descrita são utilizados filtros de mediana com janela deslizante (*moving median filter*), os quais são não-lineares e processam o sinal de entrada da seguinte forma: cada bloco de *Y* amostras, correspondente a uma janela de processamento do filtro, passa inicialmente por um processo de classificação em ordem ascendente. Se o comprimento *Y* da janela for ímpar, na saída do filtro tem-se o valor da amostra central, isto é, o valor mediano. Se o comprimento da janela for par, então na saída do filtro tem-se o valor da média entre as duas amostras centrais. A amostra mais antiga de entrada é então descartada e uma nova amostra é adquirida. Uma nova classificação é realizada para se definir o valor de amostra de saída e o processo se repete com a janela 'deslizando' ao longo de todas as amostras que chegam à entrada do filtro.

O filtro de mediana é particularmente apropriado à aplicação em questão devido à sua característica de preservação da borda (*edge-preserving*), ou seja, o filtro suaviza o sinal, mas preserva parte das variações instantâneas [\[12\]](#page-91-1). Essa característica é relevante para que se preservem variações abruptas de média local ao se bloquear as componentes de curto prazo, preservando também as transições de média em área que ocorrem na mudança entre expoentes de propagação. Uma pesquisa adicional pode ser feita através dos artigos [\[45\]](#page-94-5) e [\[46\]](#page-94-6) que também utilizam filtros de mediana para separar as componentes do sinal composto, [\[47\]](#page-94-7) que usa matriz de correlação de distância para remover as variações de curto prazo e [\[48\]](#page-95-0) que usa filtros de média.

Na literatura, o comprimento da janela deslizante dos filtros supracitados são normalmente especificados em função do comprimento de onda  $\lambda$  da portadora do sinal transmitido. Para que se siga esta forma comum de apresentação, primeiro há que se descobrir o comprimento de onda implicitamente considerado na simulação (diz-se implicitamente, pois na simulação não são gerados sinais, mas sim seus valores de potência de acordo com os fenômenos de propagação simulados). Como abordado no Capítulo [2](#page-34-0) , a taxa de variação espacial da potência recebida, seja em termos de média em área, média local ou instantânea, depende da velocidade *v* de deslocamento do receptor. Ademais, a taxa de variação espacial da potência instantânea depende também do comprimento de onda da portadora do sinal transmitido, conforme se pode recordar por meio do gráfico inferior da Figura [2.5.](#page-43-0) Portanto, para se associar corretamente os comprimentos das janelas dos filtros em questão ao comprimento de onda, é necessário associar a taxa de amostragem utilizada na simulação com o comprimento de onda, o que se pode fazer por meio da taxa de cruzamentos de limiar (level crossing rate, LCR) [\[13,](#page-91-0) p. 223]. Esse parâmetro define a taxa esperada em que a envoltória do sinal, normalizada em relação ao nível de sinal de rms (*root mean square*) local, cruza um nível especificado na direção positiva. Para uma envoltória com distribuição de Rayleigh, o número de cruzamentos por segundos é dado por

<span id="page-65-1"></span>
$$
N_R = \sqrt{2\pi} f_m \rho e^{-\rho^2},\tag{3.13}
$$

em que  $f_m = v/\lambda$  é o desvio Doppler máximo, com *v* em metros por segundo, e  $\rho =$ *R*/*Rrms* é o valor do nível especificado *R*, normalizado em relação à amplitude rms local da envoltória,  $R_{rms}$ . A taxa máxima de cruzamento ocorre em  $\rho = 1/$ √ 2, que corresponde a um limiar 3 dB abaixo do nível rms [\[13,](#page-91-0) p. 224].

Implementou-se então um diagrama simples no VisSim/Comm, à parte da plataforma, com o objetivo de contar o número de cruzamentos positivos da envoltória do sinal gerado pelo bloco Multipath fading generator, conforme ilustra a Figura [3.14.](#page-65-0) Nele, o bloco crossDetect monitora o valor em sua entrada e o compara com um limiar de referência especificado pelo usuário. Quando o valor de entrada cruza o limite, o bloco gera em sua saída o valor +1 (cruzamento positivo) ou -1 (cruzamento negativo). O limiar de referência configurado foi de  $\rho = 1/$ √ 2. O bloco de comparação considera apenas os cruzamentos positivos e o mostrador apresenta a contagem acumulada ao longo da simulação. A Figura [3.15](#page-66-0) mostra um trecho das variações de magnitude do desvanecimento multipercurso escolhido aleatoriamente entre 1500 e 1550 metros, onde se podem observar os pontos de cruzamento positivo. É importante √ enfatizar que o bloco  $\text{crossDetect}$  foi configurado para um limiar  $\rho = 1/\sqrt{2}$  em escala linear, enquanto a Figura [3.15](#page-66-0) mostra tal limiar em escala logarítmica, ou seja, −3 dB.

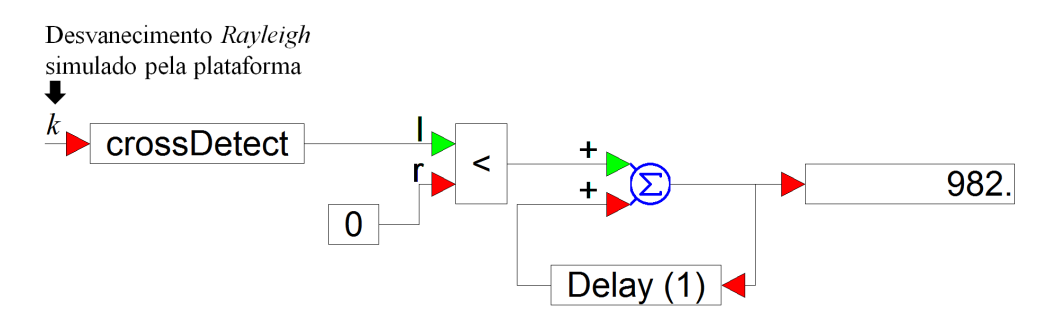

<span id="page-65-0"></span>Figura 3.14: *Diagrama para contagem da taxa de cruzamentos de limiar.*

Como se pode observar na Figura [3.14,](#page-65-0) ao longo dos 2.000 metros simulados pela plataforma foram contados 982 cruzamentos em uma única execução da simu-

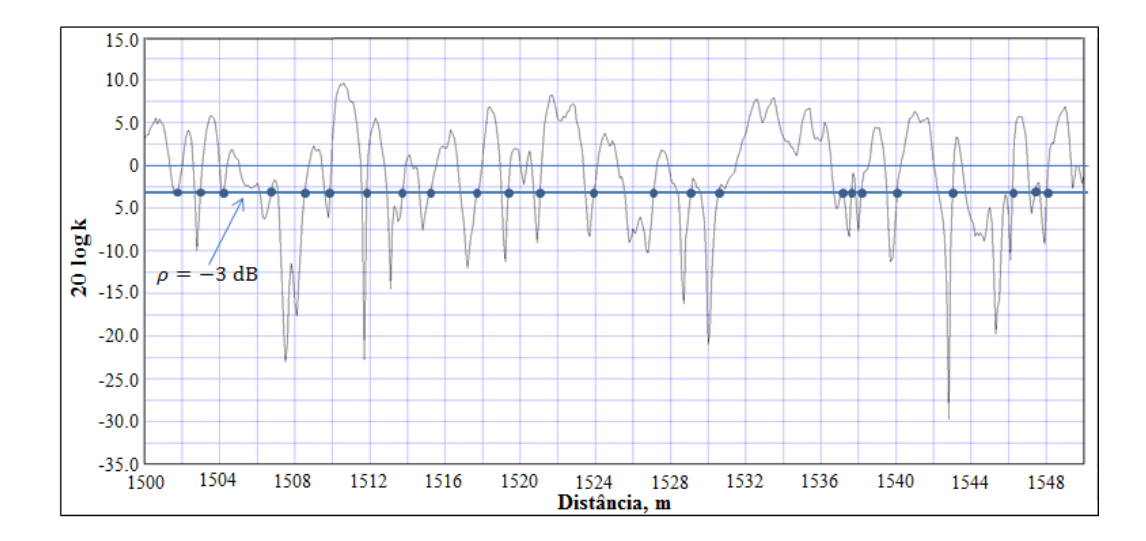

<span id="page-66-0"></span>Figura 3.15: *Amostra do sinal que simula o desvanecimento multipercurso, em dBm.*

lação (este valor se altera ligeiramente a cada execução mas estamos considerando para fins de cálculo o valor médio). Substituindo na equação [\(3.13\)](#page-65-1) o valor de  $\rho =$  $1/\sqrt{2}$  e de  $f_m = 25$  Hz (conforme configurado na plataforma por meio do espalhamento Doppler  $2f_m = 50$  Hz), obtém-se  $N_R \approx 26,88$  cruzamentos por segundo. Dividindo o número de cruzamentos pela taxa de cruzamentos esperada obtém-se o intervalo de tempo simulado correspondente ao percurso de 2.000 metros, que é então de 982/26,88  $\approx$  36,54 segundos. Assim, a velocidade simulada de movimento do receptor é de  $v = 2.000/36,54 \approx 54,74$  metros por segundo. Como  $f_m = v/\lambda$ , obtém-se  $\lambda = v/f_m = 54,74/25 \approx 2,2$  metros.

Sabe-se que em uma execução da simulação a plataforma gera, em sua configuração inicial, 20.000 amostras em 2.000 metros, já que a frequência de simulação é de 1000 Hz e sua duração é de 20 segundos. Logo, conclui-se que ela gera 10 amostras por metro, ou seja, aproximadamente 22 amostras por comprimento de onda.

De acordo com [\[49,](#page-95-1) p. 83] é possível separar as variações de potência recebida de curto prazo (pequena escala) das variações em larga escala, através de filtragem do sinal composto,  $P(d)$ , com tamanho da janela do filtro entre 5λ e 40λ. Para encontrar o comprimento mais adequado da janela do filtro de mediana foi utilizado o método de Monte-Carlo a partir de 100 execuções da simulação para cada comprimento de janela. Inicialmente o objetivo foi eliminar as variações de curto prazo nos valores de potência recebida instantânea, *P*(*d*), restando apenas as variações de média local combinadas com as variações de média em área (larga escala). Para isso, variou-se o comprimento da janela do filtro entre 50 e 500, em passos de 50. Para cada comprimento de janela a para cada execução da simulação calculou-se o erro quadrático médio (MSE,

*mean square error*) entre os valores de potência simulados pela plataforma e aqueles 'recuperados' por filtragem. Ao final de cada conjunto de 100 execuções calculou-se a média dos MSEs para aquele comprimento específico de janela, repetindo-se o procedimento até a janela de comprimento 500. Verificou-se então que o menor valor da média dos MSEs ocorreu para a janela com 150 amostras. Em seguida realizou-se um refinamento na análise, repetindo o método com comprimentos de janela variando entre 100 e 200, em passos de 10. O resultado final dessa análise pode ser visto no gráfico da Figura [3.16,](#page-67-0) a qual mostra que o menor valor médio dos MSEs foi de 6,338895, correspondente à janela de comprimento de 140 ou aproximadamente 6λ (lembrando que a plataforma gera aproximadamente 22 amostras por comprimento de onda).

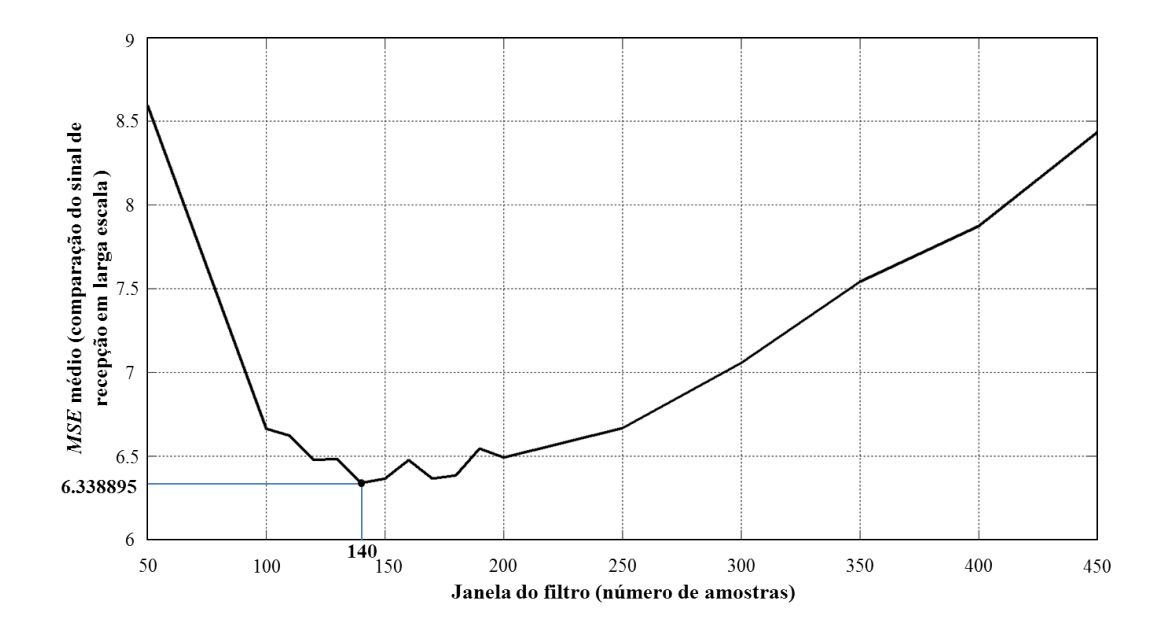

<span id="page-67-0"></span>Figura 3.16: *Análise de MSE para escolha do tamanho da janela do filtro de mediana para 'recuperação' das variações de potência média local.*

O mesmo procedimento foi utilizado para encontrar o melhor comprimento da janela do filtro com objetivo de recuperar as variações de potência recebida média em área a partir do sinal composto, *P*(*d*). Para tanto extraem-se das variações presentes no sinal composto as variações de curto prazo e as variações provocadas pelo sombreamento. Variou-se a janela do filtro de mediana entre 500 e 16.000 amostras, em passos de 500, executando-se a simulação 100 vezes para cada comprimento de janela. O resultado final pode ser visto na Figura [3.17,](#page-68-0) na qual observa-se que o menor valor médio do MSE foi de 3,995579, ocorrido por volta de 14.000 ou aproximadamente 636λ. No entanto, nota-se na Figura [3.17](#page-68-0) que o MSE não voltou a crescer de forma notável a partir de 14.000, já que a análise foi limitada pelo comprimento máximo de 16.384 para a janela do filtro de mediana do VisSim/Comm.

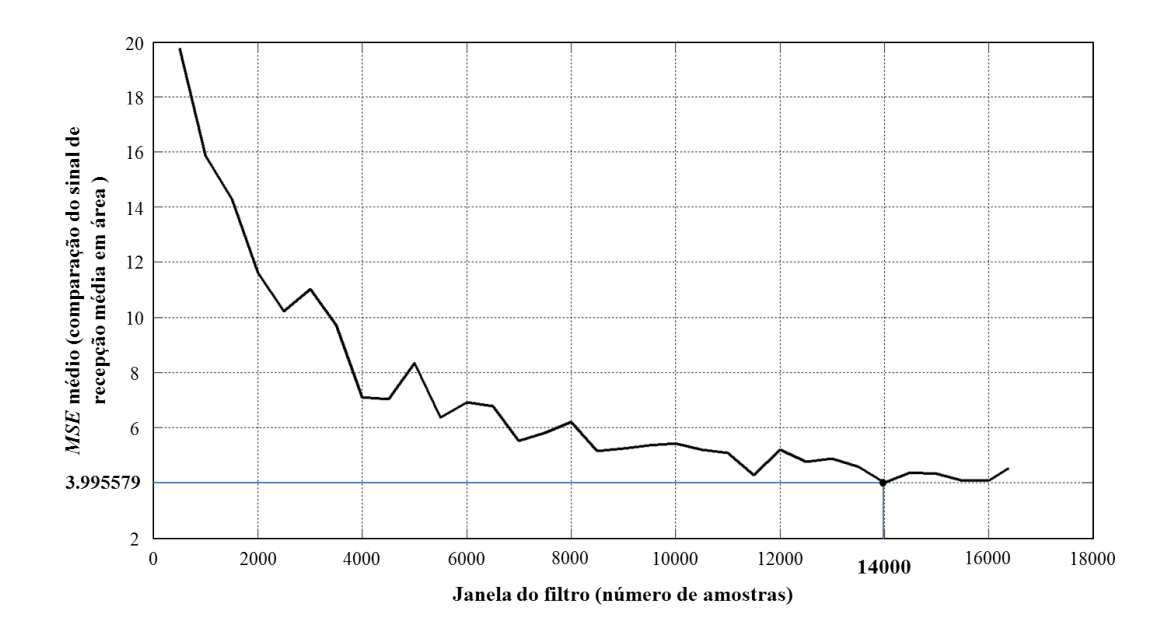

<span id="page-68-0"></span>Figura 3.17: *Análise de MSE para escolha do tamanho da janela do filtro de mediana para 'recuperação' das variações de potência média em área.*

As Figuras [3.18,](#page-69-0) [3.19](#page-69-1) e [3.20](#page-70-0) apresentam os gráficos do bloco Plot B identificado na área <sup>E</sup> da Figura [3.2,](#page-49-0) os quais permitem a comparação entre as variações de potência simuladas e recuperadas por filtragem em termos de desvanecimento por multipercurso, sombreamento e perda por distância, respectivamente. Na Figura [3.18,](#page-69-0) as variações referentes ao desvanecimento multipercurso presentes na variável k são comparadas com aquelas obtidas pela subtração entre *P*(*d*) e as componentes de larga escala resultantes na saída do filtro Median(140)). Na Figura [3.19,](#page-69-1) as variações referentes ao sombreamento presentes na variável Xsigma são comparadas com aquelas obtidas pela subtração entre a componente média local combinada com a componente média em área resultante da saída do filtro Median(140) e a componente média em área resultante da saída do filtro Median(14000). Finalmente, na Figura [3.20](#page-70-0) é possível comparar as variações de potência média em área geradas pela simulação e presentes na variável Li com aquelas obtidas na saída do filtro Median(14000). Neste último caso observa-se que a componente simulada possui dois pontos de quebra,  $BP_1 = 200$ m e  $BP_2 = 1000$ , mas a componente recuperada apresenta um efeito de arrendondamento nos pontos de quebra provocado pelo filtro Median(14000). Além disso, a realização de outras execuções da simulação permitem concluir que a diferença entre as variações de potência média em área recuperadas em relação às simuladas não é sempre pequena. Isto sugere que o processo de filtragem não e adequado para se obter tais variações a partir das variações compostas correspondentes a *P*(*d*). Conjectura-se que resultados mais precisos podem ser obtidos a partir de procedimentos de aderência (*curve fitting*) das variações de média local combinada com média em área a funções

lineares por partes (*piecewise linear*). Tais funções representariam então a queda de potência em função da distância em escala logarítmica.

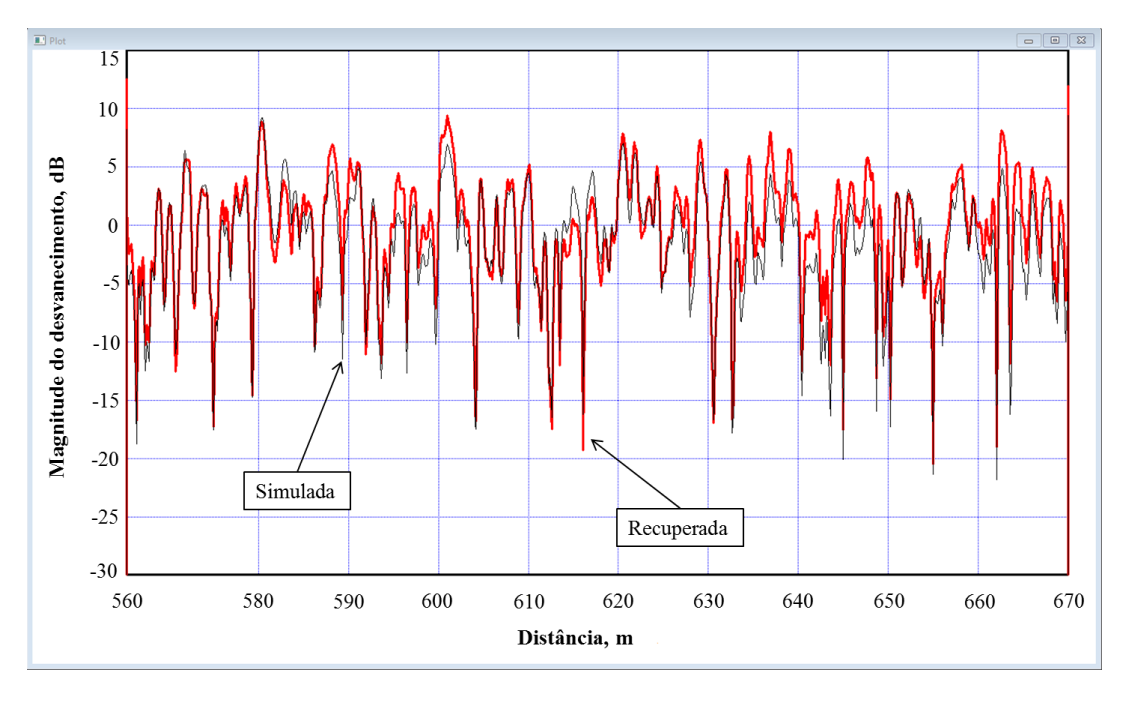

<span id="page-69-0"></span>Figura 3.18: *Comparação entre as variações de curto prazo (desvanecimento por multipercurso) simulada e recuperada.*

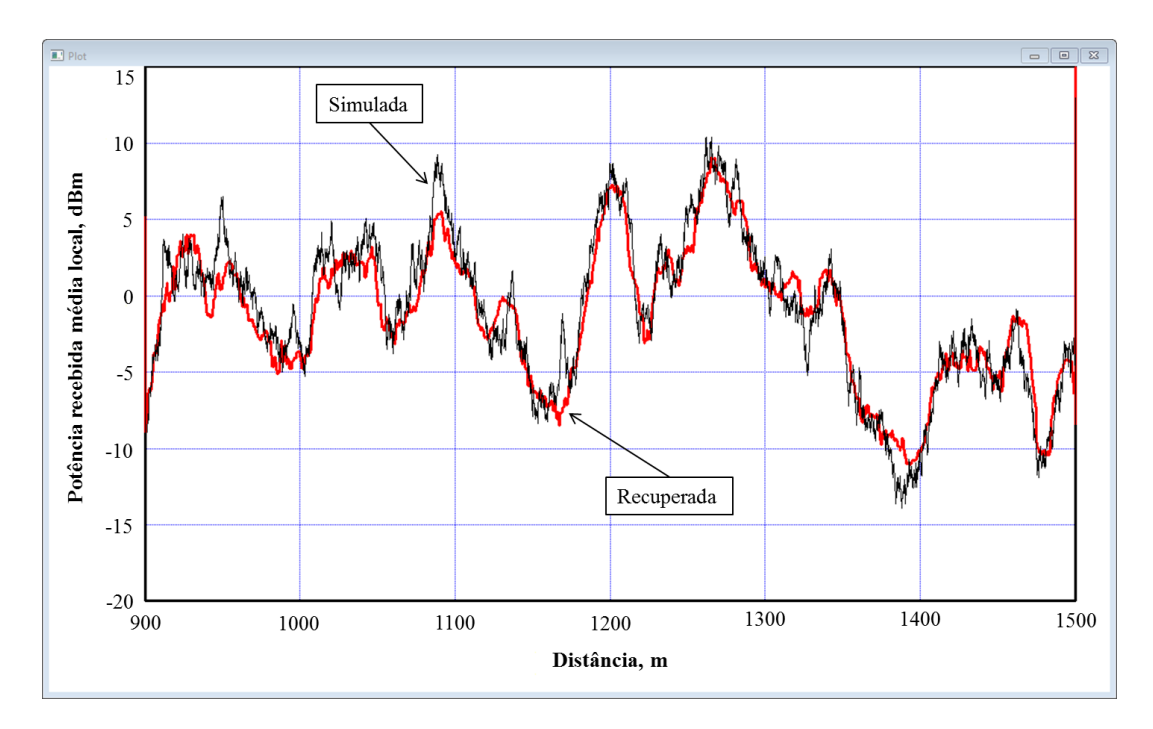

<span id="page-69-1"></span>Figura 3.19: *Comparação entre as variações de longo prazo (sombreamento) simulada e recuperada.*

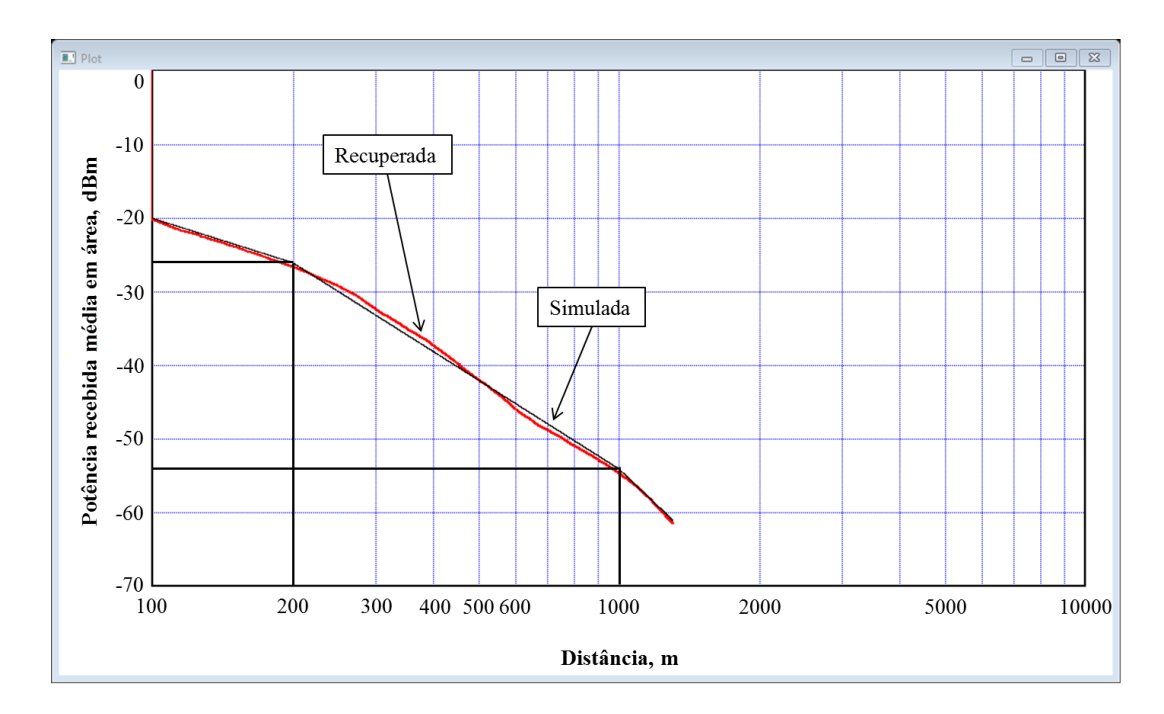

<span id="page-70-0"></span>Figura 3.20: *Comparação entre as variações de longo prazo (perda por distância) simulada e recuperada.*

#### 3.3.6 Alguns Resultados Numéricos

Objetivando validar a plataforma de simulação e melhor ilustrar seu funcionamento, nesta Seção são apresentados e analisados alguns resultados numéricos obtidos a partir dos valores de potência recebida simulados.

O primeiro parâmetro a ser verificado é o sombreamento log-normal, o que se faz aqui por meio de sua distribuição e de sua correlação espacial. As Figuras [3.21](#page-71-0) e [3.22](#page-71-1) apresentam gráficos da variável aleatória  $X_{\sigma}$ , gerada na saída do bloco Lognormal shadowing generator, para valores de desvio padrão  $\sigma = 5$  dB e  $\sigma = 8$  dB, respectivamente, para uma descorrelação espacial fixa em  $d_d = 20$  m. Já as Figuras [3.23](#page-72-0) e [3.24](#page-72-1) apresentam gráficos de  $X_{\sigma}$  para  $d_d = 50$  m e  $d_d = 5$  m, respectivamente, para um desvio padrão fixo em  $\sigma = 5$  dB.

Uma simples análise visual das Figuras [3.21,](#page-71-0) [3.22,](#page-71-1) [3.23](#page-72-0) e [3.24](#page-72-1) confirma que o aumento no desvio padrão do sombreamento está produzindo o desejado aumento na dispersão dos valores de potência média local representados por *X*<sup>σ</sup> . Confirma também que o aumento na distância de descorrelação *d<sup>d</sup>* está produzindo o desejado aumento de correlação entre os valores de potência média local ao longo do tempo. Deve-se atentar aqui para o fato de que a variação temporal do sombreamento está associada à variação da posição espacial do receptor em relação ao transmissor conforme o tempo

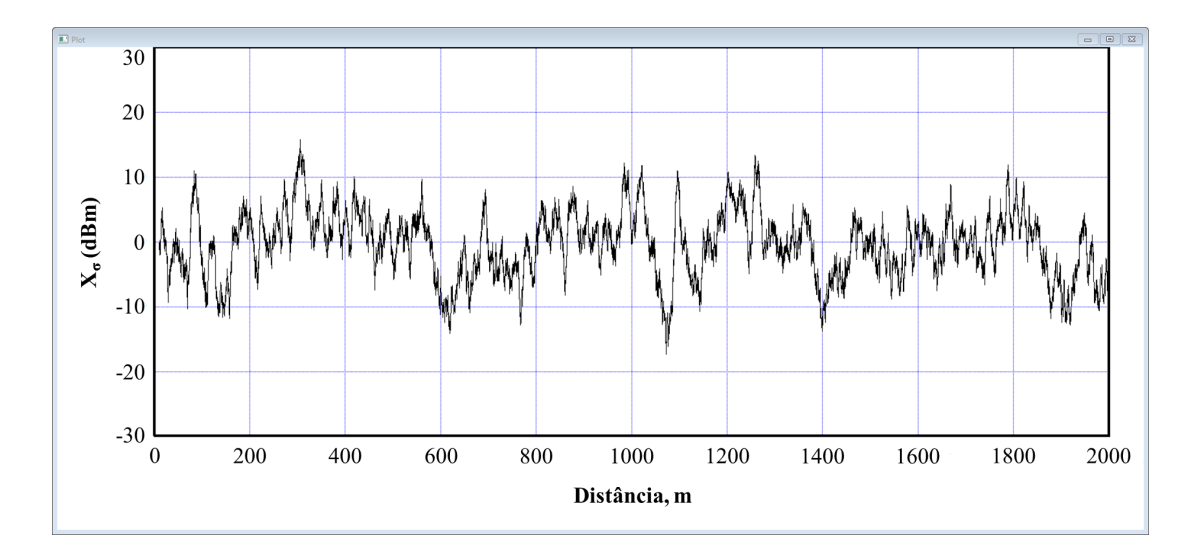

<span id="page-71-0"></span>**Figura 3.21:** *Sombreamento log-normal para*  $\sigma = 5$  *dB e d<sub>d</sub>* = 20 *m*.

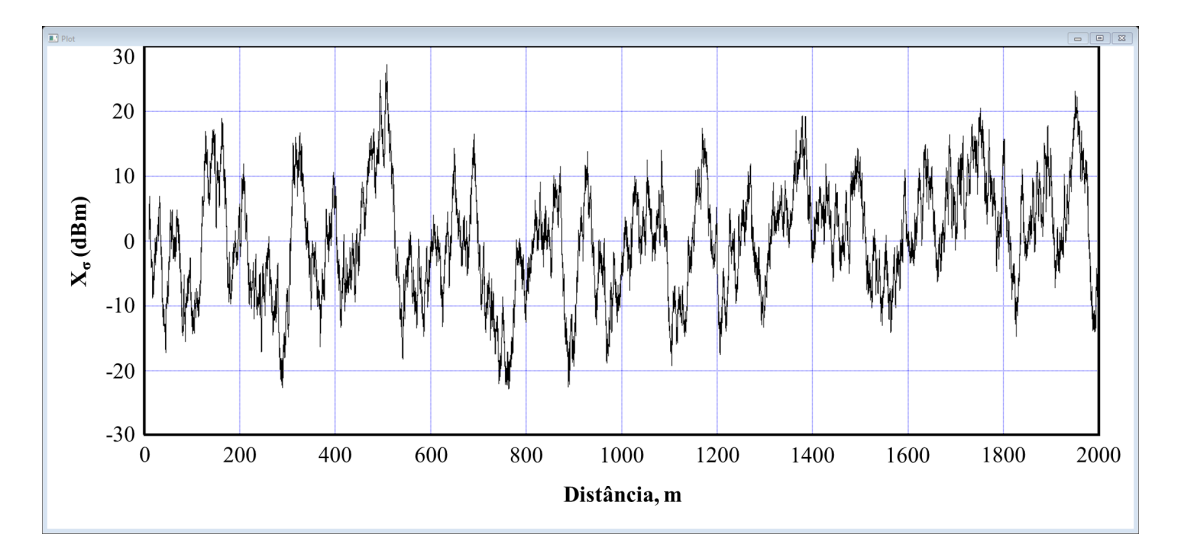

<span id="page-71-1"></span>Figura 3.22: *Sombreamento log-normal para*  $\sigma = 8$  *dB e d<sub>d</sub>* = 20 *m*.

passa, devido ao movimento relativo. Portanto, o aumento na correlação espacial pode ser observado pelo aumento na correlação temporal das amostras nas formas de onda das figuras em questão.

A primeira caracterização estatística do sombreamento consiste em se obter as suas funções densidade de probabilidade empírica e teórica, o que é feito aplicando-se testes de aderência (*goodness-of-fit*) [\[50,](#page-95-2) Capítulo 2]. Há várias ferramentas para esse fim disponíveis em aplicativos de cálculo como o Matlab e o Excel, e outras específicas como, por exemplo, o Easyfit [\[51\]](#page-95-3). A Figura [3.25](#page-73-0) apresenta a função densidade de probabilidade empírica (histograma normalizado) do sombreamento  $X_{\sigma}$  referente à Figura [3.24,](#page-72-1) juntamente com a função densidade de probabilidade Gaussiana de média nula e desvio padrão de 5 dB que melhor se encaixou, de acordo com o EasyFit, aos
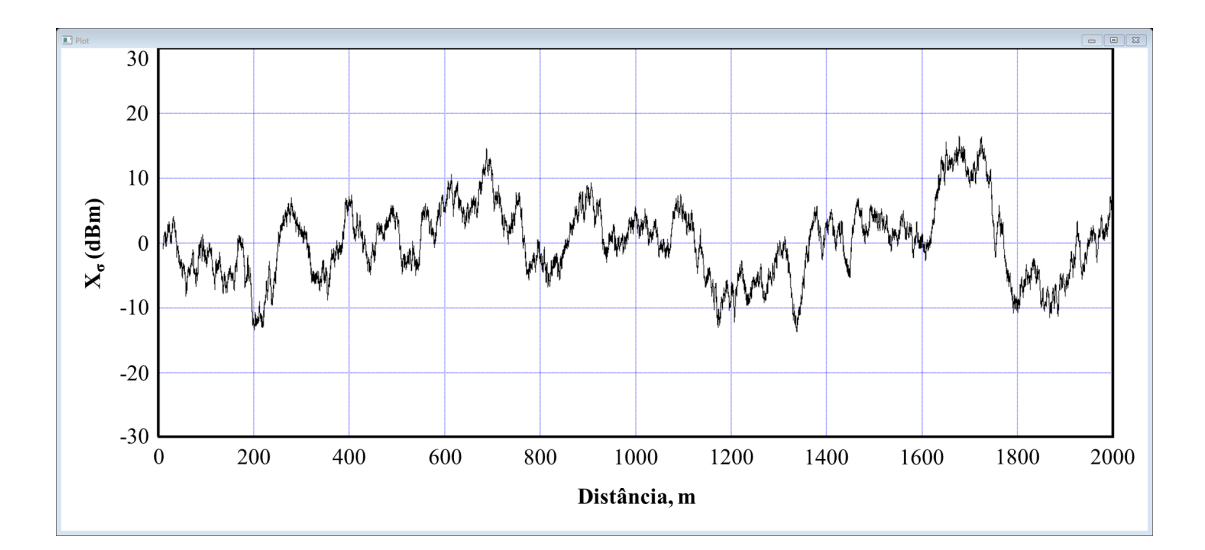

Figura 3.23: *Sombreamento log-normal para*  $d_d = 50$  *m e*  $\sigma = 5$  *dB*.

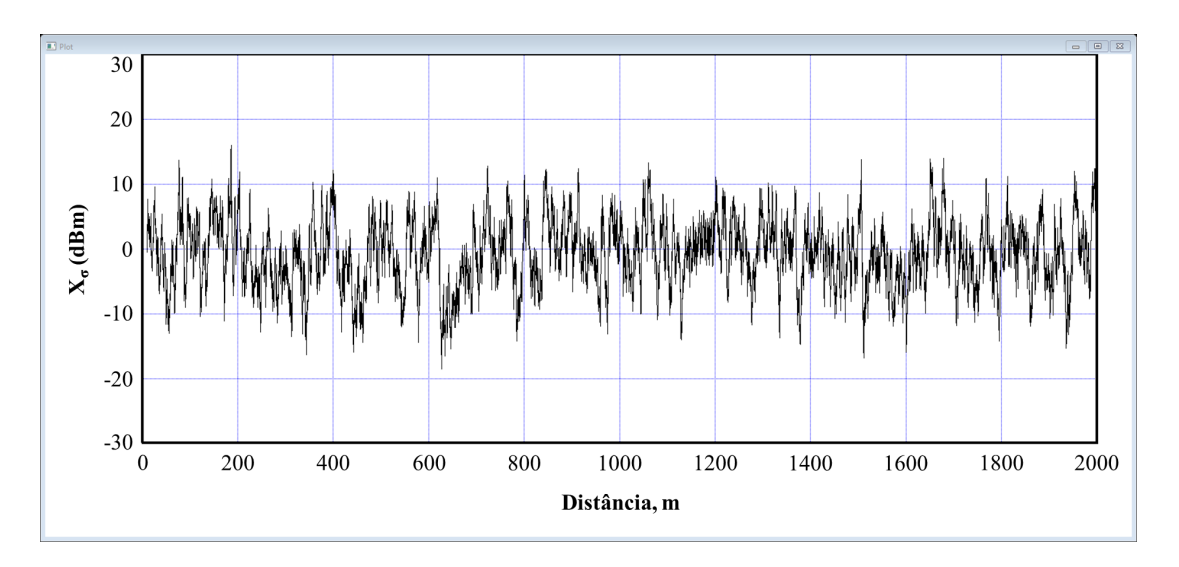

**Figura 3.24:** *Sombreamento log-normal para*  $d_d = 5$  *m e*  $\sigma = 5$  *dB.* 

valores de potência média local simulados. Como o sombreamento tem média nula e foi configurado na plataforma de simulação para  $\sigma = 5$  dB, conclui-se que ele está sendo simulado corretamente. Vale recordar que a distribuição log-normal corresponde a uma distribuição Gaussiana em escala logarítmica, a qual está associada aos valores de desvio de potência média local em torno da potência média em área, ambos em escala logarítmica.

A Figura [3.26](#page-74-0) apresenta a função de autocorrelação espacial desejada do sombreamento,  $R(\delta) = e^{-|\delta|/d_d}$ , bem como aquela estimada a partir de amostras de sombreamento geradas pela simulação, para uma distância de descorrelação  $d_d = 25$  m, valor este arbitrariamente escolhido sem perda de generalidade. Para computar a função de

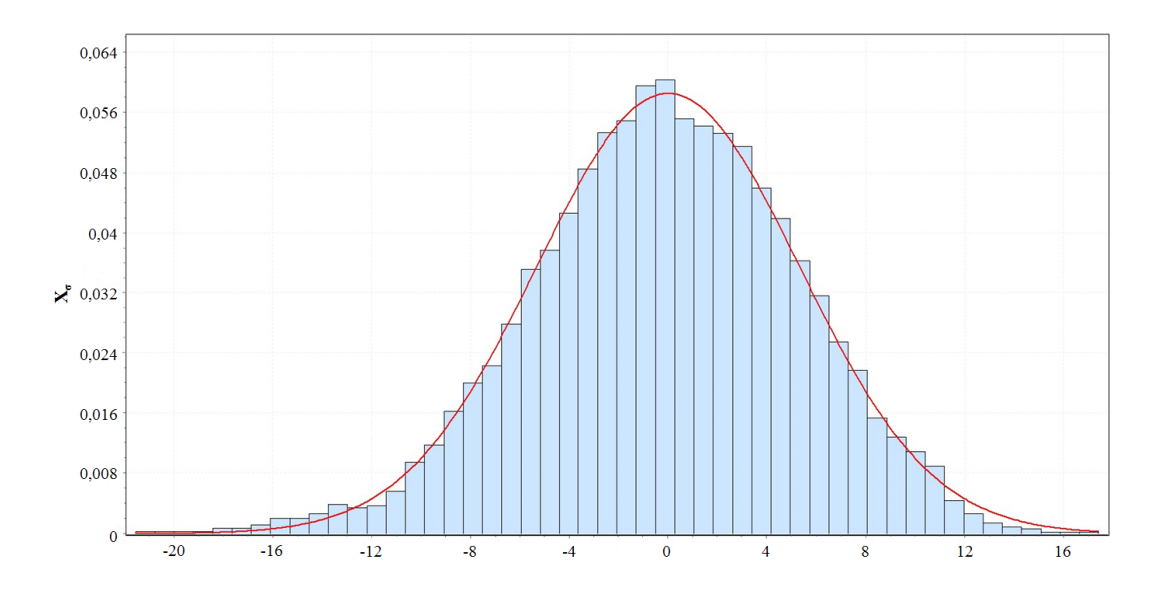

Figura 3.25: *Funções densidade de probabilidade empírica e teórica (Gaussiana) da variável aleatória*  $X_{\sigma}$ *.* 

autocorrelação, utilizou-se o estimador assintoticamente não polarizado

$$
R(\delta_j) = \frac{1}{n} \sum_{j=1}^{n-i} x_j x_{j+1},
$$
\n(3.14)

a partir das amostras do arquivo Shadowing.dat exportadas para o Matlab. Nessa função, *x <sup>j</sup>* é o valor da *j*-ésima amostra de potência média local referente ao sombreamento apenas, medida à distância δ*<sup>j</sup>* .

Analisando a Figura [3.26](#page-74-0) observa-se que a plataforma é fiel ao gerar amostras correlacionadas do sombreamento de acordo com a distância de descorrelação configurada, a qual é destacada na figura como a distância δ*<sup>j</sup>* em que a função chega ao valor de  $1/e \approx 0,368$ .

A Figura [3.27](#page-74-1) apresenta o gráfico da variável *k* que simula o desvanecimento multipercurso, o qual provoca variações de curto prazo na potência do sinal recebido. Arbitrariamente configurou-se o espalhamento Doppler do canal para 50 Hz para melhor visualização, mas sem perda de generalidade. Observa-se nessa figura que as variações de ganho estão condizentes com o que se espera do desvanecimento por multipercurso.

A caracterização estatística do desvanecimento por multipercurso pode ser feita a partir das suas amostras em termos de magnitude, as quais devem ter densidade de probabilidade de Rayleigh. Utilizando procedimento análogo àquele anteriormente descrito com relação ao sombreamento obteve-se o resultado apresentado na Figura [3.28,](#page-75-0) que mostra a função densidade de probabilidade empírica da magnitude do des-

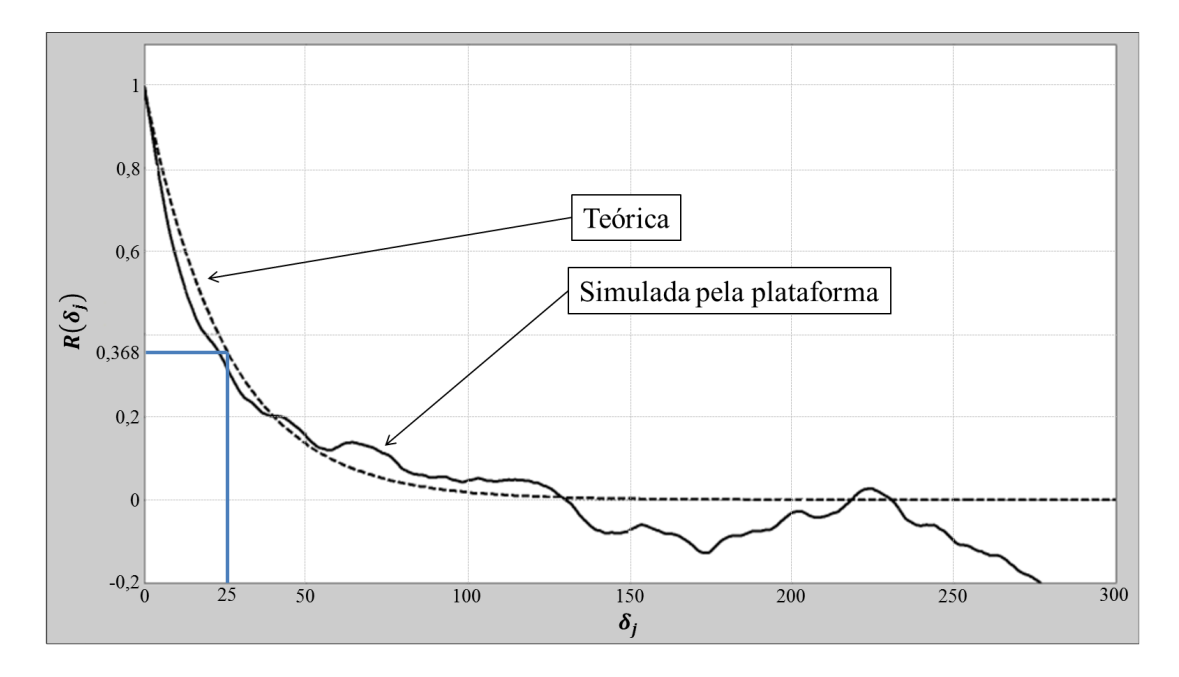

<span id="page-74-0"></span>Figura 3.26: *Função de autocorrelação espacial do sombreamento teórica e estimada, para*  $d_d = 25$  *m*.

vanecimento, *k*, referente à Figura [3.28,](#page-75-0) juntamente com a função densidade de probabilidade de Rayleigh que melhor se encaixou, de acordo com o EasyFit, aos valores instantâneos de ganho do canal simulados. Por meio dessa figura se pode concluir que a plataforma de simulação está adequadamente gerando as variações de potência instantânea causadas pelo desvanecimento multipercurso.

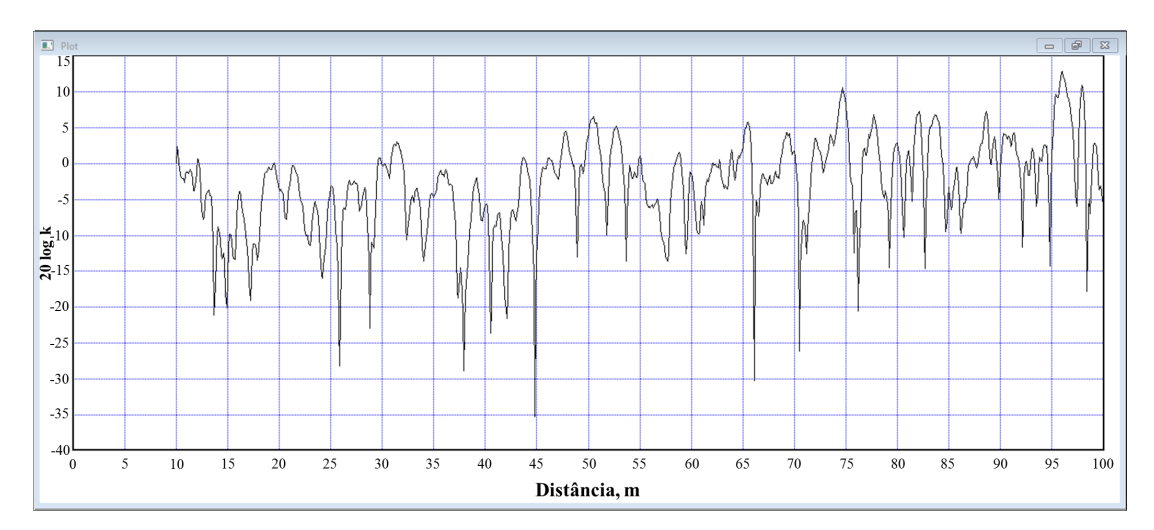

<span id="page-74-1"></span>Figura 3.27: *Ganho do canal, k, referente ao desvanecimento por multipercurso, para espalhamento Doppler de* 50 *Hz.*

Por fim, a Figura [3.29](#page-75-1) apresenta resultados de uma realização das medidas simuladas de potência instantânea recebida, *P*(*d*), em dBm, em função da distância *d* entre transmissor e receptor, juntamente com os valores simulados de potência média em

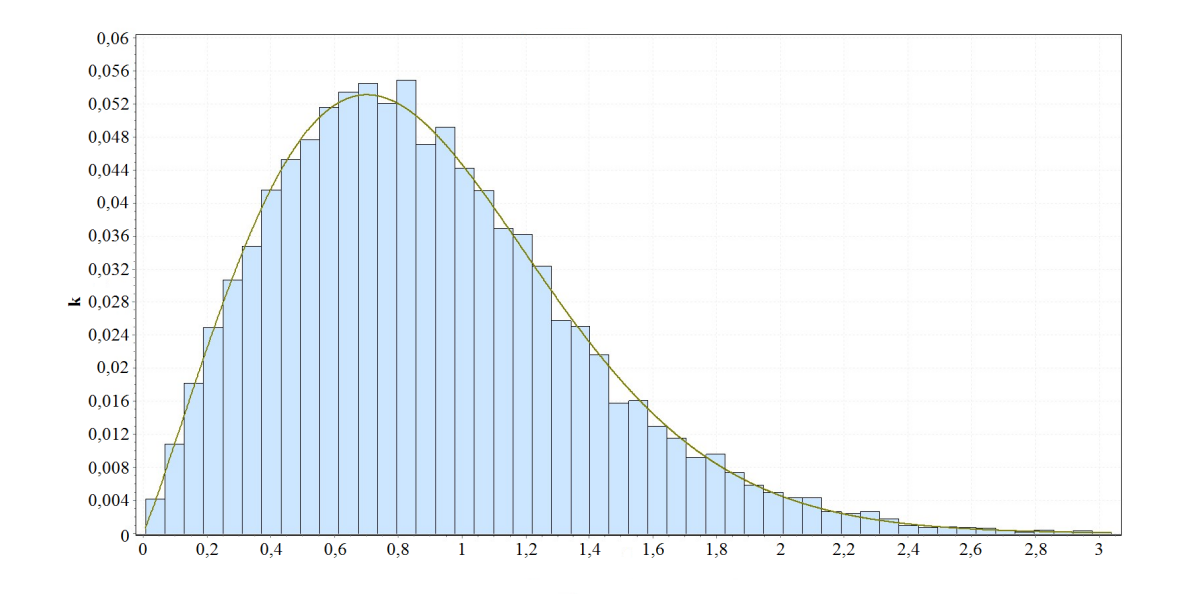

<span id="page-75-0"></span>Figura 3.28: *Funções densidade de probabilidade empírica e teórica (Rayleigh) da variável aleatória k.*

área, os quais correspondem às funções lineares-por-partes também mostradas. As variações de potência instantânea combinam: i) sombreamento com desvio padrão  $\sigma$  = 5 dB, ii) desvanecimento Rayleigh com atenuação média de potência unitária e espalhamento Doppler de 50 Hz e iii) perdas por distância de acordo com o modelo multi-declives para  $d_0 = 10$  m,  $P(d_0) = 0$  dBm, pontos de quebra  $BP_1 = 200$  m e  $BP_2 = 1000$  m, e expoentes de atenuação  $n_1 = 2$ ,  $n_2 = 4$  e  $n_3 = 6$ .

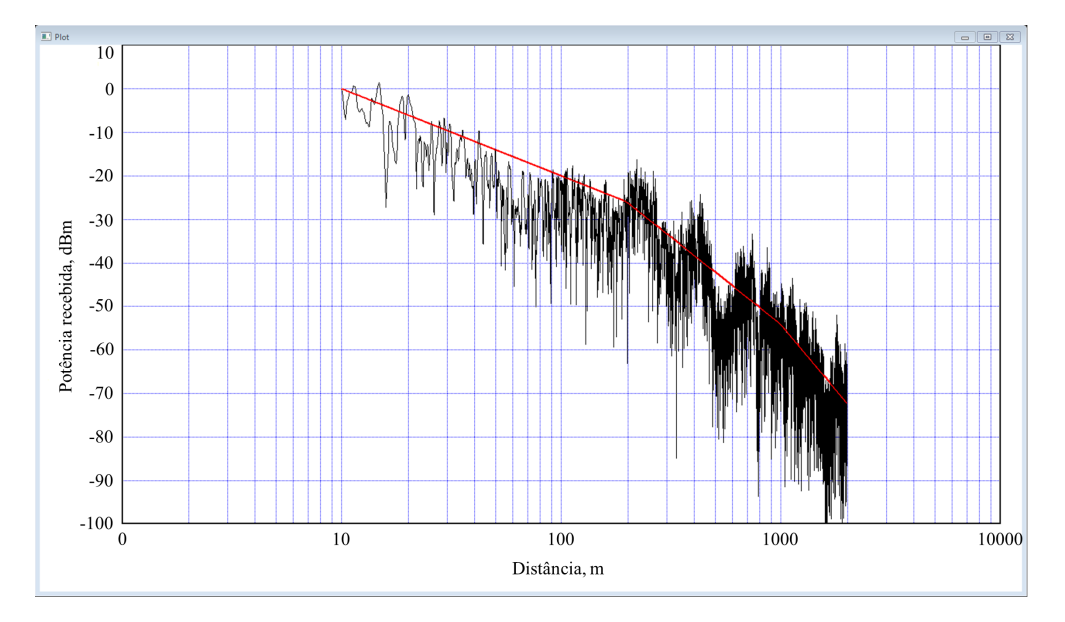

<span id="page-75-1"></span>Figura 3.29: *Realização de valores simulados de potência de recepção instantânea combinando variações de média em área, média local e por desvanecimento multipercurso. A lei de variação da potência média em área segundo o modelo multi-declives é também destacada como referência.*

# <span id="page-76-0"></span>Capítulo 4

# Caracterização da Atenuação Média em Área por Filtragem e por Regressão Multi-Declive

### 4.1 Introdução

A caracterização da variação de potência recebida pode ser feita a partir de medidas de potência instantânea realizadas em campo ou medidas de potência instantânea simuladas pela plataforma alvo deste trabalho, permitindo parametrizar um modelo de propagação. Tipicamente o que se faz é processar tais medidas por filtragem de forma que sejam delas isoladas as variações devido ao desvanecimento multipercurso, devido ao sombreamento e devido à perda por distância. Vimos no Capítulo [3,](#page-46-0) subseção [3.3.6,](#page-70-0) que é relativamente simples isolar o desvanecimento multipercurso e o sombreamento por filtragem, mas grandes erros de parametrização decorrem do uso desse processo quando se trata da perda por distância. Isso se agrava ainda mais no modelo multi-declive, posto que a filtragem suaviza os pontos de transição (*breakpoints*) de um declive para o próximo, prejudicando a estimação dos expoentes de atenuação e dos próprios pontos de transição. O problema em questão abre alas para o uso de ferramentas de regressão segmentada (*segmented modeling*) [\[52\]](#page-95-0) , como é o caso da SLM (*shape language modeling*) [\[35\]](#page-93-0), a qual opera sob o software Matlab.

Nesse contexto, este Capítulo trata do processo de extração das variações de potência recebida média em área em função da distância e dos expoentes de atenuação a partir dos valores de potência instantânea e média local simulados pela plataforma. É realizada uma comparação entre o processo de extração realizado através de filtragem, utilizando o software VisSim/Comm, com os resultados obtidos a partir de procedimentos de aderência (*curve fitting*) das variações de média local combinada com média em área a funções lineares-por-partes (*piecewise linear*), especificamente utilizando a ferramenta SLM.

### 4.2 Extração da Potência Média em Área

Por meio da plataforma desenvolvida neste trabalho é possível simular vários ambientes de propagação, configurando-se os parâmetros de entrada. Neste Capítulo foram utilizados os seguintes parâmetros, reproduzindo um ambiente de propagação escolhido arbitrariamente:  $\sigma = 4$  dB;  $d_0 = 10$  m;  $P(d_0) = 0$  dBm;  $n_1 = 2$ ;  $n_2 = 4$ ; BP = 400 m;  $N = 40$  e  $d_d = 20$  m, sendo  $d_d$  a distância de descorrelação, a qual corresponde à distância entre duas medidas de média local para as quais a correlação espacial é de 1/*e* ≈ 0,368, e *N* a quantidade de amostras de potência média local igualmente espaçadas no eixo de distâncias. Nesse caso, a plataforma simula um ambiente de propagação onde medidas de potência de recepção são realizadas em distâncias igualmente espaçadas do transmissor, conforme ilustra a Figura [4.1.](#page-78-0) Nela um veículo de prova passa pelos percursos correspondentes às linhas espessas e um valor de potência média local é obtido cada vez que veículo cruza os arcos tracejados, os quais são pontos equidistantes do transmissor. O número de execuções da simulação equivale ao número de medidas de potência tomadas a uma mesma distância do transmissor, medidas essas ilustradas pelos pontos em preto na Figura [4.1.](#page-78-0) Neste caso, duas execuções da plataforma equivalem a duas medidas de potência tomadas para uma mesma distância (dois pontos pretos em cada arco).

## 4.2.1 Separação da Potência Média em Área por Filtragem Utilizando VisSimComm

Neste método, o qual foi implementado com o software VisSim/Comm, a potência média em área é extraída a partir das variações de potência média local por meio de um filtro de mediana com janela deslizante de 14.000 amostras, conforme mostrado no Capítulo [3,](#page-46-0) subseção [3.3.6.](#page-70-0) Tal filtro foi escolhido devido ao fato de possuir o atributo de preservação de borda (*edge-preserving*), na tentativa de recuperar a variação de potência média em área sem que se perca a quebra no ponto de mudança de declive. Para

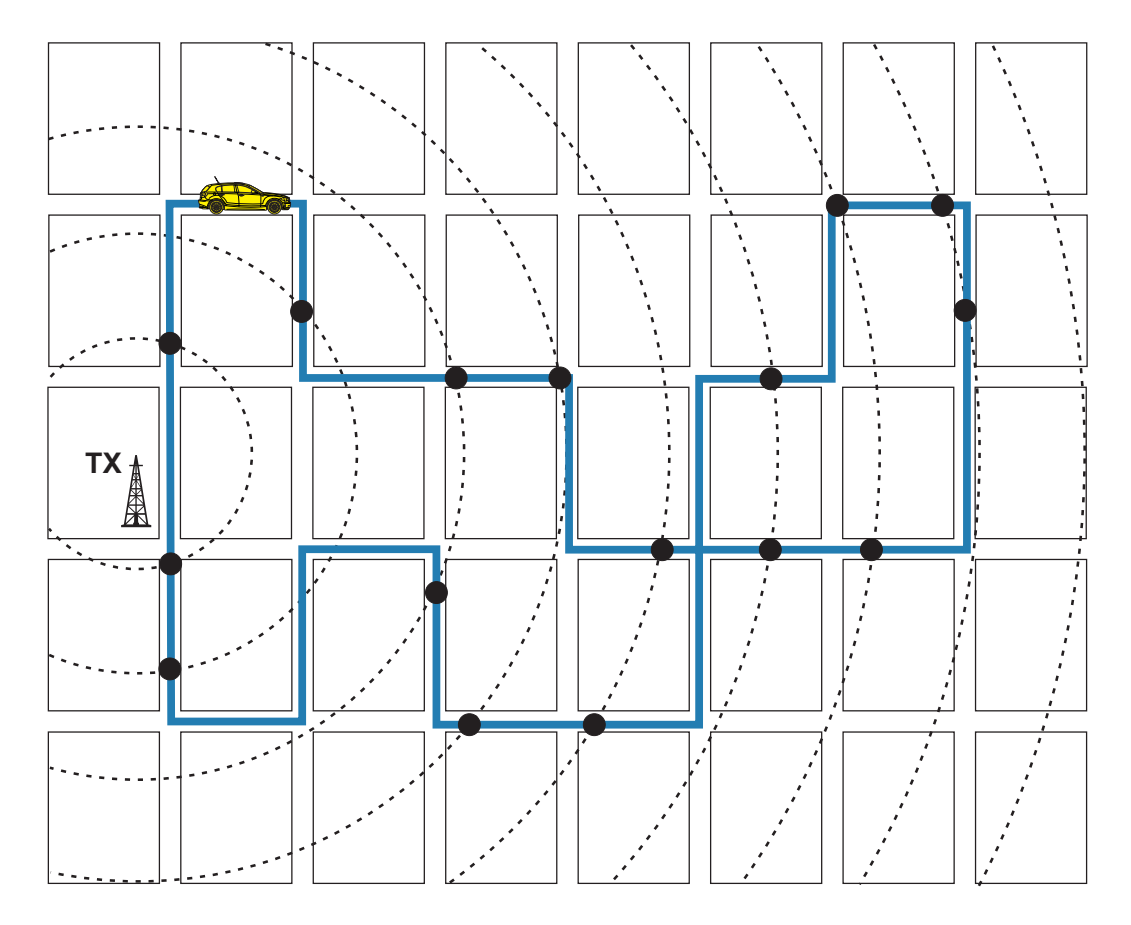

<span id="page-78-0"></span>Figura 4.1: *Vista área de uma área urbana hipotética, com medidas de potência média local tomadas em distâncias igualmente espaçadas do transmissor.*

a presente análise os valores de potência gerados pela plataforma não consideraram as variações de curto prazo, como aquelas provocadas pela propagação multipercurso. Caso o fizessem, os valores de potência média local seriam obtidos por filtragem dos valores instantâneos, com um filtro de janela menor.

Na Figura [4.2](#page-79-0) é possível comparar a variação de potência média em área gerada pela plataforma de simulação com aquela obtida na saída do filtro de mediana. Observa-se que a componente simulada possui um ponto de quebra,  $BP = 400$  m, mas a componente recuperada apresenta um efeito de arredondamento no ponto de quebra, o que é provocado pelo filtro de mediana (contrariando a expectativa de preservação de borda). Além disso, a realização de outras execuções da simulação (não apresentadas aqui por falta de espaço) permitem concluir que a diferença entre as variações de potência média em área recuperadas em relação às simuladas não é sempre pequena. Isso pode ser observado através do cálculo do erro quadrático médio (MSE, *mean square error*) em cada execução da simulação. Para 50 execuções obteve-se o MSE médio com valor de 2,9956. Como mostrado mais adiante, trata-se de um valor bastante alto para o problema em questão.

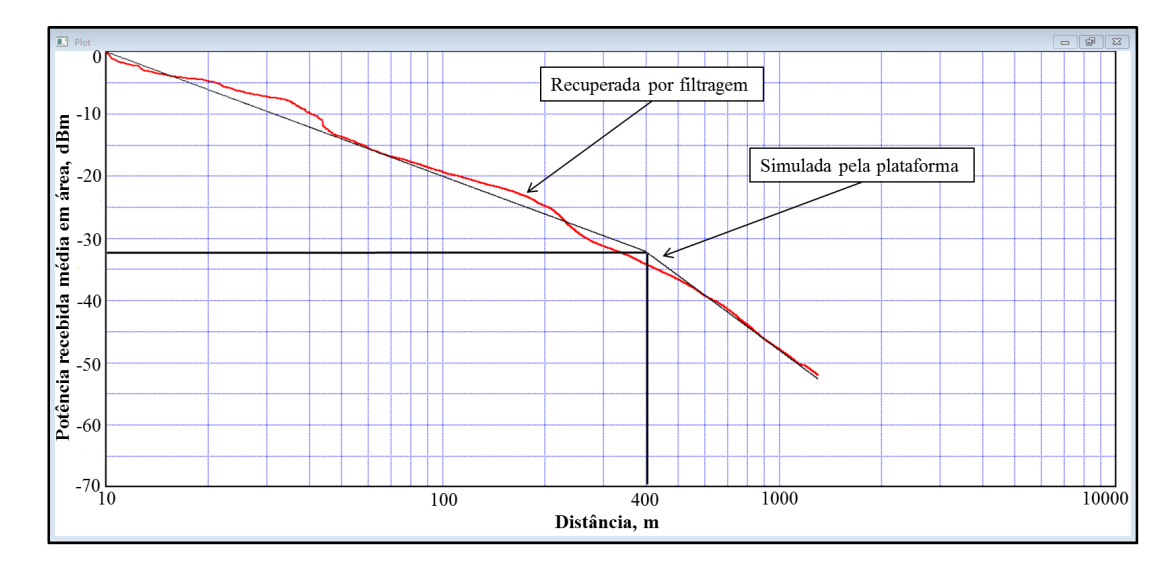

<span id="page-79-0"></span>Figura 4.2: *Comparação entre a variação de potência recebida média em área simulada pela plataforma e recuperada por filtragem implementada no VisSim/Comm.*

Os altos valores de MSE produzidos pelo processo de filtragem motivam a adoção de procedimentos de aderência (*curve fitting*) das variações de média local combinada com média em área a funções lineares-por-partes, o que é apresentado na subseção a seguir.

## 4.2.2 Separação da Potência Média em Área por Regressão Segmentada Utilizando o SLM

A partir de um conjunto com valores de potência média local recebida, não é trivial determinar quantos expoentes de atenuação melhor representam o cenário de propagação sob análise, nem quais são os valores desses expoentes e em que locais ocorrem os pontos de quebra. Exemplos de abordagens e ferramentas específicas para resolver este problema são descritos em [\[35,](#page-93-0) [37\]](#page-93-1). Neste artigo utilizou-se o SLM [\[35\]](#page-93-0), que é uma ferramenta versátil de ajuste de curva implementada no Matlab e baseada em *splines*, podendo ser configurada para gerar um regressão linear-por-partes para um conjunto de valores de potência média local (neste caso gerados pela plataforma de simulação através do VisSim/Comm). Para gerar uma regressão linear-por-partes, o SLM deve ser configurado com *spline* de primeira ordem e outras restrições simples (para maiores detalhes, veja o tutorial em [\[35\]](#page-93-0)).

Como primeiro exemplo, os valores de potência de recepção média em área combinados com as variações de média local simulados pela plataforma, em uma execução da simulação (um valor de potência por distância de análise), foram exportados para arquivos .dat lidos pela ferramenta SLM. O resultado da regressão linear é mostrado na Figura [4.3.](#page-80-0)

Como foram mantidos os mesmos parâmetros configurados na plataforma em relação ao processo de filtragem descrito na subseção anterior, pode-se comparar os dois processos de extração da potência média em área. Observa-se que a potência média em área simulada nas Figuras [4.2](#page-79-0) e [4.3](#page-80-0) é a mesma, mas a componente recuperada pela ferramenta SLM é visivelmente mais fiel à simulada quando comparamos com o resultado obtido por meio de filtragem, mesmo encontrando o ponto de quebra na distância de 319,66 metros (o BP simulado foi em 400 metros). Observa-se que não ocorre o efeito de arredondamento visto na Figura [4.2,](#page-79-0) pois o SLM executa uma regressão segmentada que é multi-declive por definição. A fim de estabelecer equivalência com o método de extração da potência média em área por filtragem, obteve-se para 50 execuções o MSE médio de 0,8325, quase quatro vezes menor que o valor de 2,9956 encontrado no caso da filtragem.

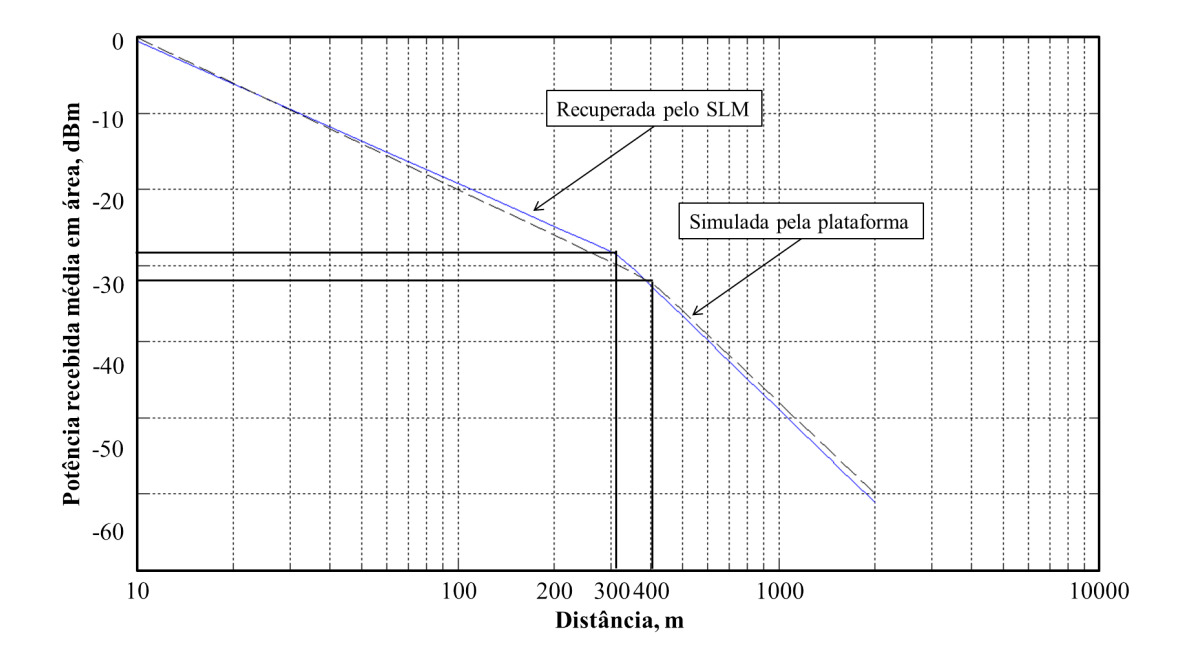

<span id="page-80-0"></span>Figura 4.3: *Comparação entre a variação de potência recebida média em área simulada pela plataforma e recuperada por regressão linear-por-partes através da ferramenta SLM.*

#### 4.2.3 Avaliação da Precisão dos Resultados do SLM

É possível avaliar a qualidade (precisão) da regressão através do cálculo do coeficiente de determinação, *R* 2 , que é uma medida de ajustamento de um modelo (resultado da regressão) em relação aos valores observados, neste caso aos valores de potência recebida média local importados da plataforma de simulação. O coeficiente de determinação de uma regressão genérica pode ser calculado por

$$
R^{2} = 1 - \frac{\sum_{i=1}^{N} (y_{i} - \hat{y}_{i})^{2}}{\sum_{i=1}^{N} (y_{i} - \bar{y})^{2}},
$$
\n(4.1)

em que  $\bar{y}$  é a média dos valores observados,  $\{y_i\}_{i=1}^N$  $\sum_{i=1}^{N}$  são os dados e  $\{\hat{y}_i\}_{i=1}^{N}$  $\sum_{i=1}^{N}$  são os resultados da regressão. O *R* <sup>2</sup> varia entre 0 e 1; quanto mais próximo da unidade significa que o modelo consegue melhor representar os dados observados, ou seja, o modelo melhor se ajusta ao conjunto amostral dos dados observados.

Infelizmente, somente o *R* <sup>2</sup> não é suficiente para se avaliar a qualidade da regressão, pois resultados com alto *R* <sup>2</sup> podem estar associados a modelos de regressão errôneos [\[53\]](#page-95-1). De forma a melhorar tal avaliação, complementa-se a medida do  $R^2$  com a média dos quadrados dos resíduos (*mean residual sum of squares*, MRSS), dada por

$$
MRSS = \frac{1}{N} \sum_{i=1}^{N} (y_i - \hat{y}_i)^2,
$$
\n(4.2)

a qual, tendo baixo valor acompanhado de alto *R* 2 , diminui a chance de aceitação de modelos de regressão errôneos.

### 4.3 Resultados Numéricos e Discussões

As Tabelas apresentadas nesta Seção comparam os MSEs por filtragem com os resultados obtidos por regressão segmentada através do SLM, variando um parâmetro específico por vez, por exemplo,  $\sigma$  (desvio padrão do sombreamento),  $d_d$  (distância de descorrelação do sombreamento), BP (ponto de quebra) e *N* (número de amostras de potência média local, igualmente espaçadas em distância, em cada execução da simulação). De forma a estabelecer uma condição de igualdade entre os dois procedimentos, foi sempre considerado o mesmo número de valores de potência média local combinada com a média em área para ambos os casos, filtragem e regressão.

Para realizar a recuperação da potência média em área através do SLM, com objetivo de simular um ambiente de testes em campo, semelhante ao observado na Figura [4.1,](#page-78-0) a plataforma foi configurada para gerar valores de potência média local para 5 execuções da simulação (simulando 5 medidas de potência média local a cada distância, resultando em 5 pontos em cada arco na Figura [4.1\)](#page-78-0) até a distância máxima de análise

de 2000 metros. Em outras palavras,  $N = 40$  e 5 execuções da plataforma equivalem a 200 valores de potência de recepção gerados (ou coletados numa campanha de medição em campo, por exemplo), onde a cada 50 metros (2000 metros / 40 amostras por execução) são tomadas 5 medidas de potência. A Figura [4.4](#page-82-0) ilustra o resultado da regressão a partir dessas 200 amostras, com  $BP = 400$  metros. Note que o uso de múltiplas medidas por distância melhora em muito a precisão da regressão segmentada em comparação com o uso de apenas uma medida por distância.

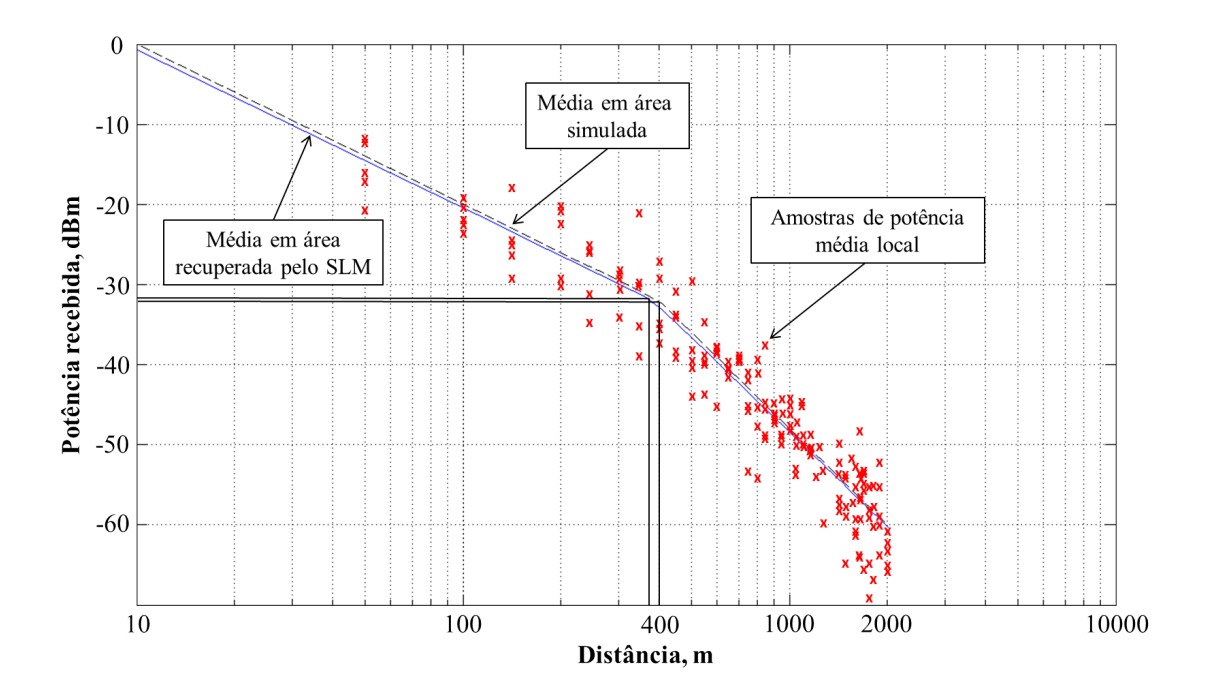

<span id="page-82-0"></span>Figura 4.4: *Exemplo de regressão linear calculada por SLM a partir de* 200 *amostras de potência importadas da plataforma em* 5 *execuções.*

Objetivando estabelecer justiça na comparação entre o método de recuperação através de filtragem e o SLM, fez-se necessário aumentar o número de amostras de potência geradas pela plataforma em apenas uma execução para *N* = 200, pois não é possível realizar a filtragem quando há mais de um valor de potência por distância, o que dá ao SLM mais uma vantagem em relação à filtragem, além da precisão. Ademais, usando como referência a Fig. [4.1](#page-78-0) é imediato perceber que a obtenção de *k* medidas por distância em *N* distâncias é mais factível que a obtenção de 1 medida por distância em *kN* distâncias. Para ambos os métodos foram gerados 50 valores de MSE e realizado o cômputo final do valor médio dos MSEs e seus respectivos desvios padrão.

A Tabela [4.1](#page-83-0) apresenta os resultados de MSE variando-se o desvio padrão do sombreamento, σ, com a plataforma de simulação configurada para  $d_d = 10$  m,  $d_0 = 10$  m,  $P(d_0) = 0$  dBm,  $n_1 = 2$ ,  $n_2 = 4$ , e BP = 400 m.

| Tubble 1.1. INDE VOLGES GOS TO pathao do Sofficibalmento. |                        |                 |                         |                 |  |
|-----------------------------------------------------------|------------------------|-----------------|-------------------------|-----------------|--|
|                                                           | <b>FILTRAGEM</b>       |                 | <b>SLM</b>              |                 |  |
| Desvio padrão                                             | Média de 50 MSEs       |                 | Média de 50 MSEs        |                 |  |
| (sombreamento)                                            | Plataforma: 1 execução |                 | Plataforma: 5 execuções |                 |  |
|                                                           | $R = 200$ amostras     |                 | e $N = 40$ amostras     |                 |  |
| $\sigma$ em dB                                            | MSE médio              | $\sigma$ do MSE | MSE médio               | $\sigma$ do MSE |  |
| $\sigma = 2 dB$                                           | 0,53723                | 0,25160         | 0,27270                 | 0,10610         |  |
| $\sigma = 4$ dB                                           | 1,19623                | 0,63148         | 0,58321                 | 0,22310         |  |
| $\sigma = 6 dB$                                           | 2,35009                | 1,70103         | 0,84629                 | 0,31945         |  |

<span id="page-83-0"></span>Tabela 4.1: MSE versus desvio padrão do sombreamento.

Na Tabela [4.2](#page-83-1) apresentam-se os resultados de MSE referentes à variação da distância de descorrelação do sombreamento,  $d_d$  em metros. Neste caso adotou-se  $\sigma = 4$  dB e os mesmos parâmetros fixos utilizados na composição da Tabela [4.1.](#page-83-0)

|                            | <b>FILTRAGEM</b>       |                 | <b>SLM</b>              |                 |
|----------------------------|------------------------|-----------------|-------------------------|-----------------|
| Distância de               | Média de 50 MSEs       |                 | Média de 50 MSEs        |                 |
| descorrelação              | Plataforma: 1 execução |                 | Plataforma: 5 execuções |                 |
|                            | $R = 200$ amostras     |                 | e $N = 40$ amostras     |                 |
| $d_{\rm d}$ em metros      | MSE médio              | $\sigma$ do MSE | MSE médio               | $\sigma$ do MSE |
| $d_{\rm d} = 10 \,\rm m$   | 0,75554                | 0,41164         | 0,53625                 | 0,23991         |
| $d_{\rm d} = 20 \;{\rm m}$ | 1,09690                | 0,65719         | 0,58105                 | 0,22955         |
| $d_{\rm d} = 40 \;{\rm m}$ | 2,04291                | 1,10578         | 0,63436                 | 0,26568         |

<span id="page-83-1"></span>Tabela 4.2: MSE versus distância de descorrelação do sombreamento.

A Tabela [4.3](#page-83-2) apresenta os resultados de MSE referentes à variação do ponto de quebra do modelo multi-declive. Neste caso adotou-se  $d_d = 20$  m e os mesmos parâmetros fixos utilizados na composição das Tabelas [4.1](#page-83-0) e [4.2.](#page-83-1)

| TWO WIND THE THINGS I WILD ME FOILED WE WERE THE WORLD INTERNATIONALLY |                                      |                 |                         |                 |  |
|------------------------------------------------------------------------|--------------------------------------|-----------------|-------------------------|-----------------|--|
|                                                                        | <b>FILTRAGEM</b><br>Média de 50 MSEs |                 | <b>SLM</b>              |                 |  |
| Distância do                                                           |                                      |                 | Média de 50 MSEs        |                 |  |
| breakpoint                                                             | Plataforma: 1 execução               |                 | Plataforma: 5 execuções |                 |  |
|                                                                        | $R = 200$ amostras                   |                 | e $N = 40$ amostras     |                 |  |
| BP em metros                                                           | MSE médio                            | $\sigma$ do MSE | MSE médio               | $\sigma$ do MSE |  |
| $BP = 200 m$                                                           | 1,51379                              | 0,74746         | 0,55922                 | 0,23655         |  |
| $BP = 400 m$                                                           | 1,38968                              | 0,79549         | 0,55261                 | 0,20546         |  |
| $BP = 800 m$                                                           | 1,34456                              | 0,66366         | 0,65649                 | 0,32349         |  |

<span id="page-83-2"></span>Tabela 4.3: MSE versus ponto de quebra do modelo multi-declive.

Pelas Tabelas [4.1,](#page-83-0) [4.2](#page-83-1) e [4.3](#page-83-2) nota-se a nítida vantagem da ferramenta SLM frente ao método de filtragem na obtenção da potência média em área a partir de medidas de potência média local, tanto em termos do MSE médio quanto de seu desvio padrão.

Quanto a avaliação da precisão dos resultados da regressão executada pelo SLM,

a Tabela [4.4](#page-84-0) apresenta os valores para o coeficientes de determinação, *R* 2 , e para a média dos quadrados dos resíduos, MRSS, variando-se o desvio padrão e a distância de descorrelação do sombreamento e o ponto de quebra do modelo multi-declive. Observam-se resultados que mostram excelente qualidade de regressão em todos os casos.

<span id="page-84-0"></span>

| Parâmetro<br>na plataforma  | <b>SLM</b>                                  |                   |           |                 |
|-----------------------------|---------------------------------------------|-------------------|-----------|-----------------|
|                             | Média de 50 $R^2$ e RSS                     |                   |           |                 |
|                             | Plataforma: 5 execuções e $N = 40$ amostras |                   |           |                 |
|                             | $R^2$ médio                                 | $\sigma$ do $R^2$ | RSS médio | $\sigma$ do RSS |
| $\sigma = 2 dB$             | 0,97539                                     | 0,00275           | 3,81830   | 0,42327         |
| $\sigma = 4 dB$             | 0,90822                                     | 0,01118           | 15,42540  | 1,66807         |
| $\sigma = 6 dB$             | 0,81477                                     | 0,02082           | 34,52653  | 3,78764         |
| $d_{\rm d} = 10 \; {\rm m}$ | 0,90582                                     | 0,01085           | 15,59191  | 1,61549         |
| $d_{\rm d} = 20 \; {\rm m}$ | 0,90774                                     | 0,01123           | 15,47632  | 1,69742         |
| $d_{\rm d} = 40 \;{\rm m}$  | 0,90575                                     | 0,01112           | 15,75128  | 1,51843         |
| $BP = 200 m$                | 0,92606                                     | 0,00888           | 15,24749  | 1,76549         |
| $BP = 400 m$                | 0,90428                                     | 0,01568           | 16,16802  | 1,53656         |
| $BP = 800 m$                | 0,87237                                     | 0,01277           | 15,11184  | 1,54258         |

Tabela 4.4: Resultados de qualidade da regressão segmentada via SLM.

# Capítulo 5

# Conclusões e Oportunidades para Estudos Futuros

Neste trabalho foi apresentada uma ferramenta didática para simulação dos principais mecanismos de propagação de sinais de radiofrequência em canais rádio móveis, utilizando o software VisSim/Comm (agora chamado de solidThinking Embed/Comm). O detalhamento do funcionamento da plataforma foi alvo de todo o Capítulo [3.](#page-46-0) São simuladas a atenuação da potência recebida média em área em função da distância entre transmissor e receptor sob o modelo multi-declive (*multi-slope*), a variação da potência média local em torno da média em área em função dos obstáculos entre transmissor e receptor e a variação instantânea provocada pelo desvanecimento multipercurso. A plataforma conta com uma interface de configuração de vários parâmetros que afetam a propagação do sinal, simulando assim vários ambientes de propagação; bem como gráficos de apresentação de resultados e a possibilidade de que os valores simulados de potência recebida e distância sejam exportados para que outras análises possam ser realizadas, por exemplo, com o auxílio de softwares como o Matlab, o Mathcad, o Mathematica ou mesmo o Excel.

A plataforma proposta e os conceitos aqui abordados podem compor uma importante ferramenta de auxílio ao estudo sobre a propagação em grande e em pequena escalas no canal rádio móvel externo, servindo ainda para fundamentar conceitos análogos relacionados à propagação em canais internos.

Com objetivo de contextualizar a plataforma, apresentou-se, também, os conceitos de propagação em larga escala (média em área e média local) e em pequena escala (multipercurso) donde a plataforma desenvolvida foi baseada no método de predição de cobertura conhecido como *log-distance* com até três expoentes de atenuação. O modelo *log-distance* com múltiplos expoentes de propagação, também chamado de 'modelo multi-declive', foi escolhido devido à sua simplicidade, grande apelo didático e aplicabilidade prática. Conforme apresentado no Capítulo [2,](#page-34-0) Subseção [2.4](#page-43-0) a adoção de um determinado modelo de propagação em larga escala afeta drasticamente a análise de capacidade e vazão de um sistema de comunicação sem fio, fato especialmente verdadeiro em redes muito densas. Essa característica será marcante para a evolução das redes 4G e desenvolvimento das redes 5G de tecnologia móvel celular. Espera-se que as células fiquem cada vez menores e com altíssimo aumento na densidade. Para se ter uma ideia, fala-se em utilização de frequências nas faixas das ondas milimétricas com células na ordem de 100 a 200 metros de diâmetro, ou seja, femto células.

Como sugestão para futuros trabalhos, coloca-se o desafio de modificar a plataforma de forma a adaptá-la para as características específicas da propagação de sinais em sistemas operando com ondas milimétricas, uma vez que a grande redução no tamanho das células poderá fazer com que talvez o modelo multi-declive e as características do desvanecimento multipercurso e do sombreamento necessitem ser modificadas.

A caracterização da variação de potência recebida pode ser feita a partir de medidas de potência instantânea realizadas em campo, permitindo parametrizar um modelo de propagação. Neste aspecto, a plataforma pode servir como auxílio na simulação de um ambiente de propagação parametrizado permitindo comparar os resultados simulados com aqueles obtidos nas campanhas de medição em campo. Para parametrizar um determinado ambiente sob teste, tipicamente o que se faz é processar tais medidas por filtragem de forma que sejam delas isoladas as variações devido ao desvanecimento multipercurso, devido ao sombreamento e devido à perda por distância. No Capítulo [3,](#page-46-0) Subseção [3.3.6,](#page-70-0) vimos que é relativamente simples isolar o desvanecimento multipercurso e o sombreamento através de filtragem, mas que grandes erros de parametrização decorrem do uso desse processo quando se trata da perda por distância. Isso se agrava ainda mais no modelo multi-declive, posto que a filtragem suaviza os pontos de transição (*breakpoints*) de um declive para o próximo, prejudicando a estimação dos expoentes de perda e dos próprios pontos de transição. O problema em questão abriu alas para o uso de ferramentas de regressão segmentada (*segmented regression*), como é o caso da SLM (*shape language modeling*), a qual opera sob o software Matlab. Assim, a caracterização da atenuação média em área por regressão multi-declive foi alvo do Capítulo [4.](#page-76-0)

No Capítulo [4](#page-76-0) comparou-se,então, os métodos de filtragem e de regressão segmentada para a caracterização da atenuação de potência recebida média em área em um ambiente de propagação multi-declive simulado, a partir de medidas de potência média local. O primeiro método faz uso de filtros de mediana e o segundo aplica a ferramenta SLM na plataforma Matlab. Demonstrou-se que a regressão segmentada via SLM supera a filtragem, produzindo menores valores de erro quadrático médio entre valores estimados e simulados, bem como menores desvios padrão desses erros. Concluiu-se então que, apesar da filtragem ser adequada à separação das variações de potência média local e variações instantâneas, o mesmo não se aplica à separação da potência média em área, a qual se recomenda fazer com o uso de regressão segmentada via SLM ou via outra ferramenta que o valha, usando múltiplos valores de potência média local em cada valor de distância.

Para expandir a investigação neste assunto, sugere-se para trabalhos futuros, a utilização de outras ferramentas de ajuste de curva para solucionar o problema da regressão da potência média em área comparando os resultados entre elas de modo a alcançar a parametrização mais precisa do ambiente de propagação sob análise.

# Referências Bibliográficas

- [1] INTERNATIONAL TELECOMMUNICATION UNION. ITU home page, *"World Telecommunication/ICT indicators database 2015"* Disponível em: [http://www.itu.int/en/ITUD/Statistics/Pages/publications/wtid.aspx.](http://www.itu.int/en/ITUD/Statistics/Pages/publications/wtid.aspx) Acesso em: 5 Jun. 2016.
- [2] CISCO HOME PAGE, *"CISCO VISUAL NETWORKING INDEX: GLOBAL MO-BILE DATA TRAFFIC FORECAST UPDATE, 2015-2020 WHITE PAPER"* Disponível em: [http://www.cisco.com/c/en/us/solutions/collateral/service-provider/](http://www.cisco.com/c/en/us/solutions/collateral/service-provider/visual-networking-index-vni/mobile-white-paper-c11-520862.html) [visual-networking-index-vni/mobile-white-paper-c11-520862.html.](http://www.cisco.com/c/en/us/solutions/collateral/service-provider/visual-networking-index-vni/mobile-white-paper-c11-520862.html) Acesso em: 5 Jun. 2016.
- [3] INTERNATIONAL TELECOMMUNICATION UNION. ITU home page, *"ITU Towards IMT for 2020 and Beyond"* Disponível em: [http://www.itu.int/en/](http://www.itu.int/en/ITU-R/studygroups/rsg5/rwp5d/imt-2020/Pages/default.aspx) [ITU-R/studygroups/rsg5/rwp5d/imt-2020/Pages/default.aspx.](http://www.itu.int/en/ITU-R/studygroups/rsg5/rwp5d/imt-2020/Pages/default.aspx) Acesso em: 5 Jun. 2016.
- [4] FETTWEIS, G.; ALAMOUTI S.; *"5G: Personal mobile internet beyond what cellular did to telephony"* IEEE Communications Magazine, vol. 52, no. 2, pp.140-145, Feb. 2014.
- [5] PIRINEN, P.; *"A Brief Overview of 5G Research Activities"* 5G for Ubiquitous Connectivity (5GU), 2014 1st International Conference on, pp. 17-22, Nov. 2014.
- [6] 5GPPP. 5GPPP home page, *"The 5G Infrastructure Public Private Partnership"* Disponível em: [https://5g-ppp.eu/.](https://5g-ppp.eu/) Acesso em: 5 Jun. 2016.
- [7] RAPPAPORT, T. S.; SUN S.; *"Milimeter wave mobile communications for 5G cellular: It will work!"* IEEE Access, vol. 1, pp.335-349, May 2013.
- [8] WEI, L.; HU Q.; *"Key elements to enable milimeter wave communications for 5G wireless system"* IEEE Wireless Communications, vol. 21, n. 6, pp.136-143, Dec 2014.
- [9] MITOLA, J.; MAGUIRE G.Q., Jr.; *"Cognitive radio:making software radios more personal"* IEEE Personal Communications Journal, vol. 6, n. 4, pp.13-18, Aug 1999.
- [10] ALTAIR ENGINEERING, INC. (FORMER VISUAL SOLUTIONS, INC). *"A graphical language for simulation and model-based embedded development"* Disponível em: [http://www.vissim.com/products/vissim/comm.html.](http://www.vissim.com/products/vissim/comm.html) Acesso em: Nov. 2015.
- [11] ZHANG, X.; ANDREWS J. G.; *"Downlink Cellular Network Analysis With Multi-Slope Path Loss Models"* IEEE Transactions on Communications, vol. 63, no. 5, pp.1881-1894, May 2015.
- [12] GUIMARÃES, D. A.; *Digital Transmission: a simulation-aided introduction with VisSim/Comm*. Springer-Verlag Berlin Heidelberg, 2009, 1.ed. 863p.
- [13] RAPPAPORT, T. S.; *Wireless Communications: Principles and Pratice*. Upper Saddle River, NJ, USA: Prentice Hall PTR, 2nd ed., 2002.
- [14] BULLINGTON, K.; "Radio propagation for vehicular communications, Vehicu*lar Technology"* IEEE Transactions on Communications, vol. 26, no. 4, pp.295- 308, Nov. 1977.
- [15] XIA, H. L.; MACIEL, L. R.; *"Radio propagation characteristics for line-of-sight microcellular and personal communications,"* IEEE Transactions on Antennas and Propagation, vol. 41, no. 10, pp.1439-1447, Oct. 1993.
- [16] BUYUKCORAK, S.; VURAL, M. and KURT, G. K.; *"Lognormal mixture shadowing"* IEEE Transactions on Vehicular Technology, vol. 64, no. 10, pp.4386- 7398, Oct. 2015.
- [17] U. S. F. C. C. N. T. D. DIVISION. *"Division, Millimeter Wave Propagation: Spectrum Management Implications"*, ser. Bulletin (United States. Federal Communications Commission. Office of Engineering and Technology). New Technology Development Division, 1997. Disponível em: [https://books.google.com.br/](https://books.google.com.br/books?id=JXA5GwAACAAJ) [books?id=JXA5GwAACAAJ.](https://books.google.com.br/books?id=JXA5GwAACAAJ)
- [18] RAPPAPORT, T. S.; HEATH, R.; DANIELS, R. and MURDOCK, J.; *Millimeter Wave Wireless Communications*. Prentice Hall Communications Engineering and Emerging Technologies Series from Ted Rappaport, 2014. Disponível em: [https:](https://books.google.com.br/books?id=0Jh6BAAAQBAJ) [//books.google.com.br/books?id=0Jh6BAAAQBAJ.](https://books.google.com.br/books?id=0Jh6BAAAQBAJ)
- [19] AKDENIZ, M. R.; LIU, Y.; SAMIMI, M. K.; SUN, S.; RANGAN, S.; RAP-PAPORT, T. S. and ERKIP, E. *"Millimeter wave channel modeling and cellular capacity evaluation"*, IEEE Journal on Selected Areas in Communications, vol. 32, no. 6, pp. 1164-1179, June 2014.
- [20] HUR, S.; BAEK, S.; KIM, B.; SUN, S.; CHANG, Y.; MOLISCH, A. F.; RAPPA-PORT, T. S.; HANEDA, K. and PARK, J. *"Proposal on millimeter-wave channel modeling for 5G cellular system"*, IEEE Journal of Selected Topics in Signal Processing, vol. 10, no. 3, pp. 454-469 , April 2016.
- [21] ANDRADE, C. B. and HOEFEL, R. P. F.; *"On indoor coverage models for industrial facilities"* in The 7th International Telecommunications Symposium (ITS 2010), Manaus, AM, Brazil, September 2010.
- [22] ABBAS, T.; SJOBERG, K.; KAREDAL, J. and TUFVESSON, F.; *"A Measurement Based Shadow Fading Model for Vehicle-to-Vehicle Network Simulations,"* International Journal of Antennas and Propagation, vol. 2015, pp. 190-607, 2015. [Online]. Disponível em: http://lup.lub.lu.se/record/7761043/file/7761061.pdf.
- [23] CHENG, L.; HENTY, B.; STANCYL, D.; BAI, F. and MUDALIGE, P.; *"Mobile vehicle-to-vehicle narrow-band channel measurement and characterization of the 5.9 GHz dedicated short range communication (DSRC) frequency band"*, Selected Areas in Communications, IEEE Journal on, vol. 25, no. 8, pp. 1501- 1516, Oct 2007.
- [24] MASUI, H.; KOBAYASHI, T. and AKAIKE, M.; *"Microwave path-loss modeling in urban line-of-sight environments"* Selected Areas in Communications, IEEE Journal on, vol. 20, no. 6, pp. 1151-1155 , Aug 2002.
- [25] ALOMAINY, A. and HAO, Y.; *"Radio channel models for uwb body-centric networks with compact planar antenna,"* in Antennas and Propagation Society International Symposium 2006, IEEE, July 2006, pp. 2173-2176.
- [26] REYS-GUERRERO, J. C.; SISUL, G. and MARISCAL, L. A.; *"Measuring and estimating the propagation path loss and shadowing effects for marine wireless sensor networks at 5.8 GHz,"* in Telecommunications Forum (TELFOR), 2012 20th, Nov 2012, pp. 323-326.
- [27] GOULIANOS, A. A.; BROWN, T. W. C.; EVANS, B. G. and STRAVOU, S.; *"Wideband power modeling and time dispersion analysis for uwb indoor offbody communications,"* IEEE Transactions on Antennas and Propagation, vol. 57, no. 7, pp. 2162-2172, July 2009.
- [28] CHEN, R. and ZHONG, Z.; *"Analysis on v2v connectivity under dual-slope path loss model in urban scenarios,"* in General Assembly and Scientific Symposium (URSI GASS), 2014 XXXIth URSI, Aug 2014, pp. 1-4.
- [29] CHANG, Y.; BAEK, S.; HUR, Y.; and LEE, Y.; *"A novel dual-slope mmwave channel model based on 3d ray-tracing in urban environments,"* in Personal, Indoor, and Mobile Radio Communication (PIMRC), 2014 IEEE 25th Annual International Symposium on, Sept 2014, pp. 222-226.
- [30] GARG, N.; SINGH, S.; and ANDREWS, J.; *"Impact of dual slope path loss on user association in hetnets,"* in 2015 IEEE Globecom Workshops (GC Wkshps), Dec 2015, pp. 1-6.
- [31] CHEN, R.; SHENG, Z.; NI, M.; ZHONG, Z. and MICHELSON, D. G.; *"Channel capacity under measurement-based model for cooperative vehicular ad hoc networks,"* in Antennas and Propagation USNC/URSI National Radio Science Meeting, 2015 IEEE International Symposium on, July 2015, pp. 302-303.
- [32] IBDAH, Y. and DING, Y.; *"Mobile-to-mobile channel measurements at 1.85 GHz in suburban environments,"* IEEE Transactions on Communications, vol. 63, no. 2, pp. 466-475, Feb 2015.
- [33] HANNAH, L. A. and DUNSON, D. B.; *"Multivariate Convex Research,"* vol. 14, pp. 3261-3294, 2013. [Online]. Disponível em: http://jmlr.org/papers/v14/hannah13a.html.
- [34] RAIDA, Z. et al.; *"Communication subsystems for emerging wireless technologies,"* Radioengineering, vol. 21, no. 4, pp. 1036-1049, Dec. 2012.
- <span id="page-93-0"></span>[35] D'ERRICO, J.; *"SLM: Shape language modeling,"* Apr. 2016. [Online]. Disponível em: http://www.mathworks.com/matlabcentral/fileexchange/24443 slmshape-language-modeling.
- [36] ORIGINLAB CORPORATION; *"Origin: A software application for data analysis and graphing,"* Nov. 2015. [Online]. Disponível em: http://www.originlab.com/index.aspx?go=PRODUCTS/Origin.
- <span id="page-93-1"></span>[37] STATISTICAL METHODOLOGY AND APPLICATIONS BRANCH, SUR-VEILLANCE RESEARCH PROGRAM, NATIONAL CANCER INSTITUTE; *"Joinpoint Regression Program, Version 4.2.0,"* Apr. 2015. [Online]. Disponível em: http://surveillance.cancer.gov/joinpoint/.
- [38] KIM, H. J.; FAY, M. P.; FEUER, E. J. and MIDTHUNE, D. N.; *"Permutation tests for joinpoint regression with applications to cancer rates,"* Statistics in Medicine, vol. 19, no. 3, pp. 335-351, 2000. [Online]. Available: http://dx.doi.org/10.1002/(sici)1097-0258(20000215)19:3.
- [39] GUIMARÃES, D. A.. *"VisSim/Comm simulation diagram for small-scale and large-scale propagation mechanisms"* Disponível em: [http://www.inatel.br/lambda/downloads/resources-s221253-1/](http://www.inatel.br/lambda/downloads/resources-s221253-1/8-threeslopepathlosssimulatorautorestart-s858894-1/file) [8-threeslopepathlosssimulatorautorestart-s858894-1/file.](http://www.inatel.br/lambda/downloads/resources-s221253-1/8-threeslopepathlosssimulatorautorestart-s858894-1/file) Acesso em: Mar. 2016.
- [40] TABBANE, S.; *Handbook of Mobile Radio Networks Mobile Communications Series*. Artech House Mobile Communications Library, 2000, 2.ed. 636p.
- [41] STUBER, G. L.; *Principles of Mobile Communication*. Kluwer Academic Publishers, 2001, 2.ed. 745p.
- [42] DELGUTTE, B.; *Course materials for HST.582J / 6.555J / 16.456J, Biomedical Signal and Image Processing, Spring 2007.* MIT OpenCourseWare. Massachusetts Institute of Technology [Online]. Disponível em: http://ocw.mit.edu.
- [43] GUDMUNDSON, M.; *"Correlation Model for Shadow Fading in Mobile Radio Systems"*, Electronics Letters, vol. 27, no. 23, pp. 2145-2146, Nov 1991.
- [44] GOLDSMITH, A.; *Wireless Communications*. Cambridge University Press, New York, NY, USA, 2005.
- [45] RAPPAPORT, T. S., SEIDEL, S. Y., and SINGH, R.; *"900-Mhz Multipath Propagation Measurements for us Digital Cellular Radiotelephone,"* IEEE Transactions on Vehicular Technology, vol. 39, no. 2, pp. 132-139, May 1990.
- [46] SEIDEL, S. Y. and RAPPAPORT, T. S.; *"900-Mhz Pathloss Measurements and Prediction Techniques for In-buiding Communication System Design,"* in Vehicular Technology Conference, 1991. Gateway to the Future Technology in Motion, 41st IEEE, pp. 613-618, May 1991.
- [47] HE, R., RENAUDIN, O., KOLMONEN, V. M., HANEDA, K., ZHONG, Z.,AI, B., and OESTGES, C.; *"Statistical Characterization of Dynamic Multi-path Components for Vehicle-to-Vehicle Radio Channels,"* in 2015 IEEE 81st Vehicular Technology Conference (VTC Spring), pp. 1-6, May 2015.
- [48] UNAR, M. H., GLOVER, I. A., HEATON, J., WILLIAMS, C., and CANNON, P. S.; *"Wide-band Mobile Radio Channel Characterisation in UHF Band for Residential Suburban Areas,"* in Antennas and Propagation, 2003. (ICAP 2003). Twelfth International Conference on (Conf. Publ.No. 491), vol. 1, pp. 262-265, March 2003.
- [49] MISRA, I.; *Wireless Communications and Networks: 3G and Beyond*. Tata McGraw Hill Education, 2013. [Online]. Available: https://books.google.com.br/books?id=XoHvAwAAQBAJ.
- [50] GENTLE, J. E.; *Random Number Generation and Monte Carlo Methods*. Springer, 2005, 2.ed.
- [51] MATHWAVE TECHNOLOGIES, INC.. *"EasyFit Distribution Fitting Software"* Disponível em: [http://www.mathwave.com/easyfit-distribution-fitting.](http://www.mathwave.com/easyfit-distribution-fitting.html) [html.](http://www.mathwave.com/easyfit-distribution-fitting.html) Acesso em: Nov. 2016.
- <span id="page-95-0"></span>[52] LERMAN, P. M.; *"Fitting segmented regression models by grid search"*, *j-APPL-STAT*, vol. 29, no. 1, pp. 77-84, 1980.
- <span id="page-95-1"></span>[53] HAHN, G. J.; *"The coefficient of determination exposed!"* in Chemical Technology Journal. Vol. 3, number 10, pp. 609-614, Oct 1973. 1995. 544p.